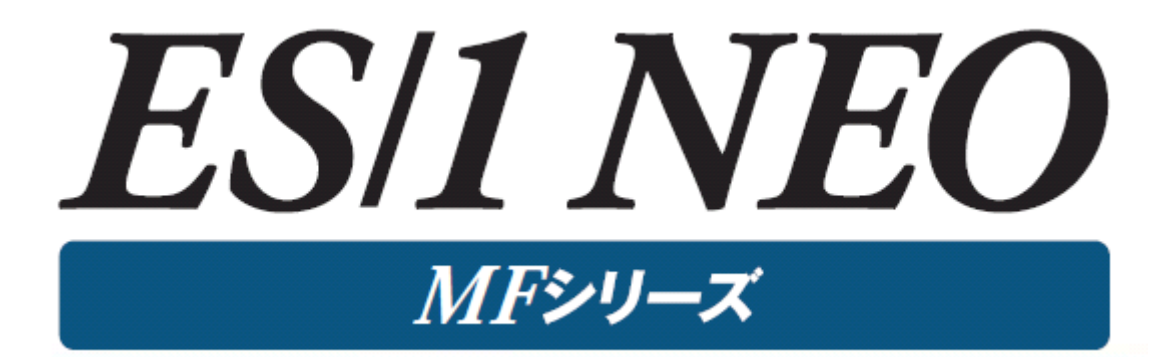

# MF-AIM 使用者の手引き

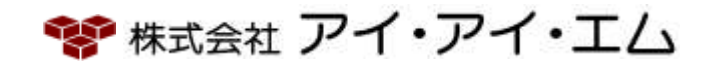

第14版 2024年2月

©版権所有者 株式会社 アイ・アイ・エム 2024年

© COPYRIGHT IIM CORPORATION, 2024.

ALL RIGHT RESERVED. NO PART OF THIS PUBLICATION MAY REPRODUCED OR TRANSMITTED IN ANY FORM BY ANY MEANS, ELECTRONIC OR MECHANICAL, INCLUDING PHOTOCOPY RECORDING, OR ANY INFORMATION STORAGE AND RETRIEVAL SYSTEM WITHOUT PERMISSION IN WRITING FROM THE PUBLISHER.

"RESTRICTED MATERIAL OF IIM "LICENSED MATERIALS – PROPERTY OF IIM

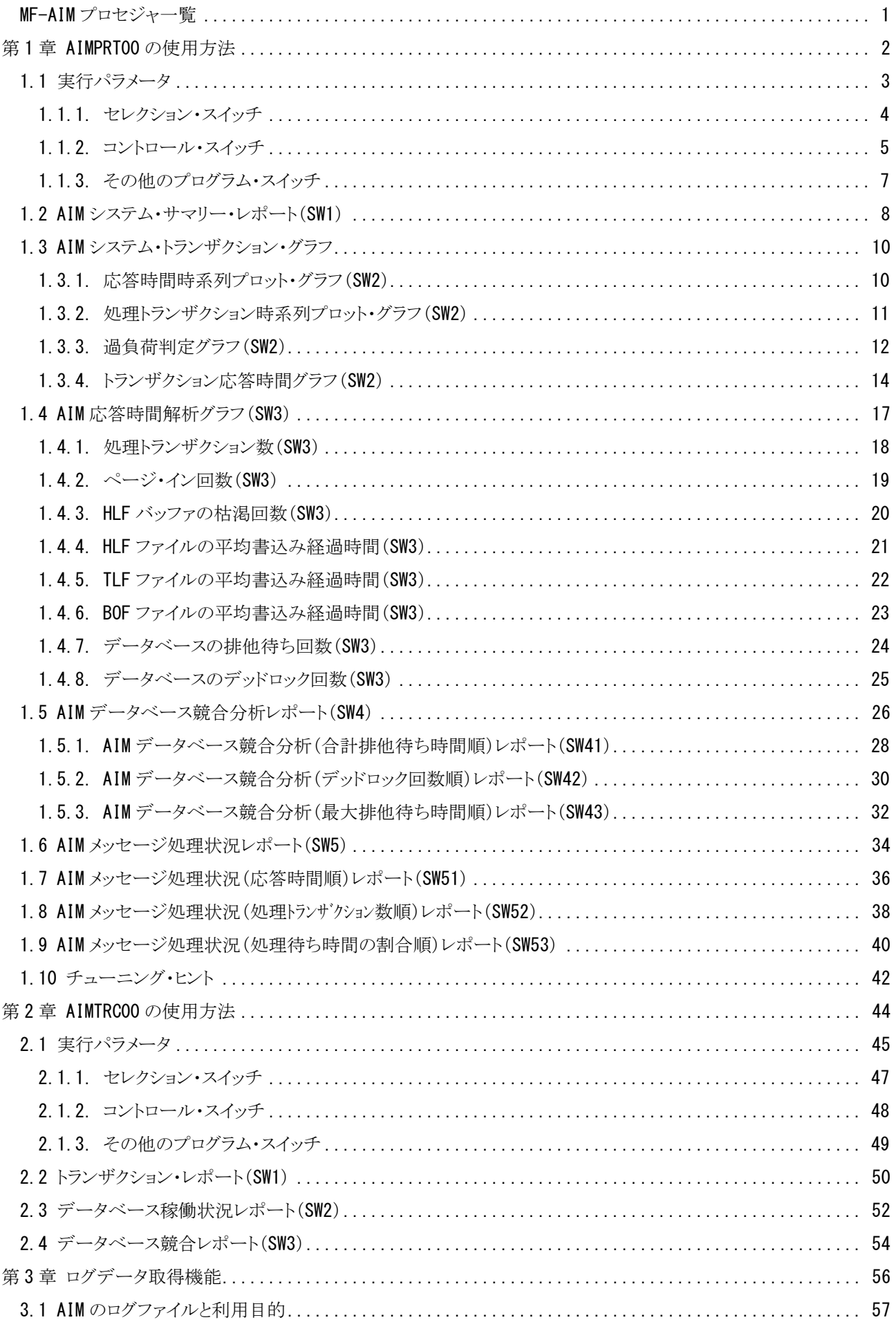

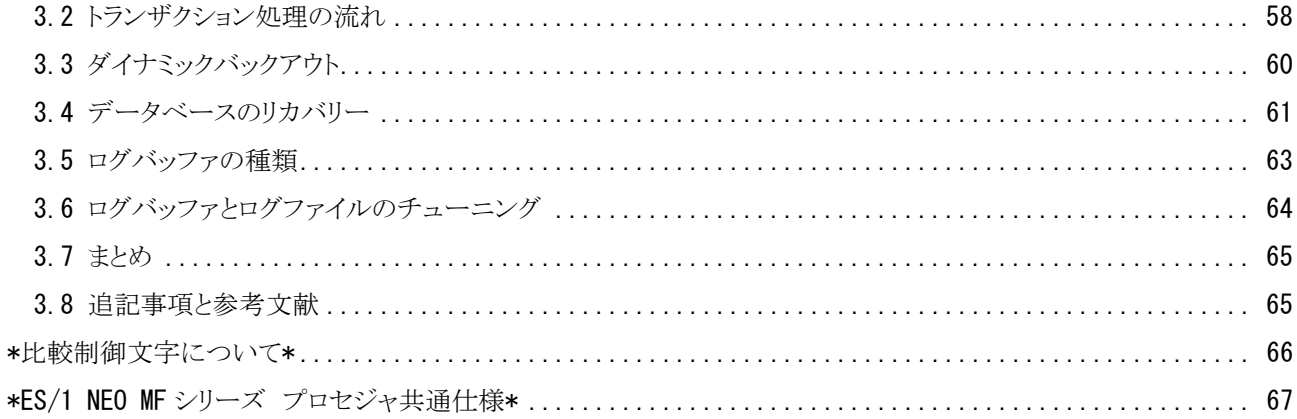

## <span id="page-4-0"></span>MF-AIM プロセジャ一覧

MF-AIMプロセジャはSHELLプラットフォーム言語環境で作成されたエキスパート・プログラムです。このMF-AIMプ ロセジャは、富士通機のソフトウェア・モニタ(PDL)の出力データを解析し、パフォーマンス管理者が必要とする現状 に即したパフォーマンス・チューニング・ヒントを出力します。PDLデータを解析する際には限界値比較や複数データ 項目間の相関判定および各種の予測計算を行っています。こうした専任技術者の思考過程をプログラミングしたもの がMF-AIMプロセジャ群です。

MF-AIMプロセジャにはオンラインシステム総合評価やトランザクション情報の解析など、解析目的に応じて複数の ものが提供されています。これらはすべてCPESHELLの一部として実行されますが、それぞれのプロセジャは解析目 的に応じて出力リスト形式や評価基準が異なっています。解析目的に最適なMF-AIM プロセジャを選択し実行してく ださい。

プロセジャで使用するパフォーマンス・データのレコードは、各プロセジャのマニュアルをご参照ください。

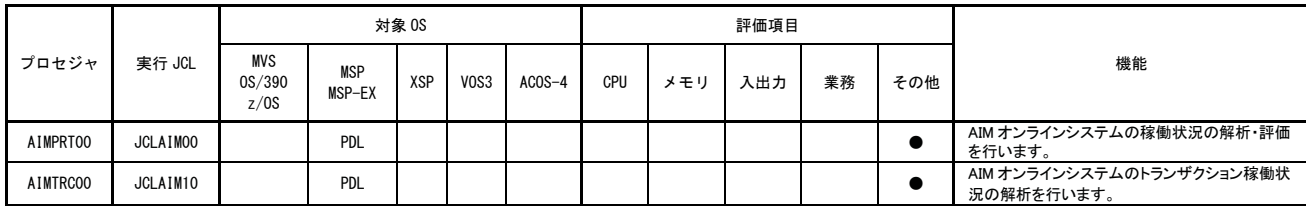

使用データの意味は次の通りです。 MSP, MSP-EX (富士通 MSP,MSP-EX システム) PDL 変換後の PDL データ

## <span id="page-5-0"></span>第1章 AIMPRT00 の使用方法

AIMPRT00プロセジャは、富士通システムのオンライン・サブシステムであるAIMのパフォーマンス評価を行うために 設計されています。このプロセジャでは、PDLで収集されたAIM関連のパフォーマンス・データ群を解析し、AIMオンラ イン・サブシステムの総合評価やトランザクションの応答時間とチューニング項目の関与率解析を行います。 AIMPRT00プロセジャでは、次の解析が可能です。

- AIMオンライン・サブシステムの総合評価
- AIMトランザクションの応答時間の解析
- データベースの排他制御
- 応答時間のチューニング項目の関与率解析

これらの評価結果は、チューニング・ヒントとして文章で表示されます。また、そのチューニング・ヒントを裏付けるた めのサマリー・リストやプロット・グラフ類も出力されます。

このプロセジャでは次のパフォーマンス・データを使用します。 70,71,198-1,198-2,198-3,198-4,198-5,198-10,199

## <span id="page-6-0"></span>1.1 実行パラメータ

AIMPRT00プロセジャ用のサンプル・ジョブ制御文のDD文"PLATFORM"では、プロセジャの実行パラメータ指定 部とプロセジャ本体が連結データセットとして定義されています。実行パラメータでは、プロセジャの評価領域や出力 レポート群の選択を行います。この実行パラメータには、セレクション・スイッチとコントロール・スイッチがあります。

```
//AIMPRT00 JOB (ACCT),MSGLEVEL=(1,1),MSGCLASS=X,CLASS=A,NOTIFY=USERID 
//JOBLIB DD DSN=CPE.LOAD,DISP=SHR 
//*JOBCAT DD DSN=USER.CAT,DISP=SHR 
//********************************************************************** 
//* プロダクト名 : MF-AIM プロセジャ名 : AIMPRT00 * 
//*--------------------------------------------------------------------* 
//* JCLの以下のデータセット名を変更して下さい。 * 
    //* ES/1 NEO LIBRARY * 
                   ( ロードモジュールライブラリ ) * *
//* - CPE.PARM ( ソースライブラリ ) * 
//* INPUT - INPUT.DATA ( 解析対象のコンバート済みPDLデータ ) *
//****************************************************** SINCE V5L01 *** 
//SHELL EXEC PGM=CPESHELL,REGION=4096K 
//SYSPRINT DD SYSOUT=* 
//SYSUDUMP DD SYSOUT=* 
//SYSUT1 DD UNIT=SYSDA,SPACE=(TRK,(10,5)) 
//INPUT DD DISP=SHR,DSN=INPUT.DATA 
//PLATFORM DD * 
* 
     * セレクション・スイッチ / コントロール・スイッチ 
* 
     MAKER = 2       漢字コード(O:ENG 1:IBM 2:FJ 3:HT)<br>DATESW = 0        日付形式(O:YYDDD 1:YYMMDD)
     - DATESW = 0          白付形式 ( 0:YYDDD 1:YYMMDD )<br>SEL1 = 00000      評価開始日 ( YYDDD )
      SEL1 = 00000 評価開始日 ( YYDDD ) 
 SEL2 = 0000 評価開始時刻 ( HHMM ) 
 SEL3 = 99999 評価終了日 ( YYDDD ) 
      SEL4 = 2400 評価終了時刻 ( HHMM ) 
* 
      SW1 = 1 サマリー・レポートSW 
     -<br>SW2 = 1 トランサクション・グラフSW<br>SW3 = 1 - 応答時間解析SW
      SW3 = 1 応答時間解析SW 
SW4 = 0 データベース競合分析レポートSW
     SW41 = 0        データベース競合分析(合計排他待ち時間順)レポートSW
 SW42 = 0 データベース競合分析(デッドロック回数順)レポートSW
 SW43 = 0 データベース競合分析(最大排他待ち時間順)レポートSW
 SW5 = 0 メッセージ処理状況レポートSW 
 SW51 = 0 メッセージ処理状況(応答時間順)レポートSW 
 SW52 = 0 メッセージ処理状況(処理トランザクション数順)レポートSW
     SW53 = 0 メッセージ処理状況 (処理待ち時間の割合順) レポートSW
* OTHER<br>SYSID
           = ' ' システム識別コード
     SELSW = 1 実行パラメータ有効化SW
// NOLIST<br>// DD
       DD DSN=CPE. PARM (AIMPRT00), DISP=SHR
```
Jcl 1.1 サンプル・ジョブ制御文(JCLAIM00)

## <span id="page-7-0"></span>1.1.1. セレクション・スイッチ

セレクション・スイッチでは、処理対象とするべき時間帯やシステムのシステム識別コードなどを指定します。

#### MAKER チューニング・ヒント

評価結果として、簡単な文章表現によるチューニング・ヒントが出力されます。このチューニング・ヒントを英 語もしくは日本語で作成するかを指定してください。なお、コンピュータ・メーカにより漢字コードが異なるた め、日本語で出力する際にはメーカ区別も指定してください。

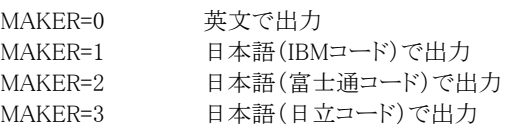

## DATESW 日付形式

SEL1(開始日)とSEL3(終了日)で解析対象日を指定する際、DATESWを"1"に設定すると、SEL1とSEL3 の日付をYYMMDD(グレゴリアン暦)に指定することができます。

## SEL1~SEL4 入力データ・レンジ

評価対象とするべきパフォーマンス・データの日時を指定します。SEL1とSEL3で指定する日付は1900年代 であっても2000年代であっても、下位2桁のみをYY部で指定します。このため、YY部が00~49の場合には 2000~2049年、YY部が50~99の場合には1950~1999年の指定として評価を行います。

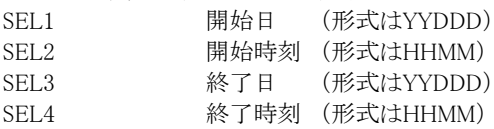

入力されたパフォーマンス・データ群の中から指定された時間帯のデータのみを抽出するため、SEL1と SEL2で指定された開始時刻以前のデータは全て読みとばします。開始時刻以降でかつSEL3とSEL4で指 定された終了時刻以前のパフォーマンス・データが評価対象となります。ただし、最初に評価を開始した時 刻以降、24時間分を処理しても終了時刻とならない場合、終了時刻の指定に拘わらず、プロセジャはその 評価作業を終了します。

【例1】最初に読んだパフォーマンス・データの記録日と記録時刻より24時間分を評価対象とする。

(省略値)

SEL1= 00000 SEL2=0000 SEL3=99999 SEL4=2400

【例2】プロセジャ実行日の前日の0時から24時までを評価対象とする。

SEL1=DAY-1 SEL2=0000 SEL3=99999 SEL4=2400

#### 2000年以降の指定について

SEL1とSEL3で指定する日付は1900年代であっても2000年代であっても、下位2桁のみをYY部で指定しま す。この為、YY部が00~49の場合には2000~2049年、YY部が50~99の場合には1950~1999年の指定と して評価を行います。

#### 注意点

1. 開始時刻(SEL1)と終了時刻(SEL4)のみの指定はできません。

2. DAY関数は年を跨ったデータを処理することができません。このような処理を行う場合は次の ように記述してください。

【例】2009年1月1日に2008年12月31日0時から実行時までの範囲のデータを評価対象とする。

DATESW=0 SEL1=&YYDDD(&CENTURY(DAY)-1) SEL2=0000 SEL3=DAY SEL4=2400

## <span id="page-8-0"></span>1.1.2. コントロール・スイッチ

コントロール・スイッチでは、評価結果として出力する各種レポートの選択などを指定します。

#### SW1 AIMシステム・サマリー・レポート

AIMオンライン・サブシステムの稼働状況について1インターバルを1行にしたサマリー・リストが作成されま す。SW1が"1"に設定されていれば、このシステム・サマリー・レポートが出力されます。

#### SW2 AIMシステム・トランザクション・グラフ

 応答時間と処理トランザクション数の時系列プロットおよび処理トランザクション数とシステム資源との相関 関係を示したプロット・グラフが作成されます。SW2が"1"に設定されていれば、このAIMシステム・トランザク ション・グラフが出力されます。

#### SW3 AIM応答時間解析グラフ

トランザクションの応答時間とAIMオンライン・サブシステムの7つのパフォーマンス指標値との相関性を解 析したプロット・グラフが作成されます。SW33が"1"に設定されていれば、このAIM応答時間解析グラフが 出力されます。

#### SW4 AIMデータベース競合分析レポート

 データベースのエクステント毎の競合分析レポートが作成されます。SW4が"1"に設定されていれば、この AIMデータベース競合分析レポートが出力されます。(注)

### SW41 AIMデータベース競合分析(合計排他待ち時間順)レポート

 データベースのエクステント毎の競合分析レポートが、合計排他待ち時間順で作成されます。SW41が"1" に設定されていれば、このレポートが出力されます。(注)

SW42 AIMデータベース競合分析(デッドロック回数順)レポート

 データベースのエクステント毎の競合分析レポートが、デッドロック回数順で作成されます。SW42が"1"に 設定されていれば、このレポートが出力されます。(注)

## SW43 AIMデータベース競合分析(最大排他待ち時間順)レポート

 データベースのエクステント毎の競合分析レポートが、最大排他待ち時間順で作成されます。SW43が"1" に設定されていれば、このレポートが出力されます。(注)

#### SW5 AIMメッセージ処理状況レポート

SMQN毎の応答時間とその内訳を待ち時間と処理時間に分けたレポートが作成されます。SW5が"1"に設 定されていれば、このAIMメッセージ処理状況レポートが出力されます。(注)

### SW51 AIMメッセージ処理状況 (応答時間順)レポート

SMQN毎の応答時間の長い順に、その内訳を待ち時間と処理時間に分けたレポートが作成されます。 SW51が"1"に設定されていれば、AIMメッセージ処理状況(応答時間順)レポートが出力されます。(注)

## SW52 AIMメッセージ処理状況(処理トランザクション数順)レポート

SMQN毎の処理トランザクション総数の多い順に、その内訳を待ち時間と処理時間に分けたレポートが作 成されます。SW52が"1"に設定されていれば、AIMメッセージ処理状況(処理トランザクション数順)レポー トが出力されます。(注)

## SW53 AIMメッセージ処理状況(処理待ち時間の割合順)レポート

SMQN毎の処理待ち時間の割合が多い順に、その内訳を処理待ち時間と処理時間に分けたレポートが作 成されます。SW53が"1"に設定されていれば、AIMメッセージ処理状況(処理待ち時間の割合順)レポート が出力されます。(注)

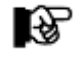

(注) AIMバージョン12以降有効

## SYSID システム識別コード

入力として指定されたデータセットの中に、複数システムのパフォーマンス・データが記録されている場合、 どのシステムの評価を行うべきかを指定する必要があります。SYSIDに評価対象とするべきシステムのシス テム識別コードを指定してください。SYSIDがブランク(' ')の場合、最初に読み込んだパフォーマンス・デ ータのシステムが評価対象となります。

## SELSW 実行パラメータ有効化

前述したパラメータ以外に、サンプル・ジョブ制御文では、SELSWが"1"に設定されています。これは、ジョ ブ制御文で実行パラメータが指定されていることを意味しています。SELSWが"1"以外ですと、ジョブ制御 文の一部として指定された実行パラメータは全て無視されますので、SELSWは必ず"1"に設定して下さ い。

## <span id="page-10-0"></span>1.1.3. その他のプログラム・スイッチ

前述のセレクション・スイッチ及びコントロール・スイッチ以外に、サンプル・ジョブ制御文では、次のスイッチを使用 することができます。このスイッチは、プロダクト・テープで提供されるサンプル・ジョブ制御文には定義されておりませ  $h<sub>o</sub>$ 

#### ERRORCDE リターン・コード

解析対象のパフォーマンス・データがない場合、もしくはプロセジャが出力すべきデータがない場合、以 下のメッセージを出力します。このときのリターン・コードを、ERRORCDEに任意の値を指定することで変 更できます。

指定できる値は0~4095の範囲の整数で、省略値は8です。

・解析対象のパフォーマンス・データがない場合のメッセージ

NO PERFORMANCE DATA IS FOUND.

・プロセジャが出力すべきデータがない場合のメッセージ

THERE WAS NO OUTPUT DATA.

## MAXRSPTM 最大レスポンス表示

AIMメッセージ処理状況レポート(SW5,SW51,SW52,SW53)のプロット部にトランザクションの最大レスポ ンス時間情報を出力します。

- 1 : 処理範囲内での平均応答時間の中での最大値
- 2 : 処理範囲内でのPDLで計測された最大処理時間
	- ※最大処理時間(PROC)とその時刻のみ出力し、その他は欠損となります。

#### WAITLMT 合計排他待ち時間の限界値設定(ミリ秒)

 データベース競合分析(合計排他待ち時間順)レポート(SW41)において、合計排他待ち時間が当パラ メータで設定された値を超えたデータベースのみレポートに出力します。パラメータ省略時は全データベ ースが出力されます。なお、当パラメータは整数部のみ設定可能です。

DEADLMT デッドロック回数の限界値設定(回)

 データベース競合分析(デッドロック回数順)レポート(SW42)において、デッドロック回数が当パラメータ で設定された値を超えたデータベースのみレポートに出力します。パラメータ省略時は全データベース が出力されます。

### ¥PROCNM プロセジャ名

各レポートのヘッダー部には、プロセジャ名が表示されるようになっています。このプロセジャ名を表示し たくない場合、「\PROCNM= NULL\_」を指定することにより表示が「PAGE」に変わります。

#### ◆省略値(指定なし)

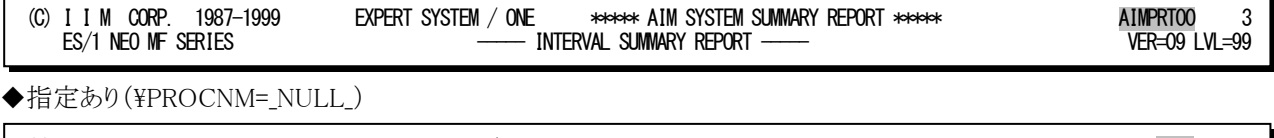

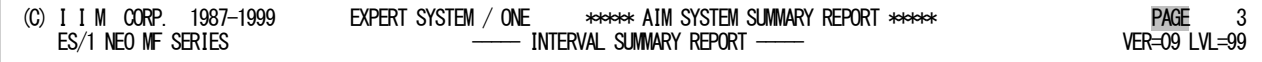

## <span id="page-11-0"></span>1.2 AIM システム・サマリー・レポート(SW1)

AIMシステム・サマリー・レポートでは、AIMオンライン・サブシステムの各パフォーマンス指標値を1インターバルを1 行にしたサマリー・リストが出力されます。

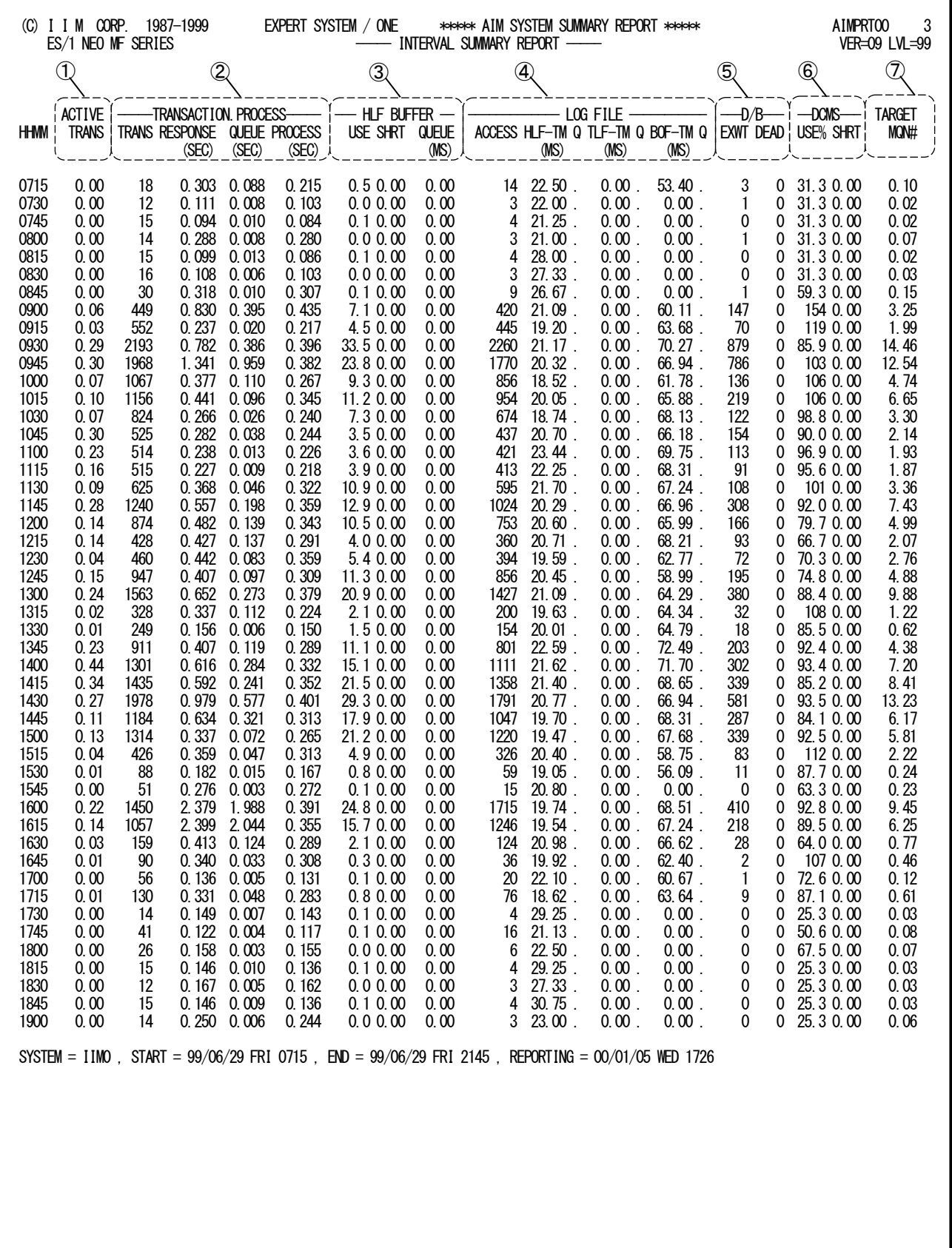

Rpt 1.2 AIM システム・サマリー・レポートの例

このAIMシステム・サマリー・レポートは7つのセクションにより構成されており、その内容は次のようになっています。

① トランザクション情報

ACTIVE TRANS インターバル中の平均アクティブ・トランザクション数

② 処理トランザクション情報

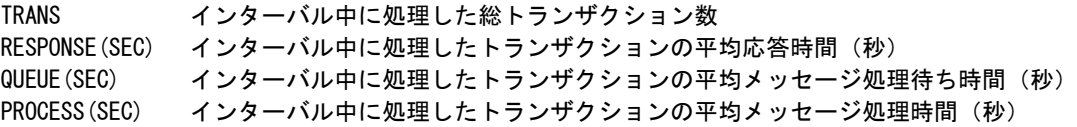

③ HLF バッファの使用状況

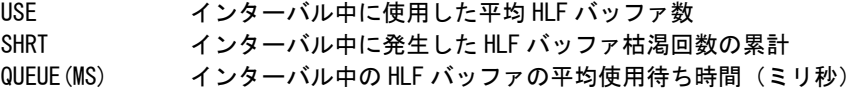

## ④ ログ・ファイルの状況

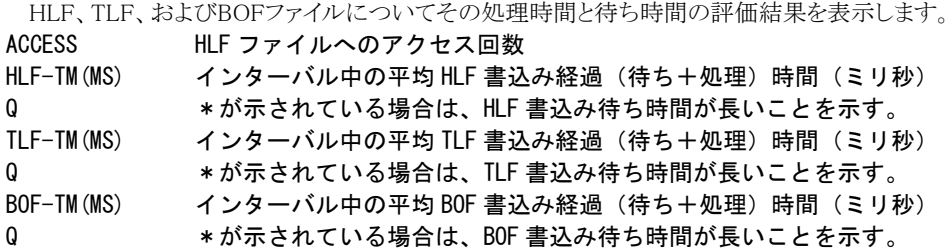

## ⑤ データベースの排他制御情報

EXWT インターバル中に発生した排他待ち回数の累計 DEAD インターバル中に発生したデッドロック回数の累計

## ⑥ DCMS 資源使用状況

DCMSバッファ全体の使用状況を示します。

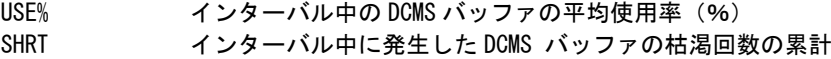

## ⑦ ターゲットMQN数

TARGET MQN# ES/1 NEO が計算して得た MQN 数の推奨値

## <span id="page-13-0"></span>1.3 AIM システム・トランザクション・グラフ

AIMシステム・トランザクション・グラフでは、AIMシステムの稼働状況を判定し易くするためのグラフ群とトランザクシ ョン毎の応答時間を判り易くしたレポートが出力されます。

## <span id="page-13-1"></span>1.3.1. 応答時間時系列プロット・グラフ(SW2)

応答時間時系列プロット・グラフでは、各インターバル中に処理したトランザクションの応答時間を処理と待ち時間 に分けてバー・グラフで表示します。

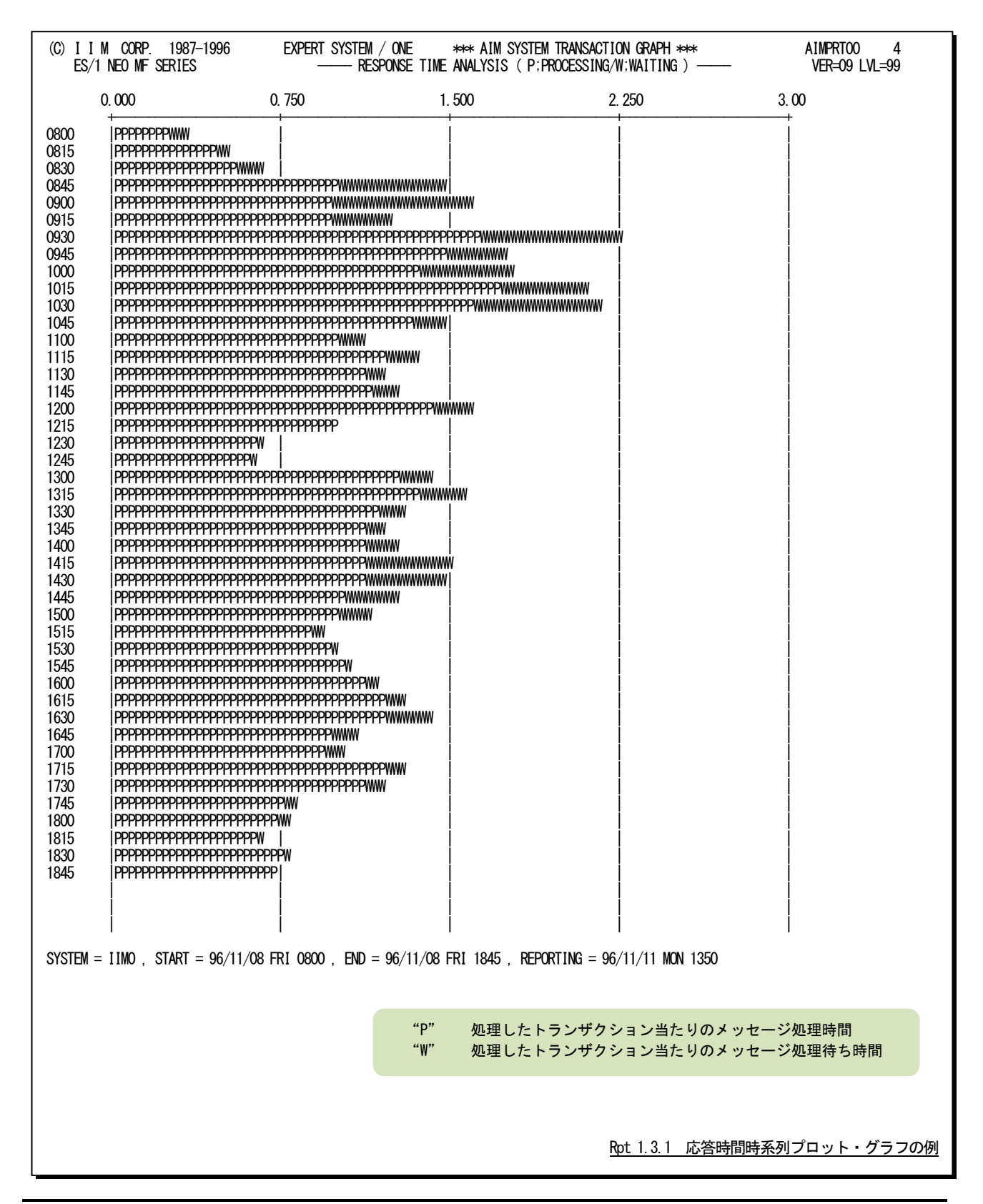

## <span id="page-14-0"></span>1.3.2. 処理トランザクション時系列プロット・グラフ (SW2)

処理トランザクション時系列プロット・グラフでは、各インターバル毎に処理したトランザクション数をバー・グラフで表 示します。

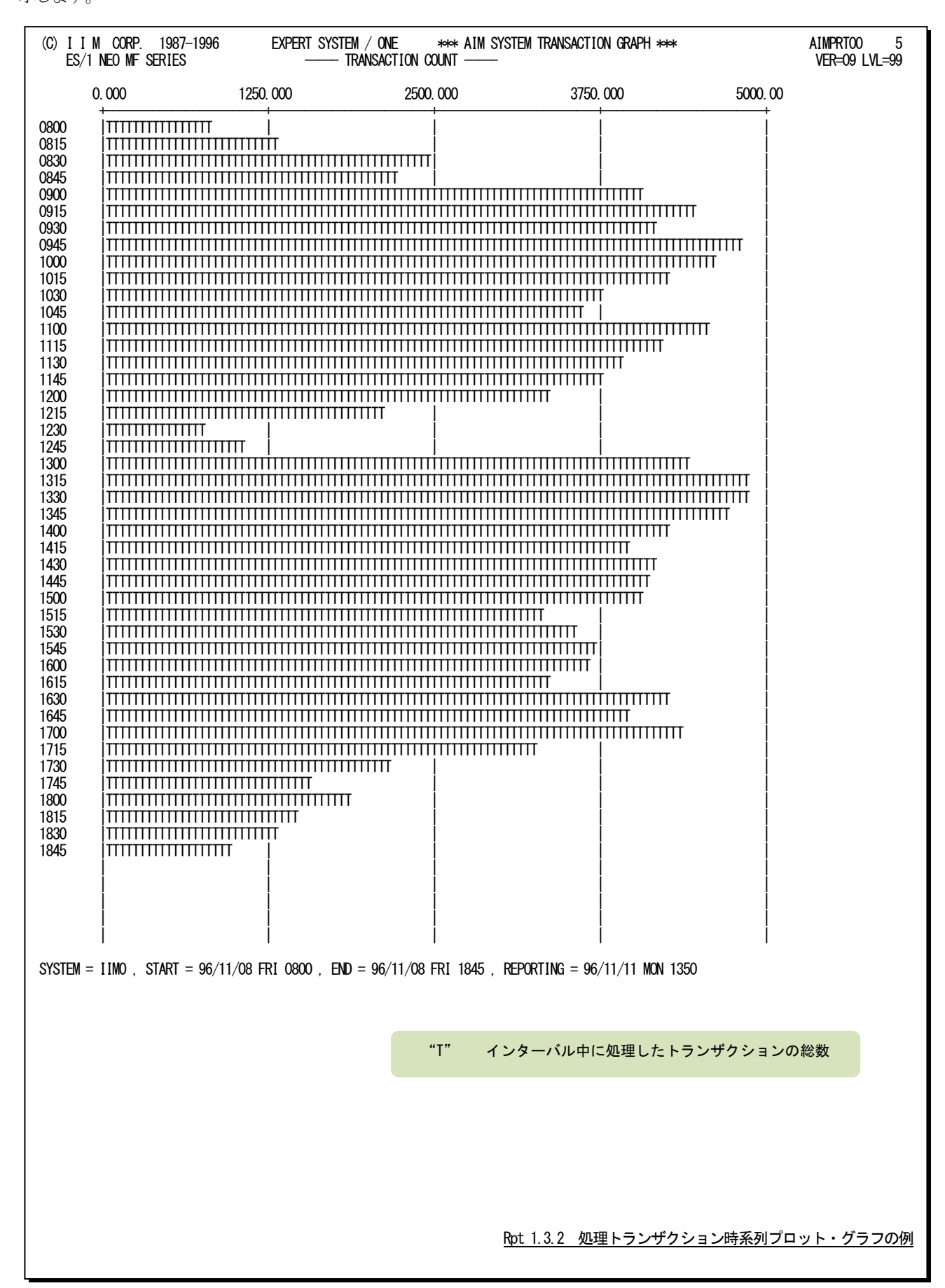

## <span id="page-15-0"></span>1.3.3. 過負荷判定グラフ(SW2)

過負荷判定グラフでは、処理トランザクション数とプロセッサ使用率、主記憶使用率及びページ・イン回数との相関 解析グラフを表示します。また、プロセッサや主記憶が過負荷状態になっているかどうかを判断することができます。

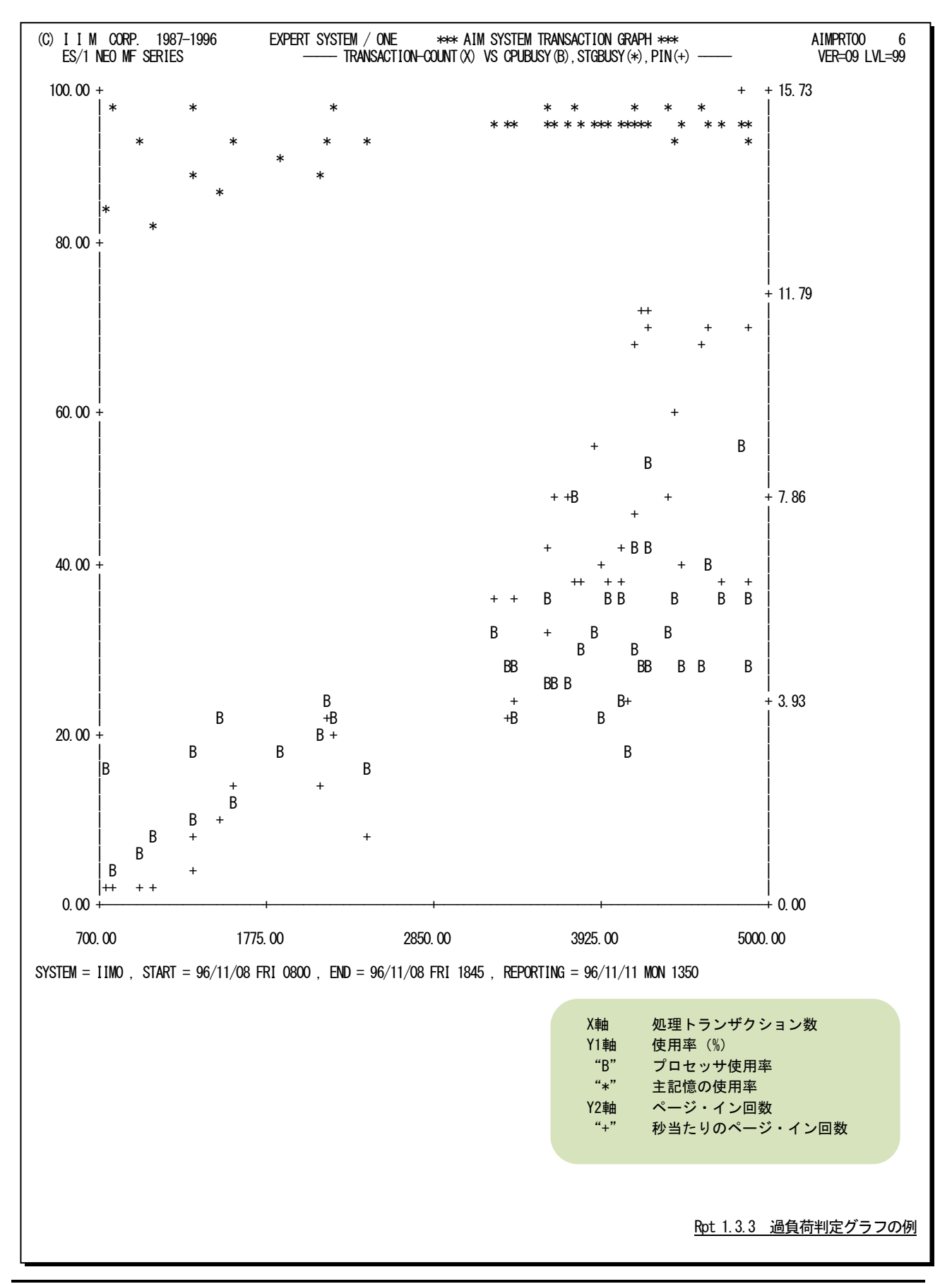

## 【解説】

AIMオンライン・サブシステムの負荷指標としては、単位時間当たりの処理トランザクション数がある。この 単位時間当たりの処理トランザクション数が増加することにより、プロセッサ使用率や主記憶の使用率も同 様に増加する傾向にある。しかし、資源の最大使用率は有限であり、100%である。このため、100%以上の 負荷を与えるとその資源がボトルネックとなり、応答時間の悪化を招く。

この過負荷判定グラフでは、単位時間当たりの処理トランザクション数とプロセッサ、主記憶使用率の相 関解析を行うことにより、次のことを判定することができる。

- プロセッサ能力と主記憶容量のバランス
- プロセッサの過負荷状態の判定
- 主記憶の過負荷状態の判定

### プロセッサ能力と主記憶容量のバランス

プロセッサ能力と主記憶容量のバランス判定は、単位時間当たりの処理トランザクション数の増加に対 応したプロセッサ使用率と主記憶使用率の上昇角度を比較することで判断できる。

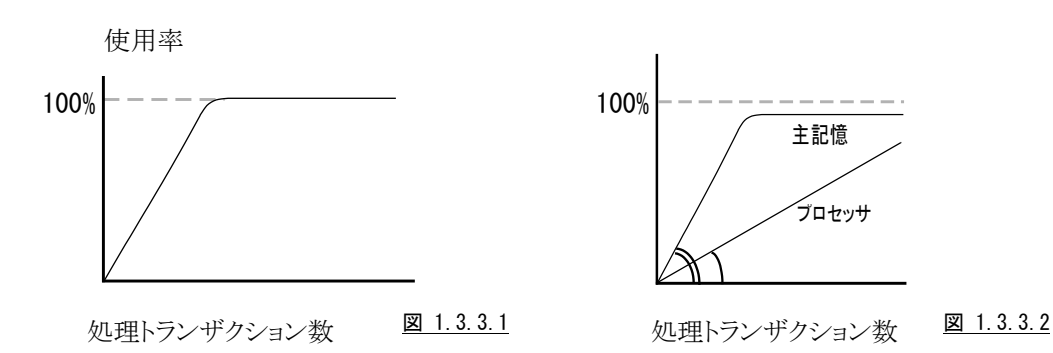

## プロセッサの過負荷状態の判定

単位時間当たりの処理トランザクション数が増加し、プロセッサ使用率が100%になった場合は、プロセッ サの過負荷状態と言える。また、100%以内でもプロセッサ使用率が飽和状態となっている場合は、他の資 源がボトルネックとなっているために、プロセッサが使用できない状態である。この原因としては、ページン グなどが考えられる。

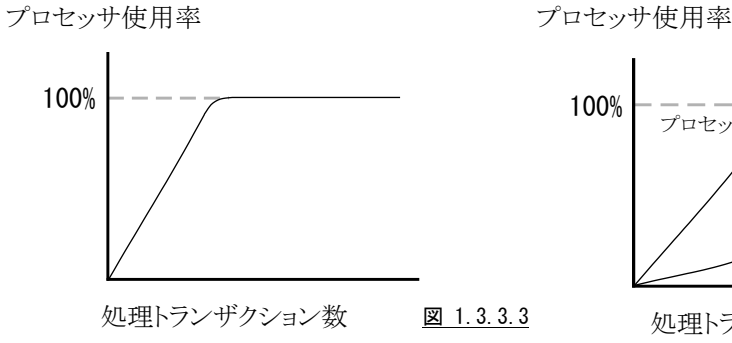

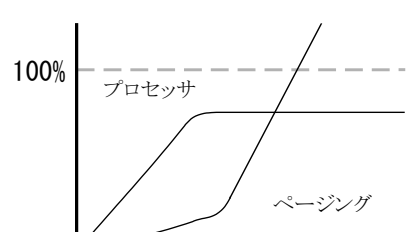

処理トランザクション数 図 1.3.3.4

## 主記憶の過負荷状態の判定

主記憶の使用率がほぼ100%で飽和し、ページング 回数が指数的に上昇しているような状態が主記憶の 過負荷状態である。この状態になった場合は、応答 時間を充分に監視し応答時間が管理目標値内にな るように処理トランザクション数を制限すべきである。

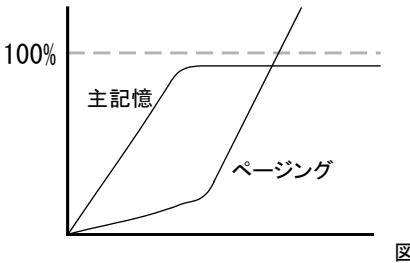

処理トランザクション数

図 1.3.3.5

## <span id="page-17-0"></span>1.3.4. トランザクション応答時間グラフ (SW2)

トランザクション応答時間グラフでは、MQN毎に処理したトランザクション数とその応答時間の内訳を処理時間と処 理待ち時間に分けて表示します。また、このグラフは処理トランザクション数の多い順に表示されます。

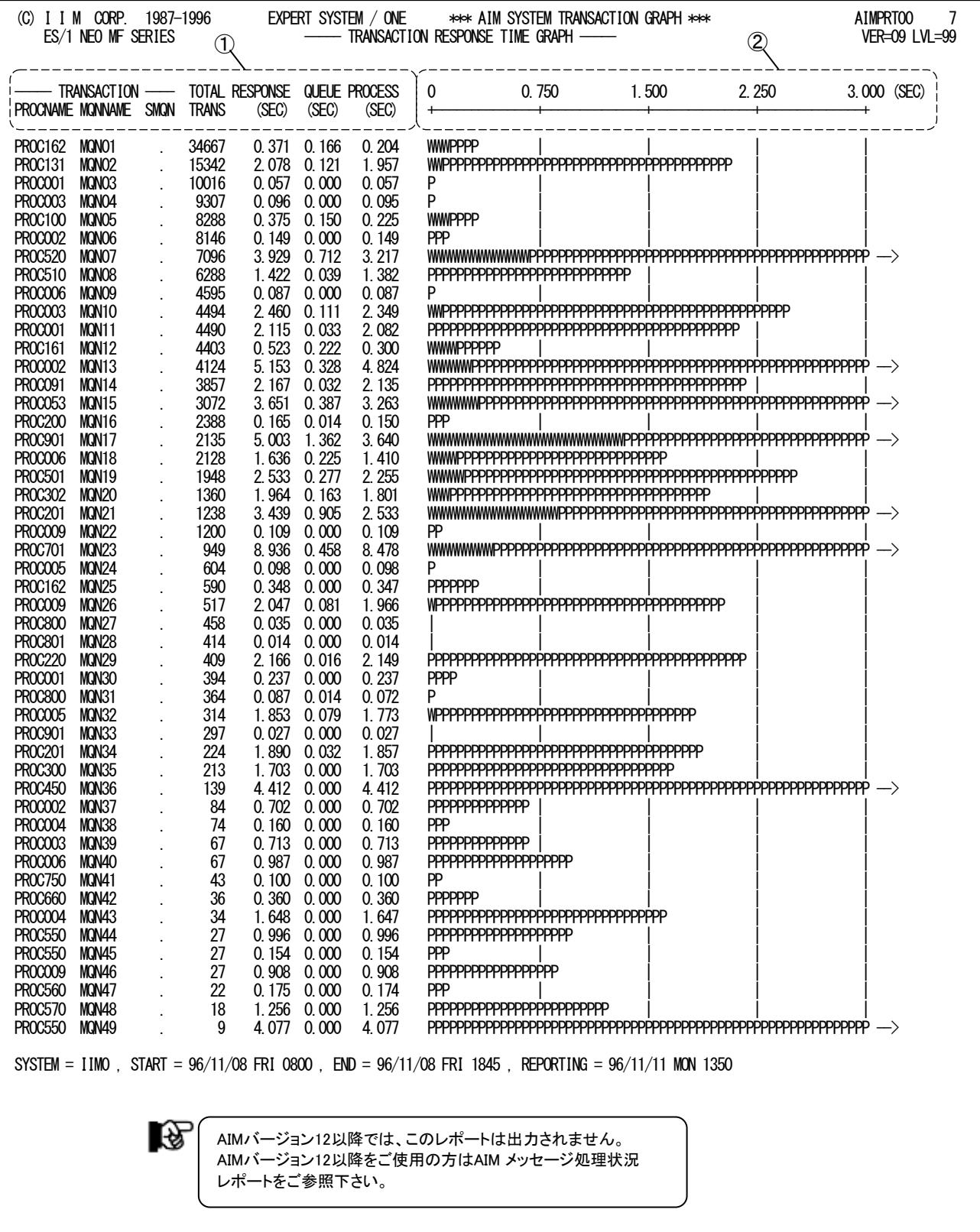

Rpt 1.3.4 トランザクション応答時間グラフの例

このトランザクション応答時間グラフは2つのセクションにより構成されており、その内容は次のようになっています。

## ① データ部

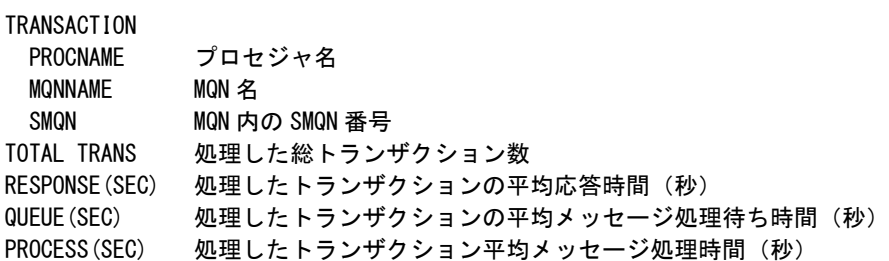

## ② プロット部

処理したトランザクションの平均応答時間の内訳を示す。このプロット部のスケールは自動的に調整される。 もし平均応答時間がスケールの最大値を越えると、そのプロットの右端にオーバフロー・マーク(----->)を表 示する。

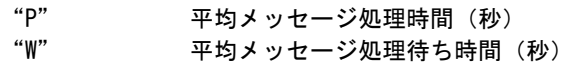

【解説】

トランザクションの応答時間には、メッセージ処理待ちとメッセージ処理の2つの時間要素がある。

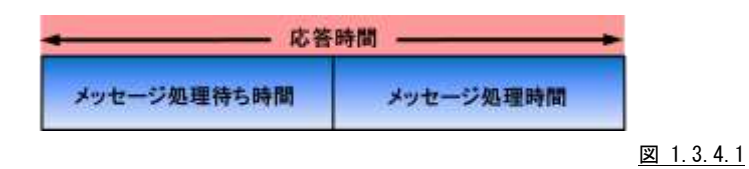

このメッセージ処理待ち時間を改善するためには、APMタスク多重度の調整が必要である。また、メッセ ージ処理時間の改善は、アプリケーション・プログラムの内部ロジックの変更やリソース・チューニングを実 施する。

APMタスクの多重度は、ADLのPED コマンドのAPエントリで最大値を指定し、ACP制御文のMQN補助 制御文のINITTNOオペランドで初期タスク多重度を指定する。

ACPジョブが動作しているときには、以下のコマンドを使用して動的にAPMタスクの多重度を増減させる ことができる。

## F AIM, VARY, ACP, ALTMQN, T= タスク多重度, Q=mqn 名

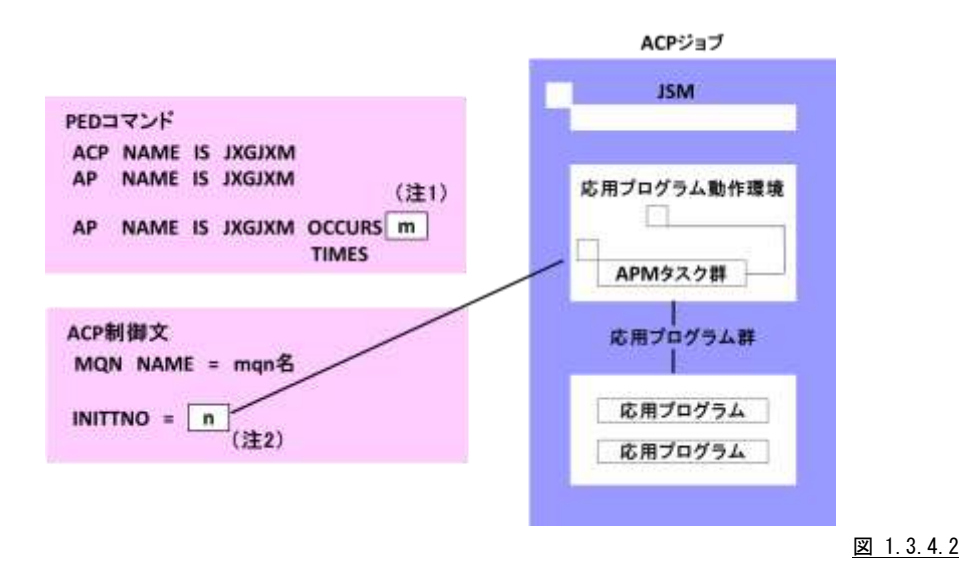

(注1) ACP制御文の初期タスク多重度が省略されたときは、PEDコマンドのAPエントリで定義された多重 度のAPMタスクを起動する。

(注2) ACP 制御文で指定された初期タスク多重度のAPMタスクを起動する。

## <span id="page-20-0"></span>1.4 AIM 応答時間解析グラフ(SW3)

AIM応答時間解析グラフでは、AIMオンライン・サブシステムの平均応答時間と応答時間を悪化させる要因(チュー ニング項目)との相関判定を行った際に計算された相関係数と、その相関度を視認するためのプロット・グラフを作成 します。

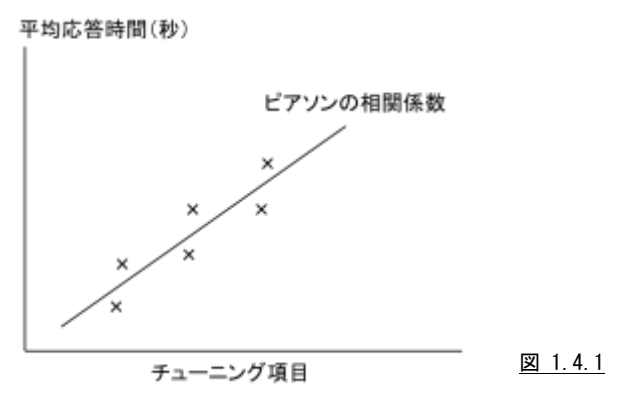

このAIM応答時間解析グラフは、8つのグラフからなり、AIMオンライン・サブシステムの平均応答時間と下記の8つ のチューニング項目との相関判定を行い、その関与率をピアソンの相関係数で表示します。

- 処理トランザクション数
- ページ・イン回数
- HLF バッファの枯渇回数
- HLF フアイルの平均書込み経過時間
- TLF ファイルの平均書込み経過時間
- BOF フアイルの平均書込み経過時間
- データベースの排他待ち回数
- データベースのデッドロック回数

ピアソンの相関係数は-1から1までの範囲で表現され、次の意味をもちます。

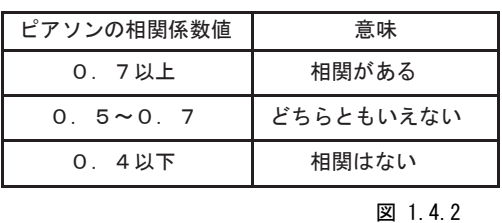

(注)ピアソンの相関係数についての詳細は、下記の文献を参考にしてください。

Snedecor, George W. and Cochran, William G. (1980)

Statistical Methods, Seventh Edition,

Ames, Iowa: The Iowa State University Press.

Brown, Morton B. and Benedetti, Jacqueline K. (1976)

 "Asymptotic Standard Errors and Their Sampling Behavior for Measures of Association and Correlation in the Two-way Contingency Table," Techincal Report No. 23

Health Sciences Computing Facility,

University of California, Los Angeles

## <span id="page-21-0"></span>1.4.1. 処理トランザクション数 (SW3)

AIM応答時間解析グラフでは、各インターバル毎の処理トランザクション数と平均応答時間との相関判定のプロッ ト・グラフを表示します。

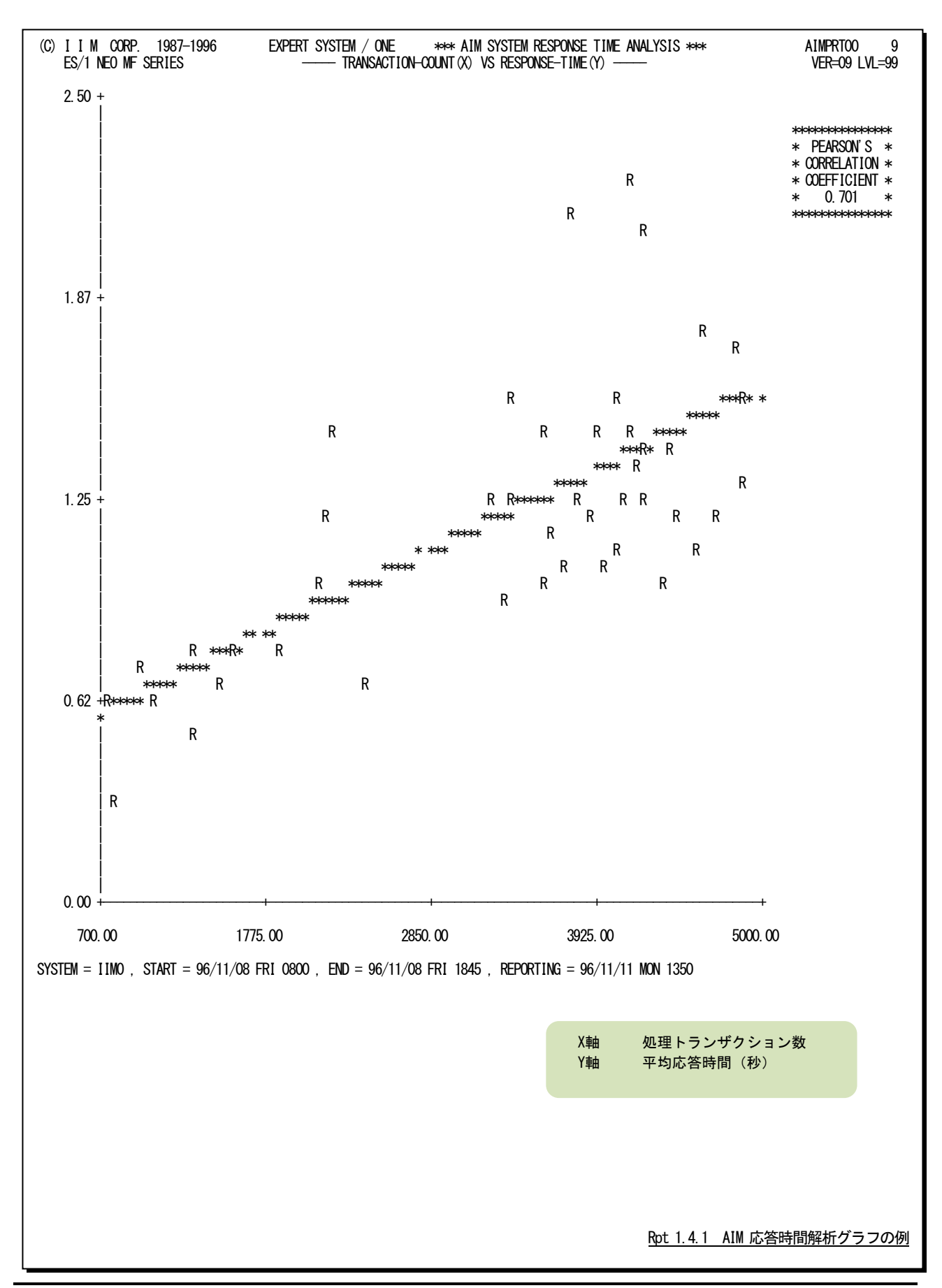

## <span id="page-22-0"></span>1.4.2. ページ・イン回数 (SW3)

AIM応答時間解析グラフでは、各インターバル毎の秒当りのページ・イン回数と平均応答時間との相関判定のプロ ット・グラフを表示します。

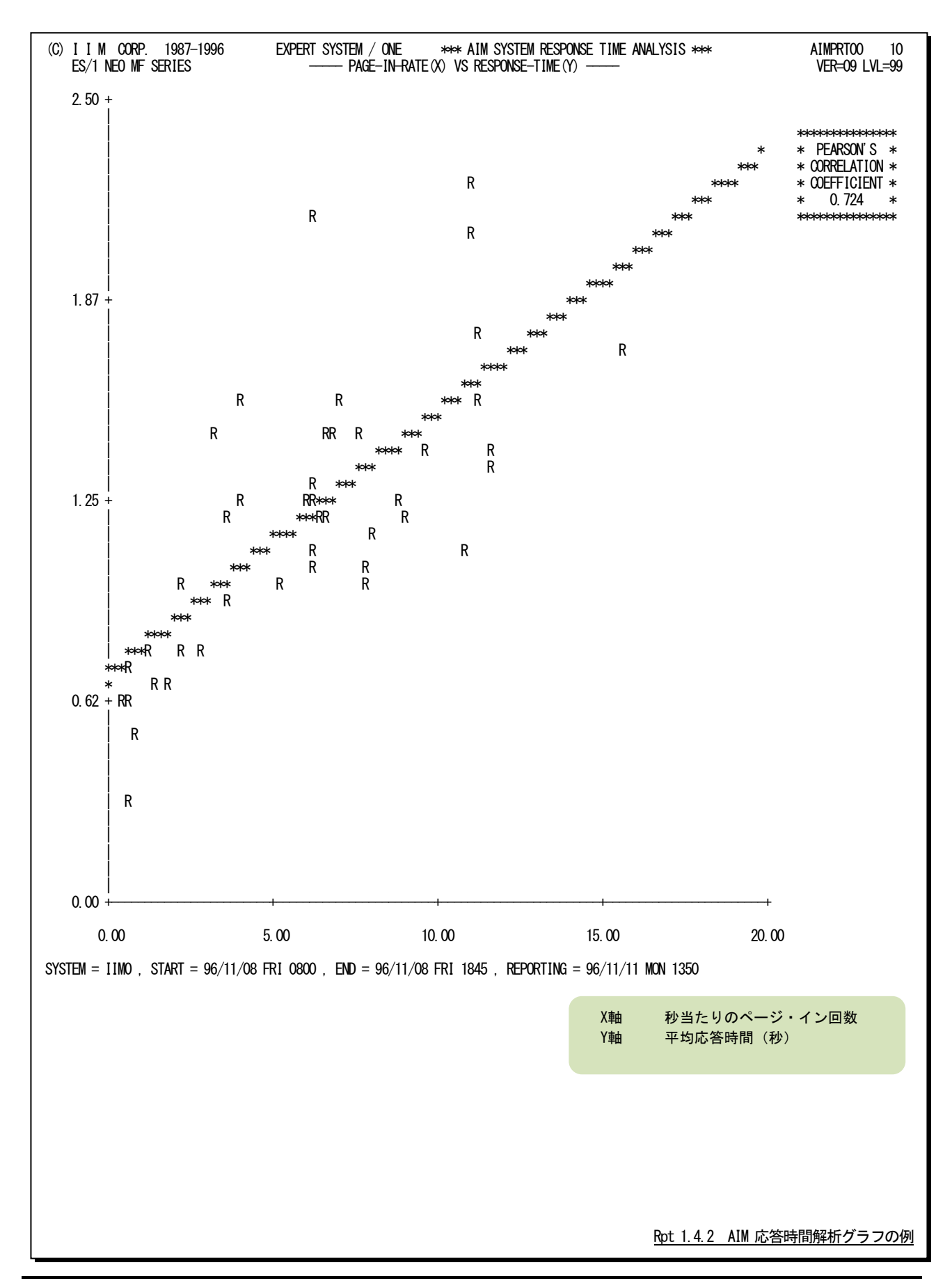

## <span id="page-23-0"></span>1.4.3. HLF バッファの枯渇回数 (SW3)

AIM応答時間解析グラフでは、各インターバル毎のHLFバッファの枯渇回数と平均応答時間との相関判定のプロ ット・グラフを表示します。

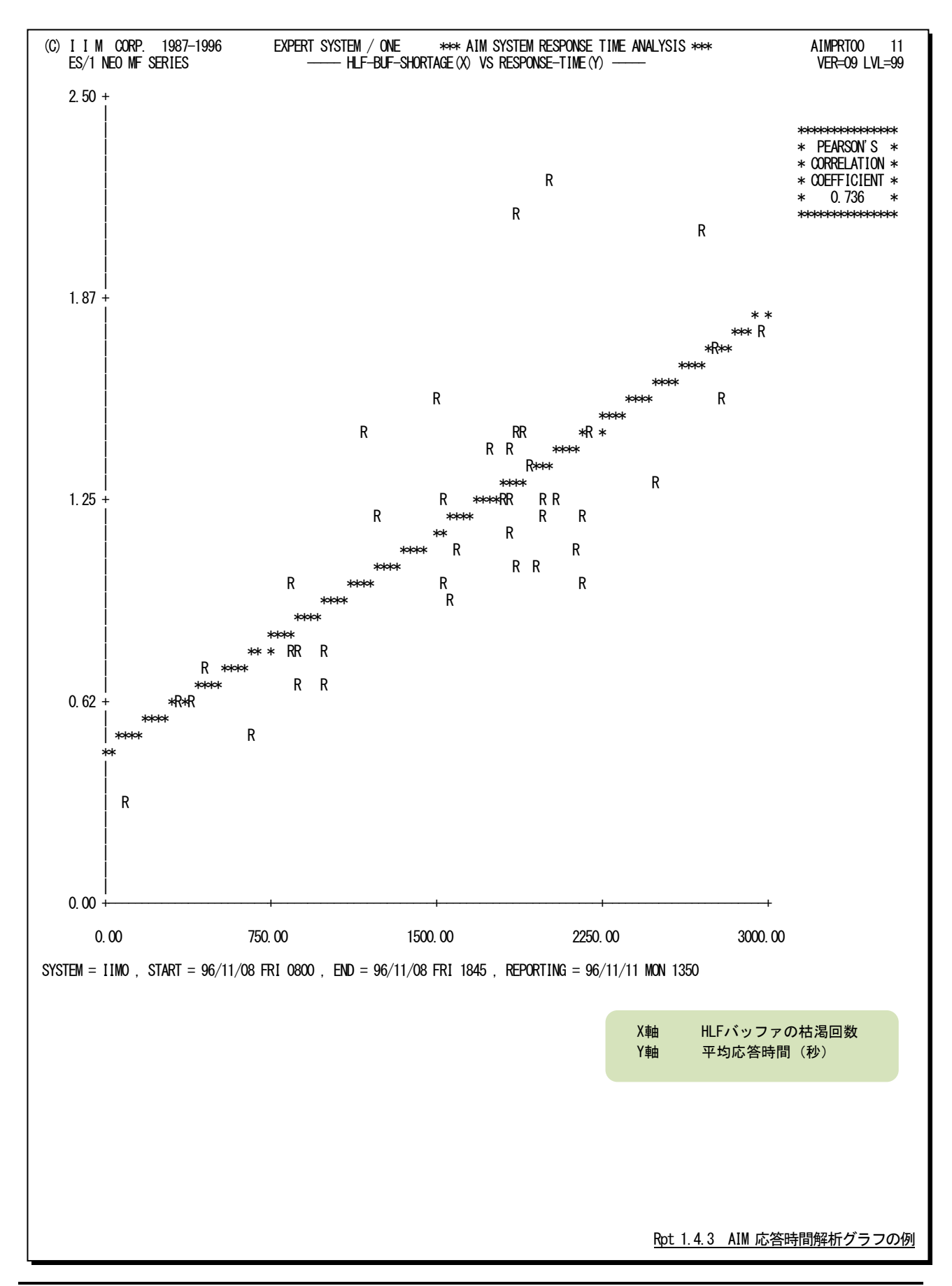

## <span id="page-24-0"></span>1.4.4. HLF ファイルの平均書込み経過時間(SW3)

AIM応答時間解析グラフでは、各インターバル毎のHLFファイルの平均書込み経過(待ち+処理)時間と平均応答 時間との相関判定のプロット・グラフを表示します。

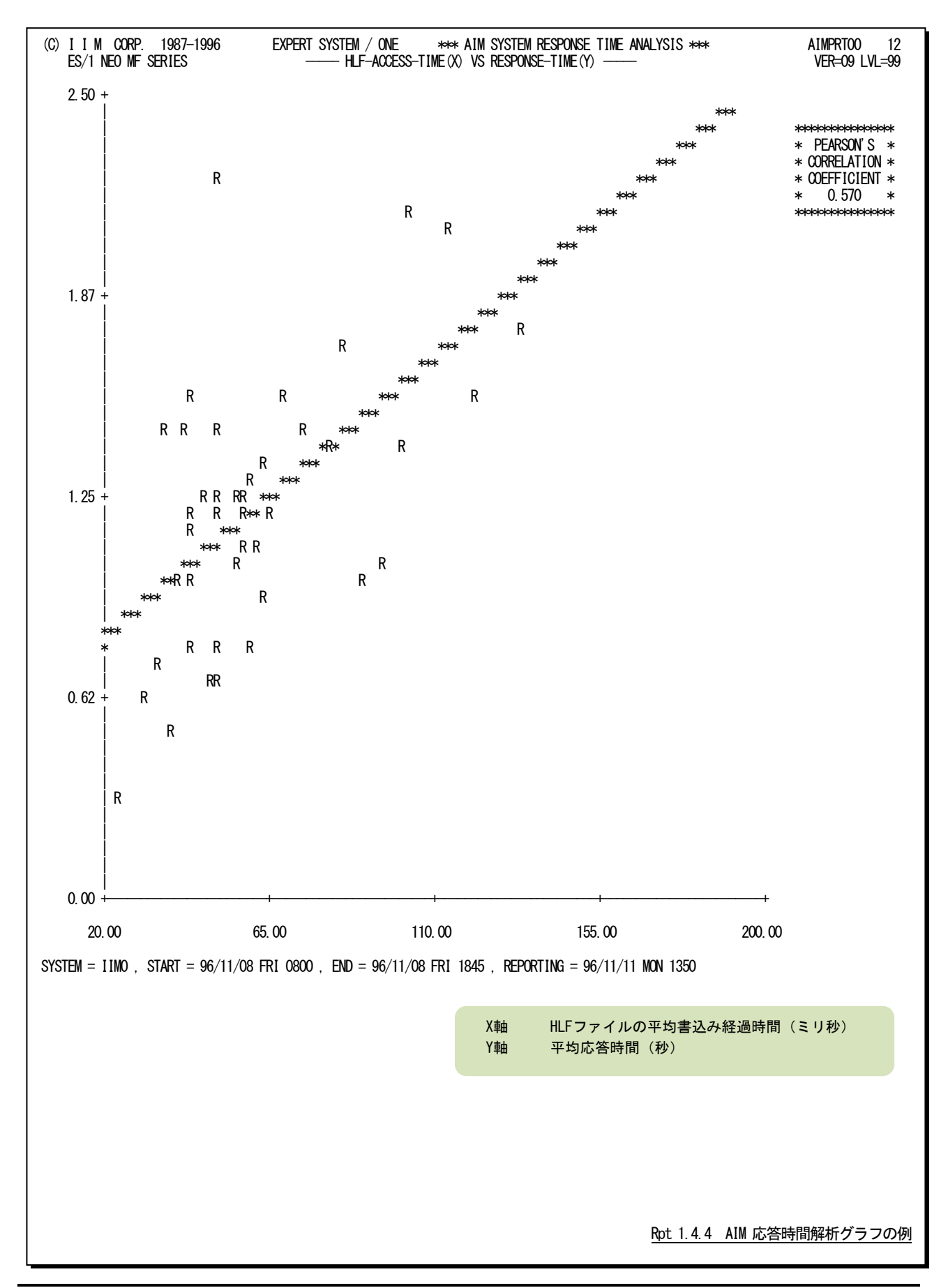

## <span id="page-25-0"></span>1.4.5. TLF ファイルの平均書込み経過時間 (SW3)

AIM応答時間解析グラフでは、各インターバル毎のTLFファイルの平均書込み経過(待ち+処理)時間と平均応答 時間との相関判定のプロット・グラフを表示します。

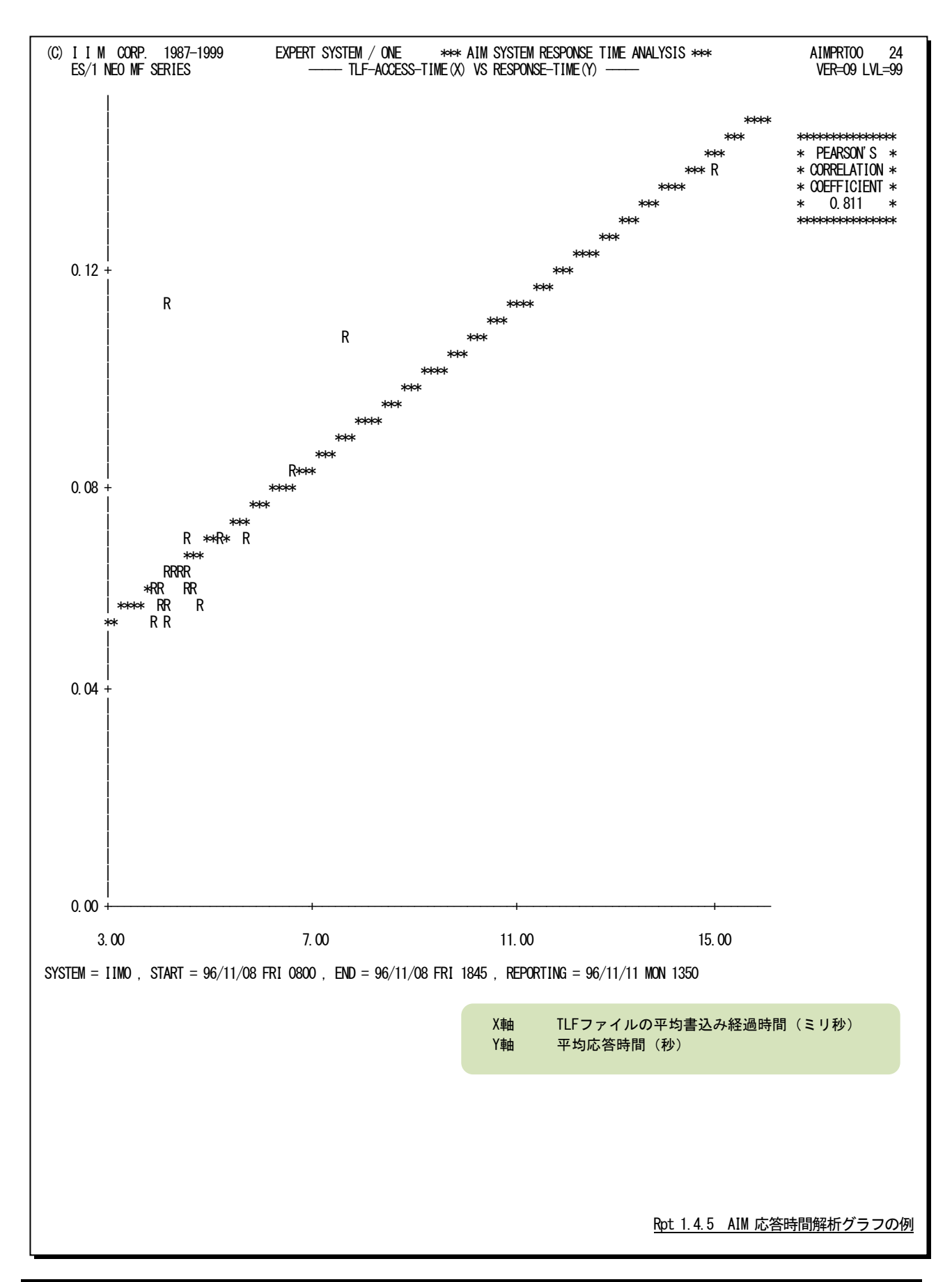

## <span id="page-26-0"></span>1.4.6. BOF ファイルの平均書込み経過時間 (SW3)

AIM応答時間解析グラフでは、各インターバル毎のBOFファイルの平均書込み経過(待ち+処理)時間と平均応 答時間との相関判定のプロット・グラフを表示します。

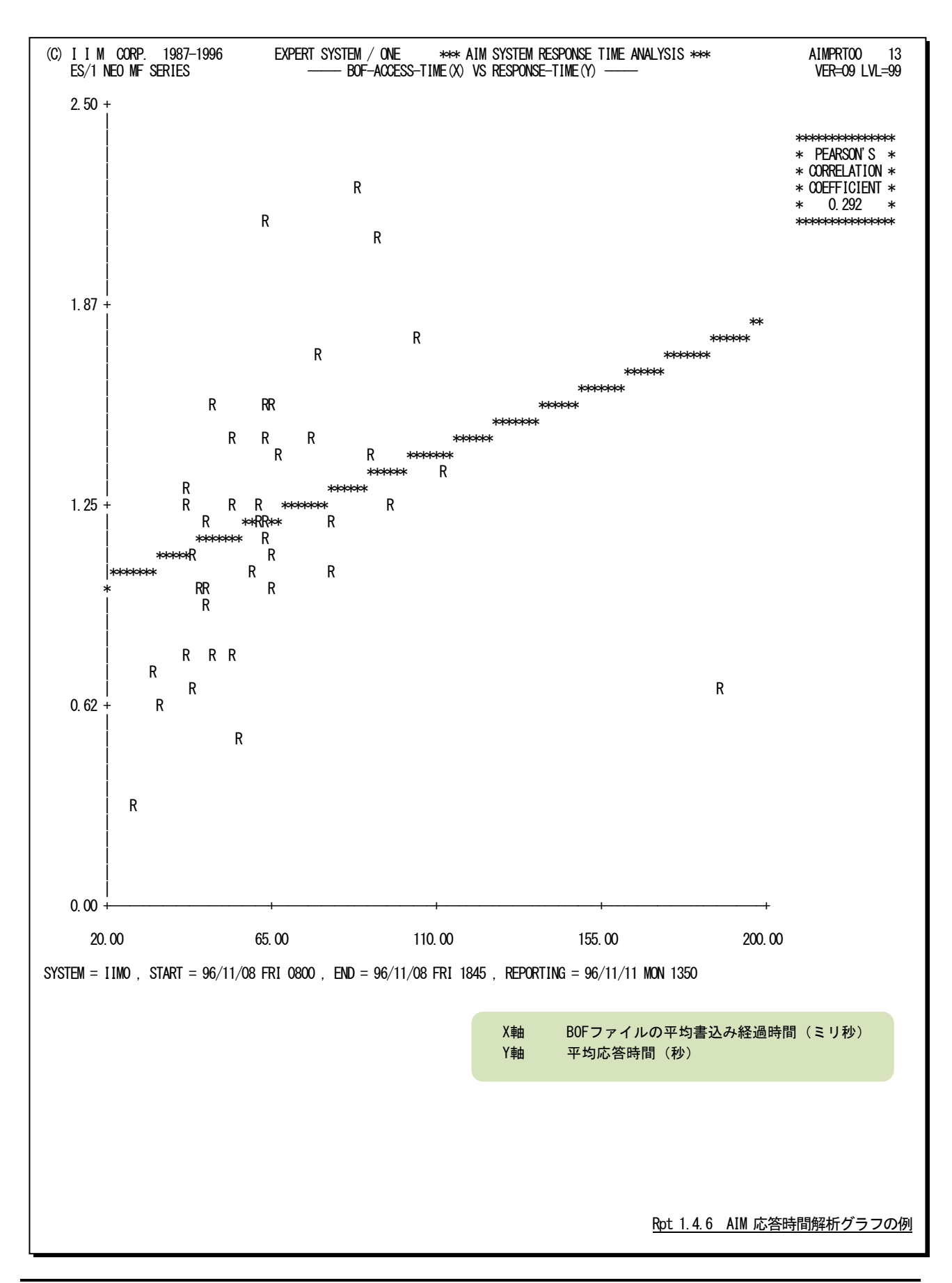

## <span id="page-27-0"></span>1.4.7. データベースの排他待ち回数 (SW3)

AIM応答時間解析グラフでは、各インターバル毎のデータベースの排他待ち回数と平均応答時間との相関判定の プロット・グラフを表示します。

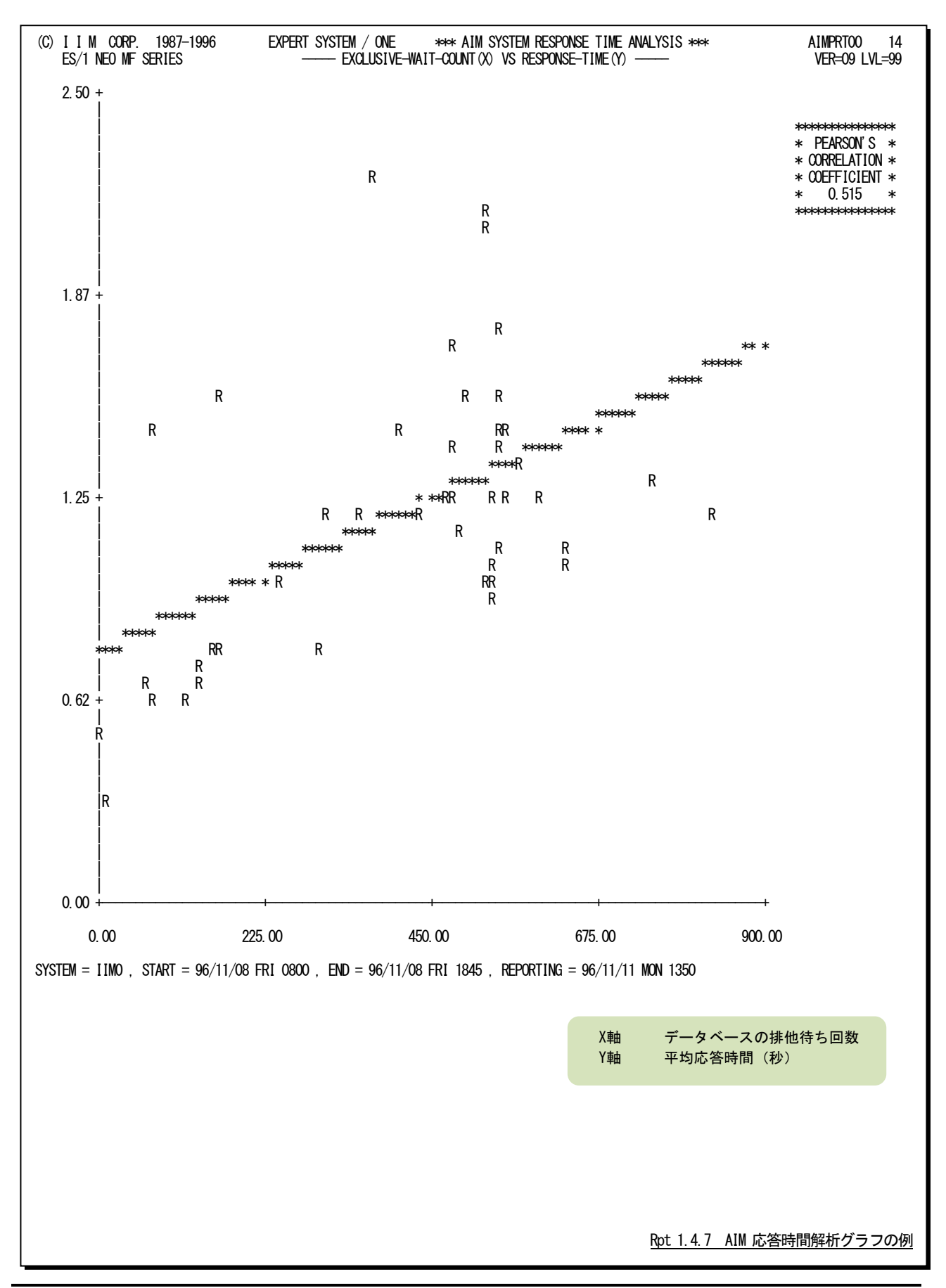

## <span id="page-28-0"></span>1.4.8. データベースのデッドロック回数 (SW3)

AIM応答時間解析グラフでは、各インターバル毎のデータベースのデッドロック回数と平均応答時間との相関判定 のグラフを表示します。

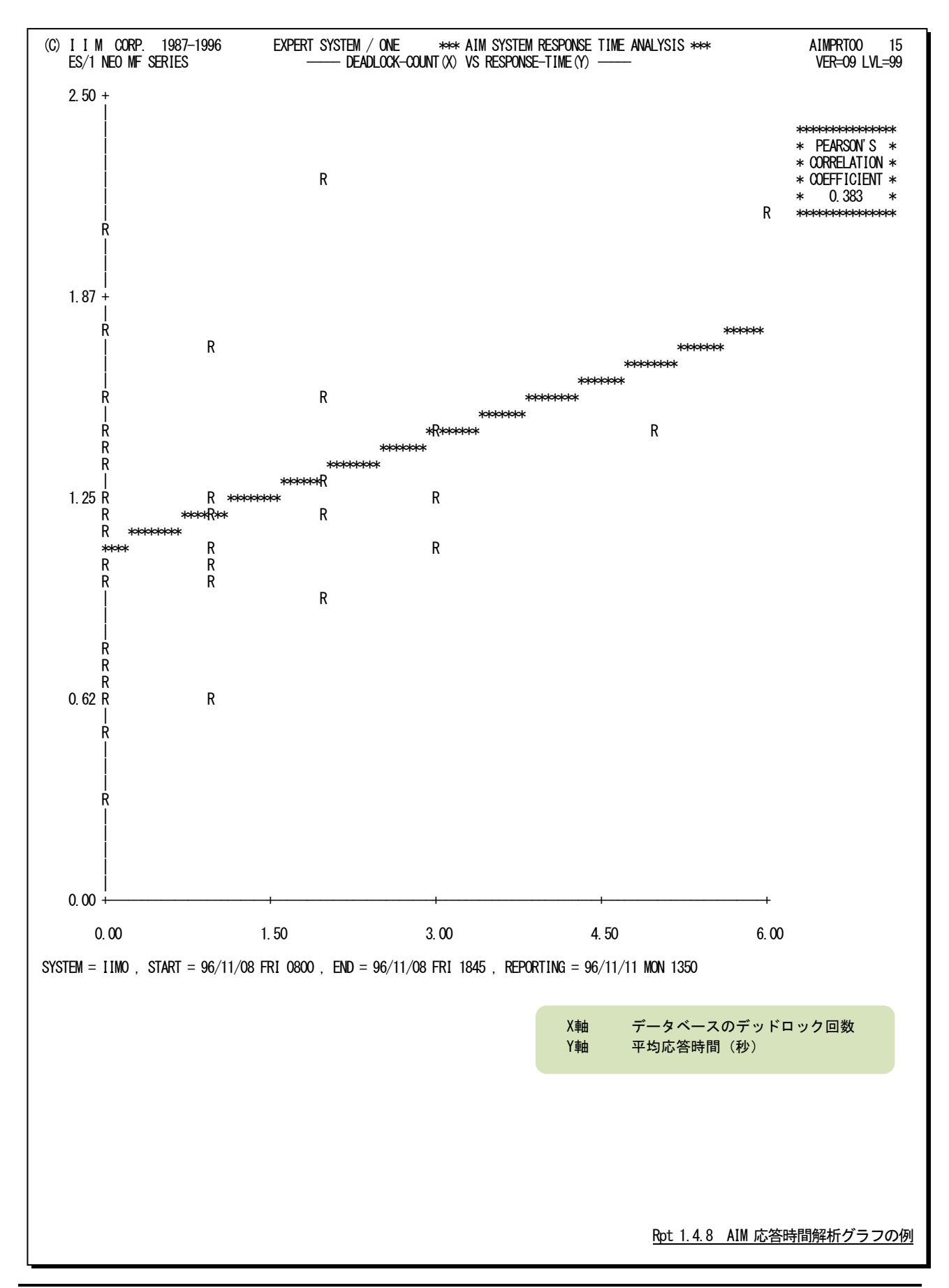

 $\Gamma$ 

## <span id="page-29-0"></span>1.5 AIM データベース競合分析レポート (SW4)

AIMデータベース競合分析レポートでは、データベース・エクステント毎の競合状況が表示されます。また、このレ ポートは、スキーマ・グループ名とスキーマ名およびエクステント番号の順にデータを表示します。

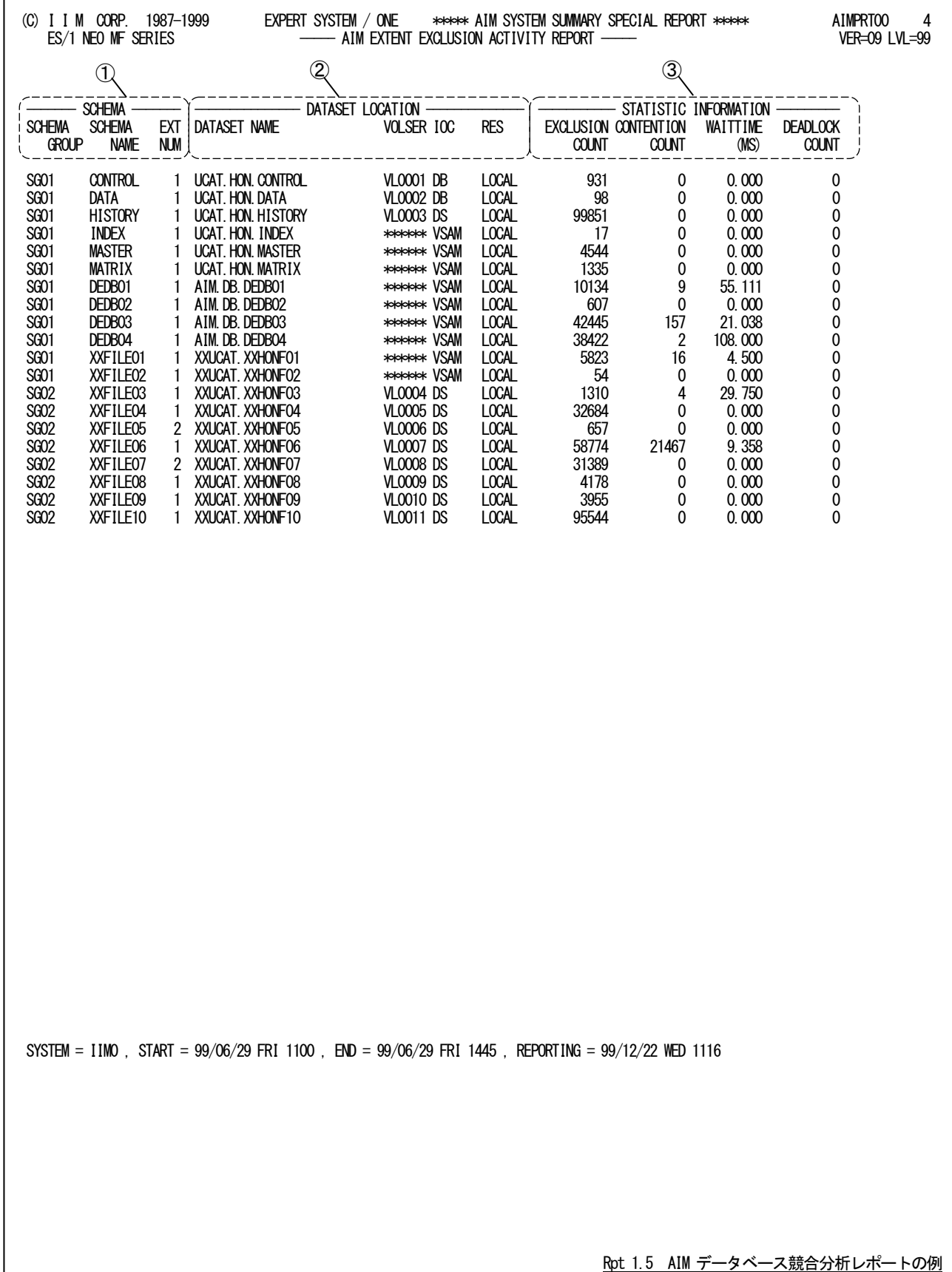

このAIMデータベース競合分析レポートは3つのセクションにより構成されており、その内容は次のようになっていま す。

## ① スキーマ情報

SCHEMA GROUP スキーマ・グループ名 SCHEMA NAME スキーマ名 EXT NUM エクステント番号

## ② データセット情報

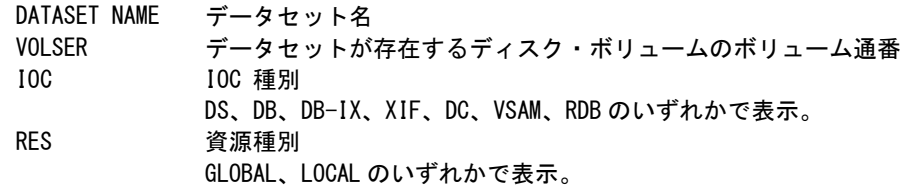

## ③ 排他制御情報

EXCLUSION COUNT

評価時間内の当該エクステントに対する排他制御要求回数の累計 CONTENTION COUNT 評価時間内に発生した当該エクステントでの排他待ち回数の累計 WAITTIME(MS) 平均排他待ち時間(ミリ秒) DEADLOCK COUNT 評価時間内に発生した当該エクステントでのデッドロック回数の累計

## <span id="page-31-0"></span>1.5.1. AIM データベース競合分析 (合計排他待ち時間順) レポート (SW41)

AIMデータベース競合分析(合計排他待ち時間順)レポートでは、データベース・エクステント毎の競合状況を合計 排他待ち時間の長い順に表示します。

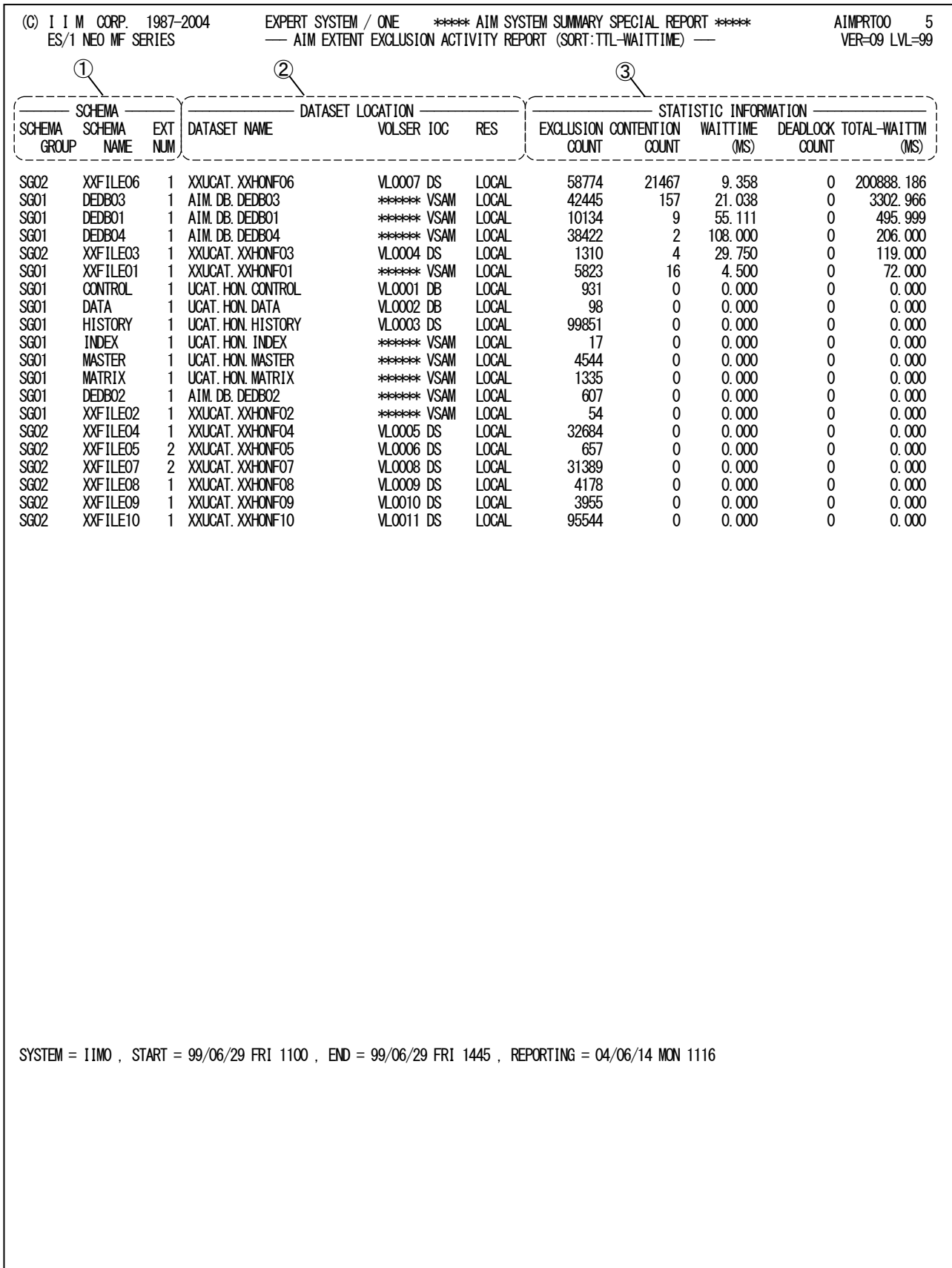

Rpt 1.5.1 AIM データベース競合分析(合計排他待ち時間順)レポートの例

このAIMデータベース競合分析レポートは3つのセクションにより構成されており、その内容は次のようになっていま す。

## ① スキーマ情報

SCHEMA GROUP スキーマ・グループ名 SCHEMA NAME スキーマ名 EXT NUM エクステント番号

## ② データセット情報

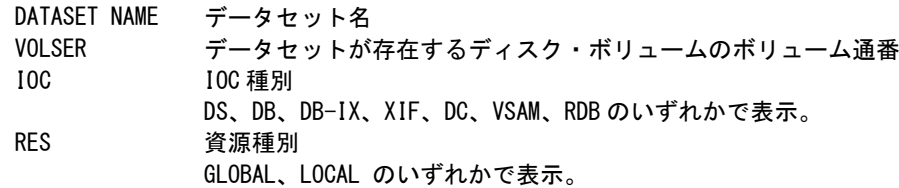

## ③ 排他制御情報

EXCLUSION COUNT

評価時間内の当該エクステントに対する排他制御要求回数の累計 CONTENTION COUNT 評価時間内に発生した当該エクステントでの排他待ち回数の累計 WAITTIME(MS) 平均排他待ち時間(ミリ秒) DEADLOCK COUNT 評価時間内に発生した当該エクステントでのデッドロック回数の累計 TOTAL-WAITTM(MS)

合計排他待ち時間(ミリ秒)

## <span id="page-33-0"></span>1.5.2. AIM データベース競合分析(デッドロック回数順)レポート (SW42)

AIMデータベース競合分析(デッドロック回数順)レポートでは、データベース・エクステント毎の競合状況をデッドロ ック回数の多い順に表示します。

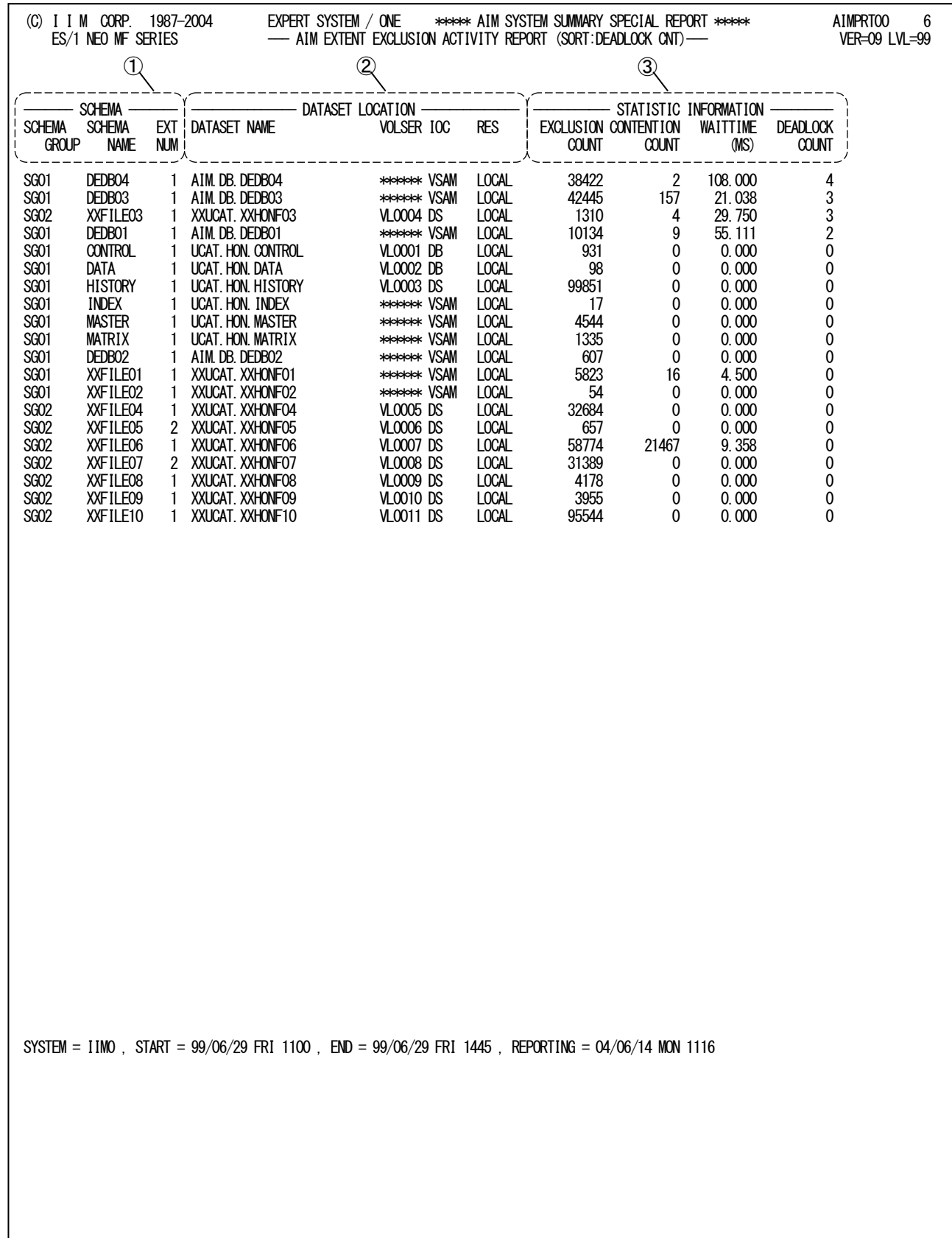

Rpt 1.5.2 AIM データベース競合分析(デッドロック回数順)レポートの例

このAIMデータベース競合分析レポートは3つのセクションにより構成されており、その内容は次のようになっていま す。

## ① スキーマ情報

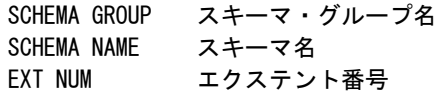

## ② データセット情報

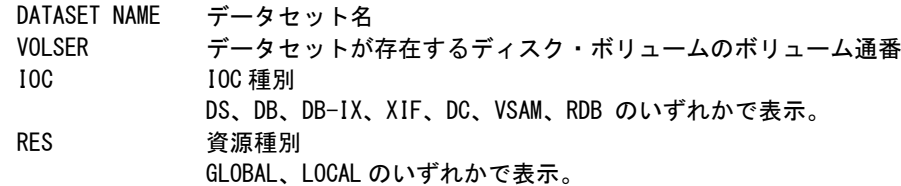

## ③ 排他制御情報

EXCLUSION COUNT

評価時間内の当該エクステントに対する排他制御要求回数の累計 CONTENTION COUNT 評価時間内に発生した当該エクステントでの排他待ち回数の累計 WAITTIME(MS) 平均排他待ち時間(ミリ秒) DEADLOCK COUNT

評価時間内に発生した当該エクステントでのデッドロック回数の累計

## <span id="page-35-0"></span>1.5.3. AIM データベース競合分析 (最大排他待ち時間順) レポート (SW43)

AIMデータベース競合分析(最大排他待ち時間順)レポートでは、データベース・エクステント毎の競合状況を最大 排他待ち時間の長い順に表示します。

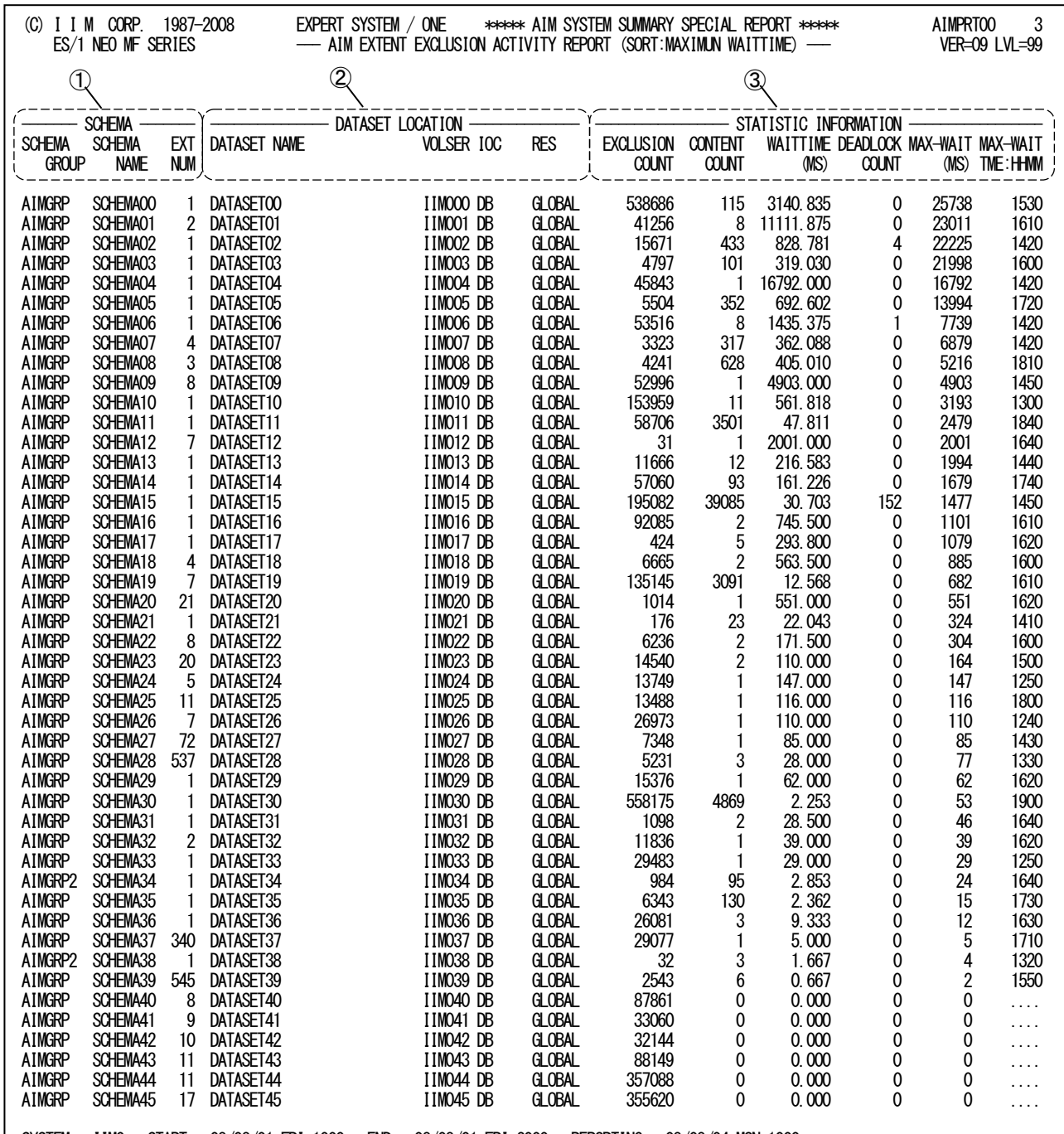

SYSTEM = IIM0 , START = 08/08/01 FRI 1000 , END = 08/08/01 FRI 2000 , REPORTING = 08/08/04 MON 1000

Rpt 1.5.3 AIM データベース競合分析(最大排他待ち時間順)レポートの例

このAIMデータベース競合分析レポートは3つのセクションにより構成されており、その内容は次のようになっていま す。

## ① スキーマ情報

SCHEMA GROUP スキーマ・グループ名 SCHEMA NAME スキーマ名 EXT NUM エクステント番号

## ② データセット情報

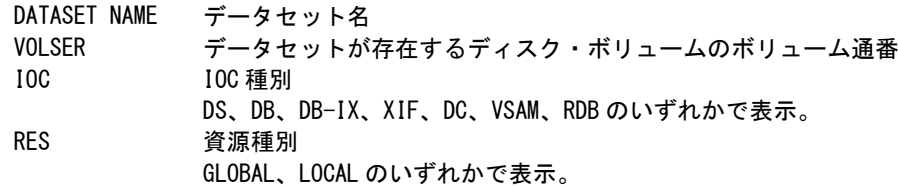

## ③ 排他制御情報

EXCLUSION COUNT

評価時間内の当該エクステントに対する排他制御要求回数の累計 CONTENTION COUNT 評価時間内に発生した当該エクステントでの排他待ち回数の累計 WAITTIME(MS) 平均排他待ち時間(ミリ秒) DEADLOCK COUNT 評価時間内に発生した当該エクステントでのデッドロック回数の累計 MAX-WAIT(MS) 最大排他待ち時間(ミリ秒) MAX-WAIT TME:HHMM 最大排他待ち時間を検出した時刻

最大排他待ち時間がゼロの場合、検出時刻は'....'で表示されます。

## <span id="page-37-0"></span>1.6 AIM メッセージ処理状況レポート(SW5)

AIMメッセージ処理状況レポートでは、SMQN毎の応答時間とその内訳を処理待ち時間と処理時間に分けてグラフ を表示します。また、このレポートは、プロセジャ及びMQN単位の合計値も併せて表示します。

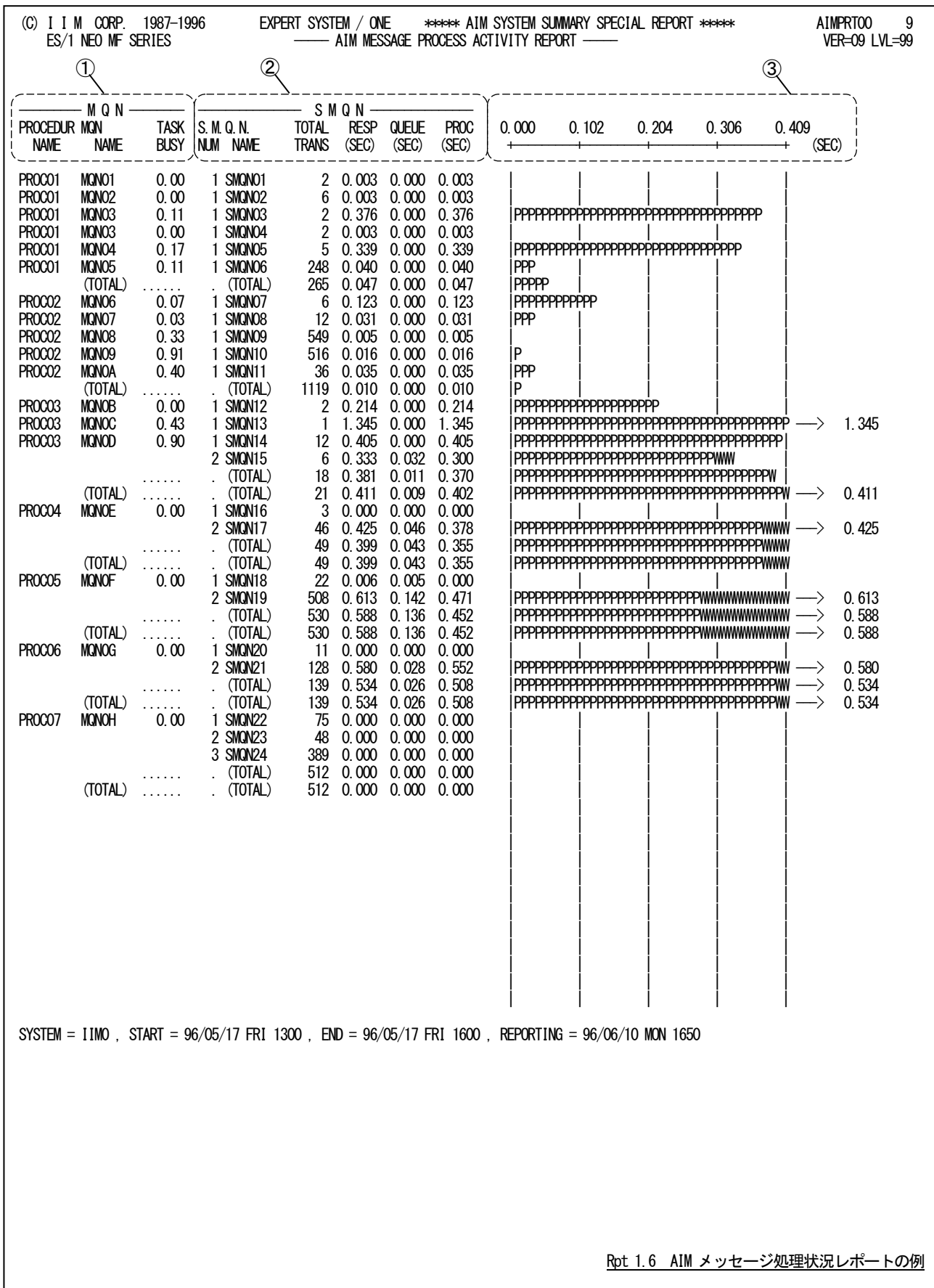

このAIMメッセージ処理状況レポートは3つのセクションにより構成されており、その内容は次のようになっていま す。

## ① MQN 情報

PROCEDURE NAME

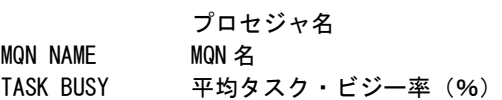

## ② SMQN 情報

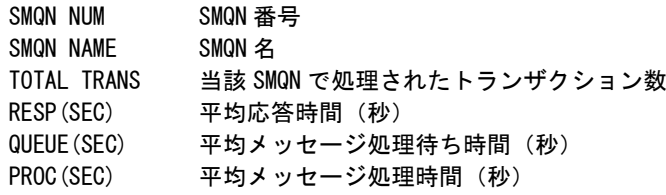

## ③ プロット部

各SMQN単位に処理したトランザクションの平均応答時間の内訳を示す。 このプロット部のスケールは、自動的に調整される。もし、平均応答時間がスケールの最大値を越えると、そ のプロットの右端にオーバーフロー・マーク(--->)を表示する。

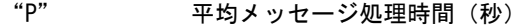

"W" 平均メッセージ処理待ち時間(秒)

MAXRSPTM=1 または2を指定した場合はプロットグラフに代わって次の情報を出力します。 MAXRSPTM=1 : 処理範囲内での平均応答時間の中での最大値 MAXRSPTM=2 : 処理範囲内でのPDLで計測された最大処理時間

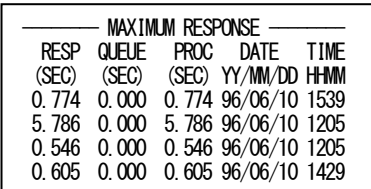

RESP(SEC) 最大応答時間(秒)※ QUEUE(SEC) 最大応答時間におけるメッセージ処理待ち時間(秒)※ PROC(SEC) 最大応答時間におけるメッセージ処理時間(秒) DATE(YY/MM/DD) 最大応答時間を計測した年月日※ TIME(HHMM) 最大応答時間を計測した時刻 ※パラメータ "MAXRSPTM=2"を指定した場合は欠損値になります。

TOTAL 情報

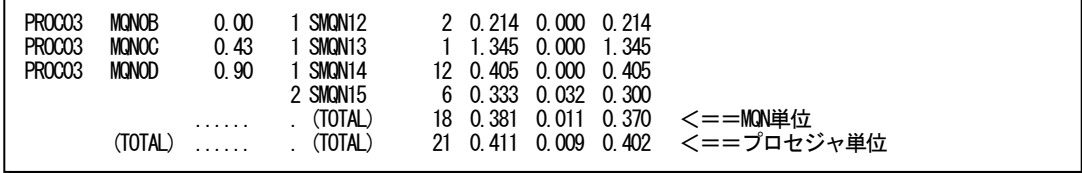

TOTALで表示される行にプロセジャもしくはMQN単位の合計値を表示します。

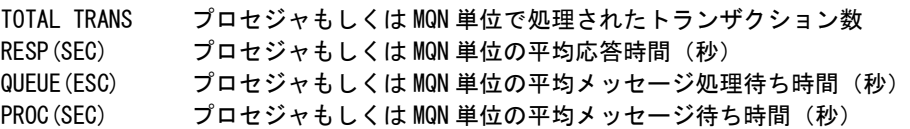

## <span id="page-39-0"></span>1.7 AIM メッセージ処理状況(応答時間順)レポート(SW51)

AIMメッセージ処理状況(応答時間順)レポートでは、SMQN毎の平均応答時間順に、その内訳を処理待ち時間と 処理時間に分けてグラフに表示します。

なお、このレポートでは各トランザクション毎のタスク・ビジー率は表示されません。

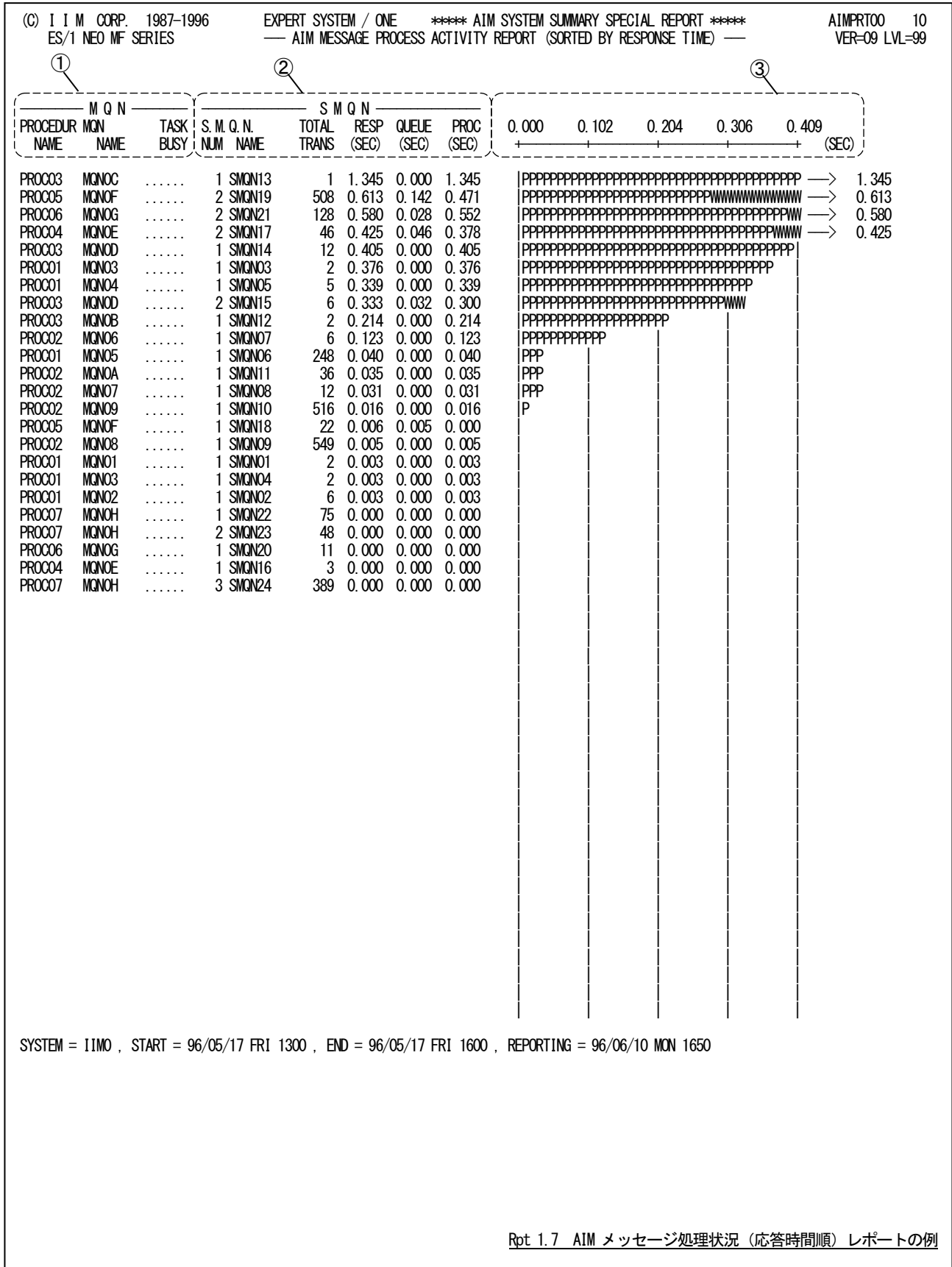

このAIMメッセージ処理状況(応答時間順)レポートは3つのセクションにより構成されており、その内容は次のように なっています。

## ① MQN情報

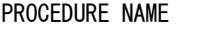

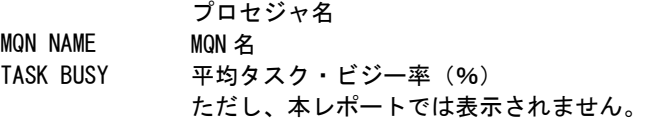

## ② SMQN情報

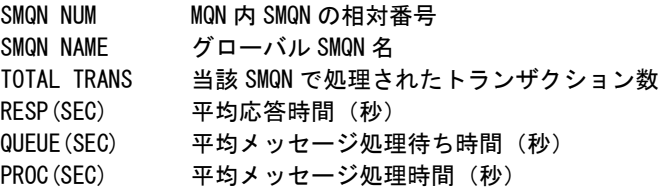

## ③ プロット部

各SMQN 単位に処理したトランザクションの平均応答時間の内訳を示す。 このプロット部のスケールは、自動的に調整される。もし、平均応答時間がスケールの最大値を越えると、そ のプロットの右端にオーバーフロー・マーク(--->)を表示する。

"P" 平均メッセージ処理時間(秒)

### "W" 平均メッセージ処理待ち時間(秒) MAXRSPTM=1 または2を指定した場合はプロットグラフに代わって次の情報を出力します。 MAXRSPTM=1 : 処理範囲内での平均応答時間の中での最大値 MAXRSPTM=2 : 処理範囲内でのPDLで計測された最大処理時間

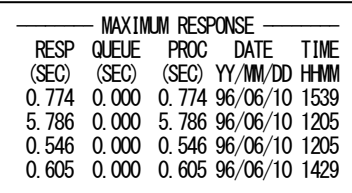

RESP(SEC) 最大応答時間(秒)※ QUEUE(SEC) 最大応答時間におけるメッセージ処理待ち時間(秒)※ PROC(SEC) 最大応答時間におけるメッセージ処理時間(秒) DATE(YY/MM/DD) 最大応答時間を計測した年月日※ TIME(HHMM) 最大応答時間を計測した時刻 ※パラメータ "MAXRSPTM=2"を指定した場合は欠損値になります。

## <span id="page-41-0"></span>1.8 AIM メッセージ処理状況 (処理トランザ クション数順) レポート (SW52)

AIMメッセージ処理状況(処理トランザクション数順)レポートでは、SMQNが処理したトランザクション数の多い順に、 SMQN毎の平均応答時間の内訳を処理待ち時間と処理時間に分けてグラフに表示します。

なお、このレポートでは各トランザクション毎のタスク・ビジー率は表示されません。

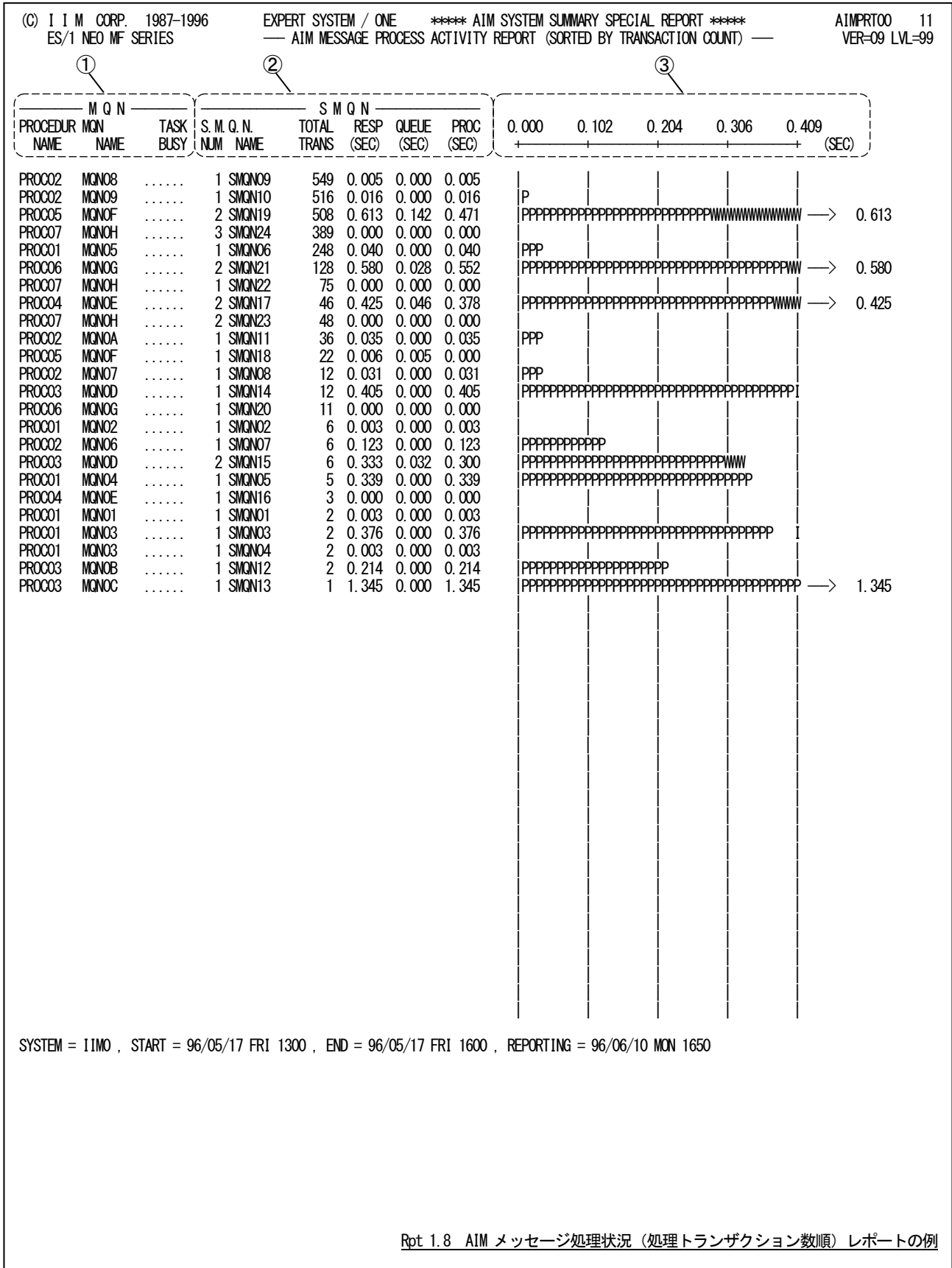

このAIMメッセージ処理状況(処理トランザクション数順)レポートは3つのセクションにより構成されており、その内容 は次のようになっています。

## ① MQN情報

PROCEDURE NAME

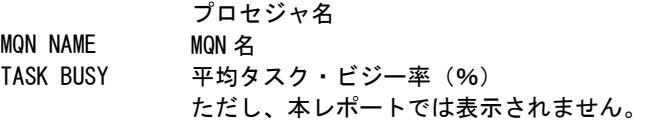

## ② SMQN情報

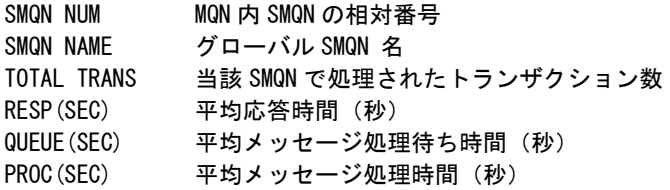

## ③ プロット部

各SMQN単位に処理したトランザクションの平均応答時間の内訳を示す。 このプロット部のスケールは、自動的に調整される。もし、平均応答時間がスケールの最大値を越えると、そ

のプロットの右端にオーバーフロー・マーク(----->)を表示する。

"P" 平均メッセージ処理時間(秒)

"W" 平均メッセージ処理待ち時間(秒)

MAXRSPTM=1または2を指定した場合はプロットグラフに代わって次の情報を出力します。 MAXRSPTM=1 : 処理範囲内での平均応答時間の中での最大値 MAXRSPTM=2 : 処理範囲内でのPDLで計測された最大処理時間

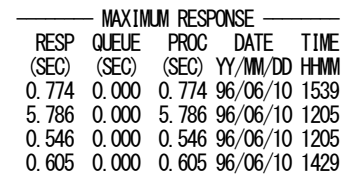

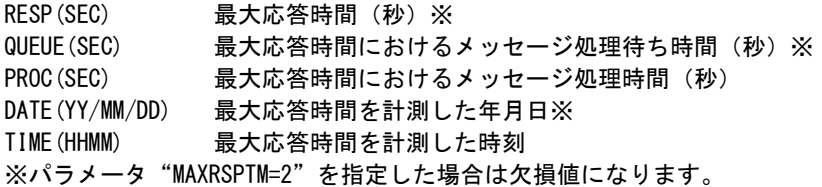

## <span id="page-43-0"></span>1.9 AIM メッセージ処理状況(処理待ち時間の割合順)レポート(SW53)

AIMメッセージ処理状況(処理待ち時間の割合順)レポートでは、SMQN毎の平均応答時間に占める処理待ち間の 割合が高い順に、平均応答時間の内訳を処理待ち時間と処理時間に分けてグラフに表示します。 なお、このレポートでは各トランザクション毎のタスク・ビジー率は表示されません。

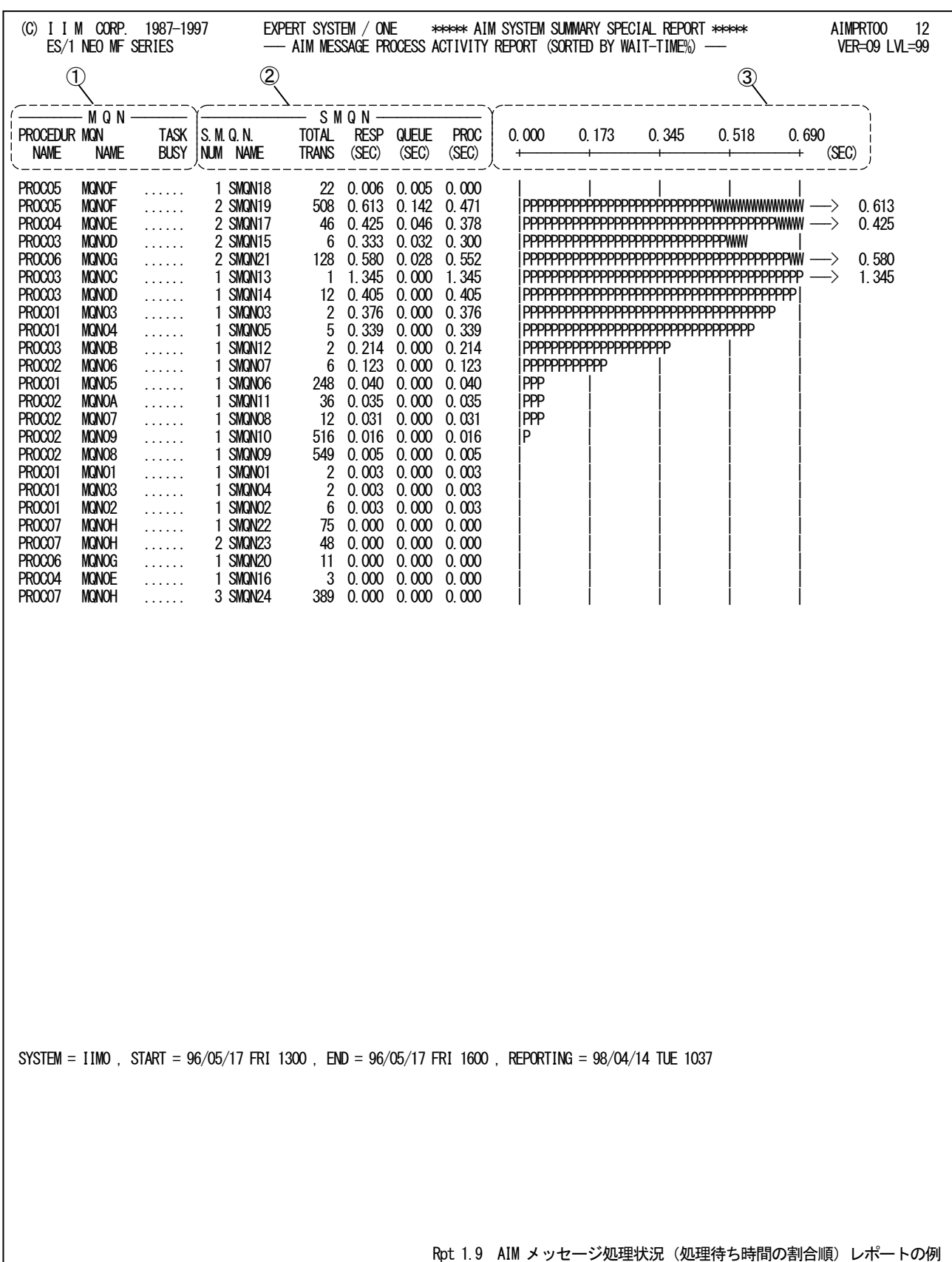

このAIMメッセージ処理状況(処理待ち時間の割合順)レポートは3つのセクションにより構成されており、その内容 は次のようになっています。

## ① MQN情報

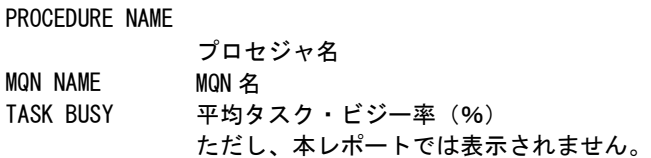

## ② SMQN情報

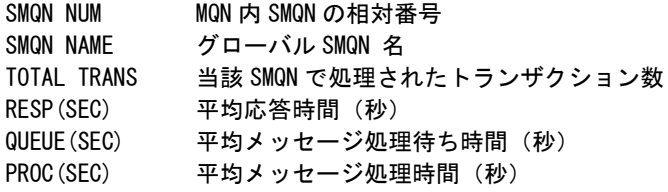

## ③ プロット部

各SMQN単位に処理したトランザクションの平均応答時間の内訳を示す。 このプロット部のスケールは、自動的に調整される。もし、平均応答時間がスケールの最大値を越えると、そ

のプロットの右端にオーバーフロー・マーク(----->)を表示する。

"P" 平均メッセージ処理時間(秒)

## "W" 平均メッセージ処理待ち時間(秒)

MAXRSPTM=1または2を指定した場合はプロットグラフに代わって次の情報を出力します。 MAXRSPTM=1 : 処理範囲内での平均応答時間の中での最大値 MAXRSPTM=2 : 処理範囲内でのPDLで計測された最大処理時間

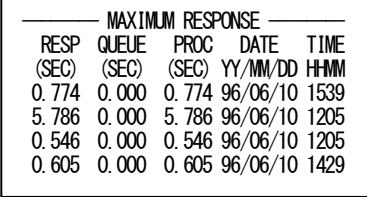

RESP(SEC) 最大応答時間(秒)※

QUEUE(SEC) 最大応答時間におけるメッセージ処理待ち時間(秒)※ PROC(SEC) 最大応答時間におけるメッセージ処理時間(秒)

DATE(YY/MM/DD)

最大応答時間を計測した年月日※

TIME(HHMM) 最大応答時間を計測した時刻

※パラメータ "MAXRSPTM=2"を指定した場合は欠損値になります。

## <span id="page-45-0"></span>1.10 チューニング・ヒント

チューニング・ヒント・レポートでは、AIMオンライン・サブシステム評価の結果として、パフォーマンス管理者が実施 すべきチューニング作業の項目を重要度を付加してレポートします。

また、このレポートは、プログラム・スイッチのMAKERで指定された言語形態で作成されます。

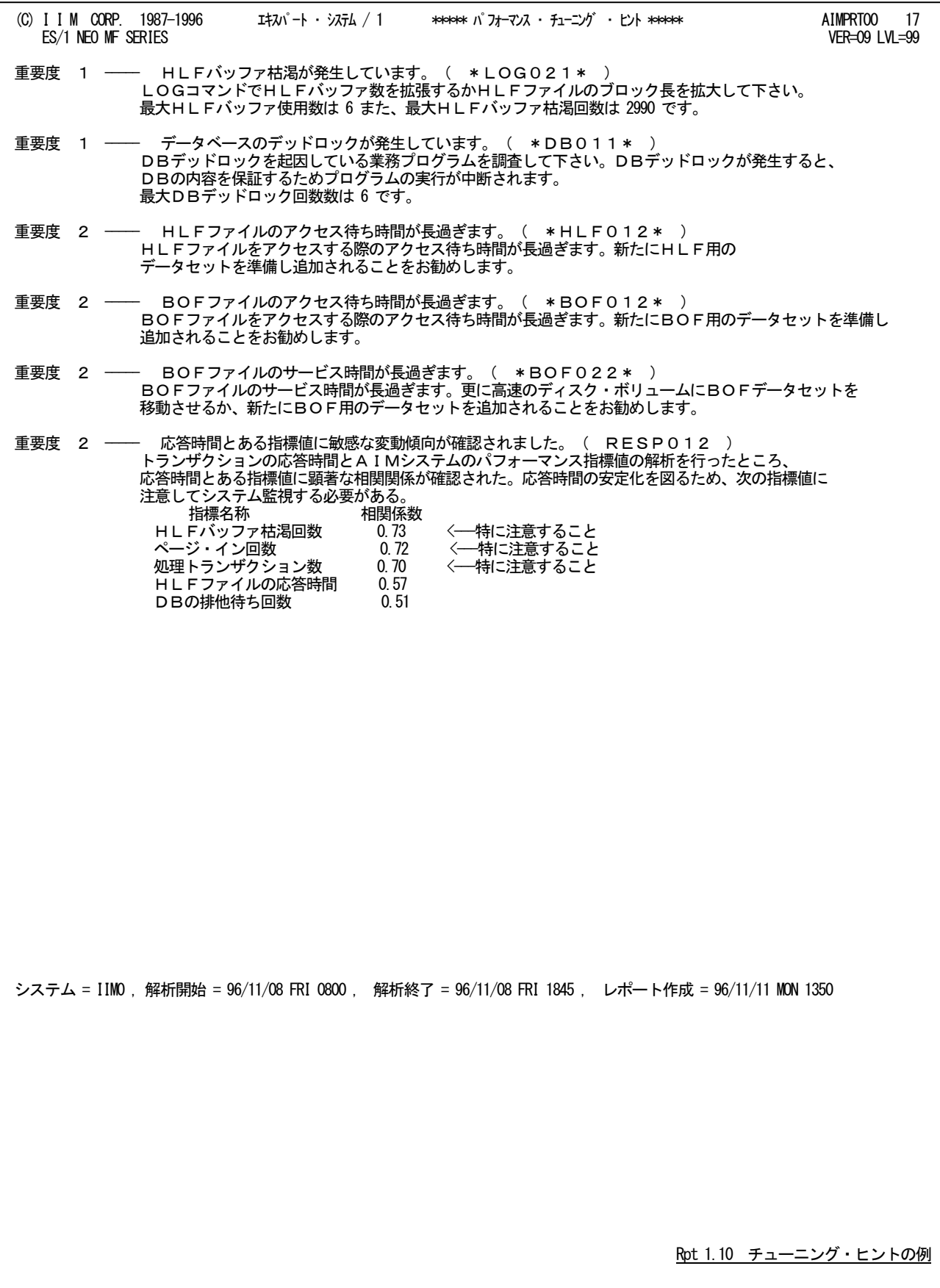

チューニング・ヒントの項目は、重要度と本文および参照コードにより構成されています。

■重要度(SEVERITY)

1から5の番号で、そのチューニング・ヒントの重要度を示す。1が最も重要である。

■本文

チューニング・ヒントの内容を簡単な文章で説明する。

■参照コード

チューニング・ヒントに対応した詳細説明を参照する場合のキィ・ワードを示す。

("\*LOG021\*"の場合、別冊「MF-AIMパフォーマンス・チューニング作業」のLOG02nのページを参照する。)

重要度(SEVERITY)コードは、次の基準により決定される。

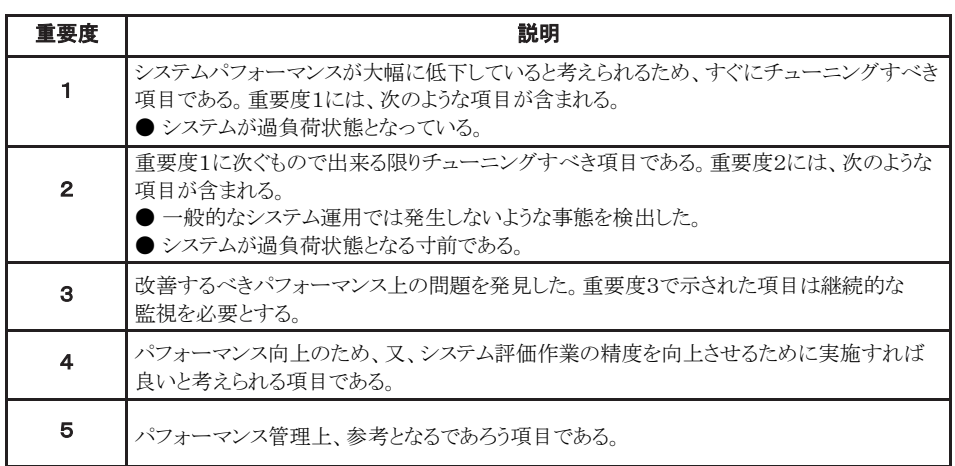

#### 図 1.10

システム評価を行った際、同一領域で重複するようなチューニング・ヒントを出力する条件が成立した場合、重要度 の高いチューニング・ヒントのみが出力される。

## <span id="page-47-0"></span>第2章 AIMTRC00 の使用方法

AIMTRC00プロセジャは、富士通システムのオンラインサブシステムであるAIMのパフォーマンス管理を行うために 設計されています。このプロセジャでは、PDLで収集されたAIM関連のパフォーマンスデータ群から、AIMトランザクシ ョンとデータベース情報を抽出し、トランザクション・レスポンス時間やデータベース競合の解析を可能とします。 AIMTRC00プロセジャでは、次の解析が可能です。

- AIMトランザクションのレスポンス時間の追跡
- AIMデータベースの稼働状況の追跡
- AIMデータベースの競合状況の追跡

特定のトランザクションや特定のデータベースの追跡を可能にするため、このプロセジャでは使用者が選択条件を 指定できるようになっています。

このプロセジャでは次のパフォーマンス・データを使用します。 70,198-1,198-2

## <span id="page-48-0"></span>2.1 実行パラメータ

AIMTRC00プロセジャは、トランザクションやデータベース情報を追跡しやすい形式でのレポートを作成するために、 入力するパフォーマンスデータがソートされていることを必要とします。このためAIMTRC00プロセジャ用のサンプル・ ジョブ制御文は、3ステップから成り、次のようになっています。

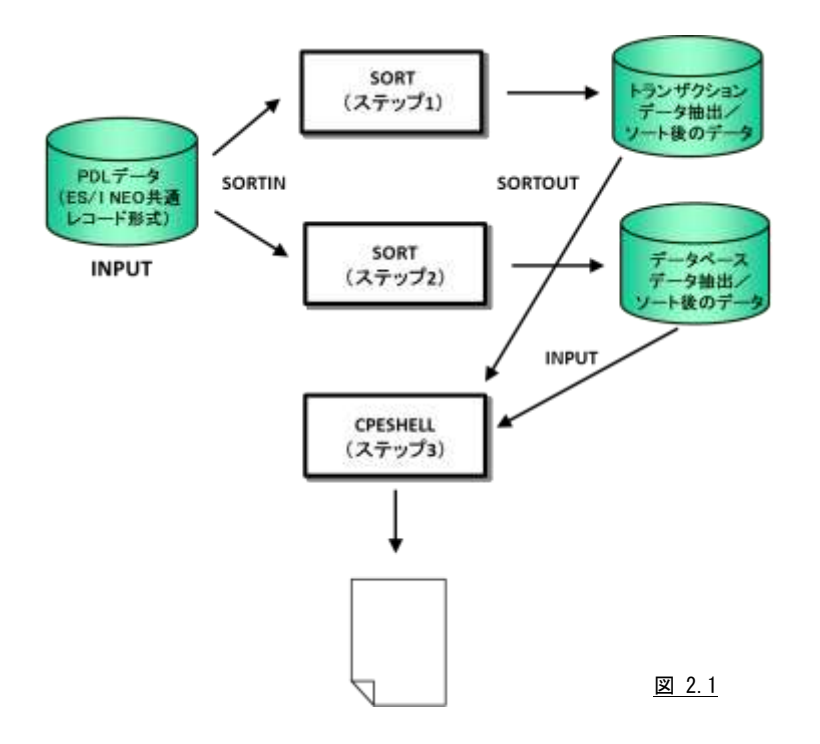

ステップ1 SORT(トランザクションデータの抽出とソート)

トランザクションデータを抽出しソートします。

ここで使用するソートの制御文については、メーカ提供のソートマニュアルを参照してください。

ステップ2 SORT(データベースデータの抽出とソート)

データベースデータを抽出しソートします。

ここで使用するソートの制御文については、メーカ提供のソートマニュアルを参照してください。

ステップ3 CPESHELL(ES/1 NEO レポート出力)

ステップ1とステップ2で作成された2つのデータセットを連結して処理します。 DD文"PLATFORM"ではプロセジャの実行パラメータ指定部とプロセジャ本体が連結データセットとして定 義されています。実行パラメータ部では、プロセジャの評価領域や出力レポート群の選択を行います。この 実行パラメータには、セレクション・スイッチとコントロール・スイッチがあります。

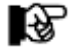

ES/1 NEO MF-MAGICのCPEDBAMSプログラムでパフォーマンス・データのインターバル変更やデータ圧縮を行う 際、DCB情報を省略値で実行するとレコード長が32767, ブロック長が23467になります。しかし、ソートプログラムは レコード長が32750以上のレコードを取り扱うことができませんので、CPEDBAMSプログラムのOUTDCB文でレコー ド長を32750と明示して実行してください。

```
//AIMTRC00 JOB (ACCT),MSGLEVEL=(1,1),MSGCLASS=X,CLASS=A,NOTIFY=USERID
//JOBLIB DD DSN=CPE.LOAD,DISP=SHR
//*JOBCAT DD DSN=USER.CAT,DISP=SHR
//*********************************************************************
//* プロダクト名 : MF-AIM プロセジャ名 : AIMTRC00 *
//*-------------------------------------------------------------------*
//* JCLの以下のデータセット名を変更して下さい。 *
\frac{1}{*} ES/1 NEO LIBRARY
//* - CPE.LOAD ( ロードモジュールライブラリ ) *
//* - CPE.PARM ( ソースライブラリ ) *
//* INPUT - INPUT.DATA ( 解析対象のコンバート済みPDLデータ ) *
//***************************************************** SINCE V3L09 ***
//SORT EXEC PGM=SORT,REGION=4096K,PARM='SIZE=MAX'
//SORTIN DD DISP=SHR,DSN=INPUT.DATA
//SORTOUT DD DSN=&REC1,UNIT=SYSDA,DISP=(NEW,PASS),
         SPACE=(CYL, (10, 10))
//SORTWK01 DD UNIT=SYSDA,SPACE=(CYL,100,,CONTIG)
//SORTWK02 DD UNIT=SYSDA,SPACE=(CYL,100,,CONTIG)
//SORTWK03 DD UNIT=SYSDA,SPACE=(CYL,100,,CONTIG)
\frac{1}{2}/SYSOUT DD SYSOUT=*
7/SYSIN
 INCLUDE COND=(23,2,BI,EQ,X'0001')
 SORT FIELDS=(6,1,BI,A,23,18,CH,A,73,8,CH,A,11,4,PD,A,7,4,BI,A)
      END
//*****
//*****
      EXEC PGM=SORT REGION=4096K, PARM='SIZE=MAX'
//SORTIN DD DISP=SHR,DSN=INPUT.DATA
//SORTOUT DD DSN=&REC2,UNIT=SYSDA,DISP=(NEW,PASS),
// SPACE=(CYL,(10,10))
//SORTWK01 DD UNIT=SYSDA,SPACE=(CYL,100,,CONTIG)
//SORTWK02 DD UNIT=SYSDA,SPACE=(CYL,100,,CONTIG)
//SORTWK03 DD UNIT=SYSDA,SPACE=(CYL,100,,CONTIG)
//SYSOUT DD SYSOUT=*
//SYSIN DD
      INCLUDE COND=(23,2,BI,EQ,X'0002')
      SORT FIELDS=(6,1,BI,A,23,26,CH,A,11,4,PD,A,7,4,BI,A)
      END
//*****
//*****
      EXEC PGM=CPESHELL, REGION=4096K
 //SYSPRINT DD SYSOUT=*
//SYSUDUMP DD SYSOUT=*
//SYSUT1 DD UNIT=SYSDA,SPACE=(TRK,(10,5))
        DD DSN=&REC1, DISP=(OLD, PASS)
        DD DSN=&REC2, DISP=(OLD, PASS)
//PLATFORM DD **
      * セレクション・スイッチ / コントロール・スイッチ
*
DATESW = 0        日付形式 ( 0:YYDDD 1:YYMMDD )
SEL1 = 00000     評価開始日 ( YYDDD/YYMMDD )
 SEL2 = 0000 評価開始時刻 ( HHMM )
SEL3 = 99999      評価終了日 ( YYDDD/YYMMDD )
 SEL4 = 2400 評価終了時刻 ( HHMM )
      - INTERVAL = 0 カマリー化するインターバル間隔 (分)
*
 SW1 = 1 トランザクションレポートSW
 SW2 = 1 データベース稼働状況レポートSW
SW21 = 0 データベース解析条件SW
 SW3 = 1 データベース競合レポートSW
* FOR SW1
 DIM MQN(100) 選択条件配列定義
MAXMQN = 1 トランザクション名指定数
 MQN(1) = '*' トランザクション選択条件
* FOR SW2,SW3
 DIM SCHM(100) 選択条件配列定義
MAXSCHM = 1 データベース名指条件
 SCHM(1) = '*' データベース選択条件
* OTHER
      SYSID = ' ' システム識別記号
      SELSW = 1 実行パラメータ有効化SW
 NOLIST
        DD DSN=CPE. PARM (AIMTRC00), DISP=SHR
```
Jcl 2.1 サンプル・ジョブ制御文(JCLAIM10)

## <span id="page-50-0"></span>2.1.1. セレクション・スイッチ

セレクション・スイッチでは、処理対象とするべき時間帯やシステムの識別コードなどを指定します。

## DATESW 日付形式

SEL1(開始日)とSEL3(終了日)で解析対象日を指定する際、DATESWを"1"に設定すると、SEL1とSEL3 の日付をYYMMDD(グレゴリアン暦)に指定することができます。

## SEL1~SEL4 入力データ・レンジ

評価対象とするべきパフォーマンス・データの日時を指定します。SEL1とSEL3で指定する日付は1900年代 であっても2000年代であっても、下位2桁のみをYY部で指定します。この為、YY部が00~49の場合には 2000~2049年、YY部が50~99の場合には1950~1999年の指定として評価を行います。

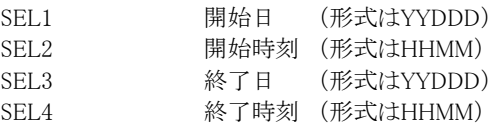

入力されたパフォーマンス・データ群の中から指定された時間帯のデータのみを抽出するため、SEL1と SEL2で指定された開始時刻以前のデータは全て読みとばします。開始時刻以降でかつSEL3とSEL4で指 定された終了時刻以前のパフォーマンス・データが評価対象となります。ただし、最初に評価を開始した時 刻以降、24時間分を処理しても終了時刻とならない場合、終了時刻の指定に拘わらず、プロセジャはその 評価作業を終了します。

【例1】最初に読んだパフォーマンス・データの記録日と記録時刻より24時間分を評価対象とする。

(省略値)

SEL1=00000 SEL2=0000 SEL3=99999 SEL4=2400 【例2】プロセジャ実行日の前日の0時から24時までを評価対象とする。 SEL1=DAY-1 SEL2=0000 SEL3=99999 SEL4=2400

#### 2000年以降の指定について

SEL1とSEL3で指定する日付は1900年代であっても2000年代であっても、下位2桁のみをYY部で指定しま す。この為、YY部が00~49の場合には2000~2049年、YY部が50~99の場合には1950~1999年の指定と して評価を行います。

#### 注意点

- 1. 開始時刻(SEL2)と終了時刻(SEL4)のみの指定はできません。
- 2. DAY関数は年を跨ったデータを処理することができません。このような処理を行う場合は次の ように記述してください。

【例】2009年1月1日に2008年12月31日0時から実行時までの範囲のデータを評価対象とする。

DATESW=0

SEL1=&YYDDD(&CENTURY(DAY)-1) SEL2=0000 SEL3=DAY SEL4=2400

INTERVAL インターバルのサマリー化

インターバル間隔を入力レコードの時刻を基にサマリー化する際、「分」単位で指定します。 INTERVALに指定した値が1から60までの値でなければ、無効となります。

## <span id="page-51-0"></span>2.1.2. コントロール・スイッチ

コントロール・スイッチでは、処理結果として出力する各種レポートの選択を行います。

#### SW1 トランザクションレポート

AIMシステムで処理されているオンライントランザクションのレスポンス時間を、時系列に追跡するためのレ ポートが作成されます。SW1が"1"に設定されていれば、このトランザクションレポートが出力されます。

#### SW2 データベース稼働状況レポート

AIMデータベースの稼働状況を示す指標を、データベースエクステント毎に時系列で表示するレポートが 作成されます。SW2が"1"に設定されていれば、このデータベース稼働状況レポートが出力されます。

## SW21 出力データベースの条件

データベース稼働状況レポートで全てのデータベースのリストを出力するとその量は膨大になります。この ため、データベース競合が発生しているデータベースエクステントのみを出力するか否かを指定します。 SW21が"1"に設定されていれば全てのデータベースが、またSW21が"0"に設定されていれば競合状況が 確認されたデータベースのみが出力されます。

## SW3 データベース競合レポート

競合状況が確認されたデータベース情報を示すレポートが作成されます。SW3が"1"に設定されていれ ば、このデータベース競合レポートが出力されます。

## MAXMON トランザクションの選択

 $MAXMON = 3$  $MQN(1)='TRY ? 1'$  $MQN(2)='MQN$  \*'  $MON(3)='TARGET'$ 

MQN()

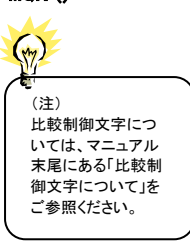

トランザクションレポートで解析するべきAIMトランザクションをMQN名で選択することが可能です。このトラ ンザクションの選択を行う場合、MQNにMQN名を、またMAXMQNに指定したMQN名の数を設定してくだ さい。MQNは配列定義されており、MQN名の設定は配列番号1から順に行ってください。 MQN名の指定を簡略化するために、比較制御文字を利用した指定が可能です。(注)

【例1】TRXx1とMQNxxxxxおよびTARGETのトランザクションを処理対象とする。

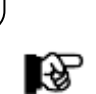

MAXMQNがゼロであれば、全てのMQNが選択されたものと見なします。

## MAXSCHM データベースの選択

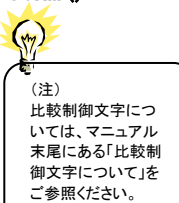

SCHM() データベース稼働状況レポートとデータベース競合レポートで解析するべきAIMデータベースをスキーマ 名で選択することが可能です。このデータベースの選択を行う場合、SCHMにスキーマ名を、また MAXSCHMに指定したスキーマ名の数を設定してください。SCHMは配列定義されており、スキーマ名の 設定は配列番号1から順に行ってください。スキーマ名の指定を簡略化するために、比較制御文字を利用 した指定が可能です。(注) 【例1】DB0x1 とSCHxxxxxおよびTARGETのデータベースを処理対象とする。 MAXSCHM = 3  $SCHM(1)='DB0?1'$  $SCHM(2)='SCH*'$  $SCHM(3)='TARGET'$ 

MAXSCHMがゼロであれば、全てのスキーマが選択されたものと見なします。

#### SYSID システム識別コード

入力として指定されたデータセットの中に、複数システムのパフォーマンスデータが記録されている場合が あります。このような場合、どのシステムのデータを処理するべきかを指定する必要があります。SYSIDに処 理対象とするべきシステムのシステム識別コードを指定してください。SYSIDがブランク(' ')の場合、最初 に読み込んだパフォーマンスデータのシステムが処理対象になります。

#### SELSW 実行パラメータ有効化

ि हो

前述したパラメータ以外に、サンプルジョブ制御文ではSELSWが"1"に設定されています。これは、ジョブ 制御文で実行パラメータが指定されていることを意味しています。SELSWが"1"以外ですと、ジョブ制御文 の一部として指定された実行パラメータが全て無視されますので、SELSWは必ず"1"に設定してください。

## <span id="page-52-0"></span>2.1.3. その他のプログラム・スイッチ

前述のセレクション・スイッチ及びコントロール・スイッチ以外に、サンプル・ジョブ制御文では、次のスイッチを使用 することができます。このスイッチは、プロダクト・テープで提供されるサンプル・ジョブ制御文には定義されておりませ ん。

#### ERRORCDE リターン・コード

解析対象のパフォーマンス・データがない場合、もしくはプロセジャが出力すべきデータがない場合、以下 のメッセージを出力します。このときのリターン・コードを、ERRORCDEに任意の値を指定することで変更で きます。

指定できる値は0~4095の範囲の整数で、省略値は8です。

・解析対象のパフォーマンス・データがない場合のメッセージ

NO PERFORMANCE DATA IS FOUND.

・プロセジャが出力すべきデータがない場合のメッセージ

THERE WAS NO OUTPUT DATA.

NONEWPG 改ページ制御 NONEWPGを"1"に設定すると、各レポートを生成する際に改ページをしません。この指定を行うことによ り、出力ページ数を削減することができます。

## EACHMQN トランザクションレポート制御

NONEWPGとEACHMQNを"1"に設定すると、トランザクションレポート作成の際、MQN名が変わった時の み改ページを行います。

#### EACHSCHM データベースレポート制御

NONEWPGとEACHSCHMを"1"に設定すると、データベース関連のレポート作成の際、スキーマ名が変わ った時のみ改ページを行います。

#### ¥PROCNM プロセジャ名

各レポートのヘッダー部には、プロセジャ名が表示されるようになっています。このプロセジャ名を表示した くない場合、「\PROCNM=\_NULL\_」を指定することにより表示が「PAGE」に変わります。

#### ◆省略値(指定なし)

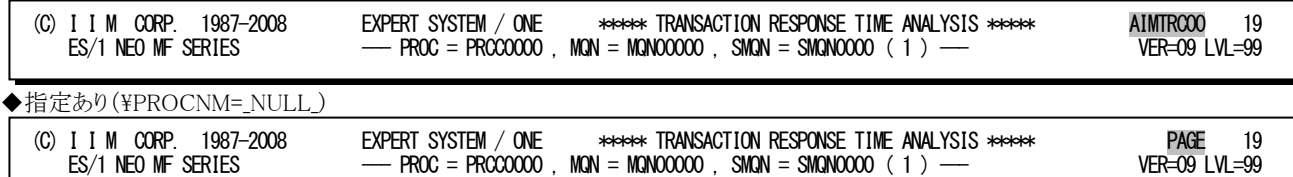

## MAXDATA 最大値の表示

MAXDATAに"1"を設定することにより、各レポートに最大値を出力します。 SW1:最大メッセージ処理時間(秒) SW2:最大排他待ち時間(ミリ秒) SW3:最大排他待ち時間(ミリ秒) ※SW1,SW2はプロット部が縮小して出力されます。

## <span id="page-53-0"></span>2.2 トランザクション・レポート(SW1)

トランザクション・レポートでは、AIMシステムで処理されているトランザクションのうち、コントロール・スイッチ(MQN) で指定されたトランザクションのレスポンス時間を解析しレポートを作成します。

∎∗≽ このレポートの時刻表示(HHMM)はPDLのAIMサンプラーのサンプリング時間に対応しています。 (C) I I M CORP. 1987-2008 EXPERT SYSTEM / ONE \*\*\*\*\* TRANSACTION RESPONSE TIME ANALYSIS \*\*\*\*\* AIMTRC00 3  $-$  PROC = PRCC0001 , MQN = MQN00001 , SMQN = SMQN0001 ( 1 )  $\qquad$   $\qquad$   $\qquad$  $\rm \odot$   $\rm \odot$  $(1)$  TASK TOTAL RESP QUEUE PROC 0.000 0.015 0.030 0.045 0.060  $\frac{1}{2}$  YY/MM/DD HHMM  $\frac{1}{2}$ BUSY TRANS (SEC) (SEC) (SEC)  $\frac{1}{2}$  + 08/08/07 1210 0.04 23 0.013 0.003 0.010 |PPPPPPPPPPPPWWW | <br>08/08/07 1220 0.02 8 0.018 0.000 0.018 |PPPPPPPPPPPPPPPPPPPP 8 0.018 0.000 0.018 08/08/07 1230 0.02 3 0.111 0.076 0.035 |PPPPPPPPPPPPPPPPPPPPPPPPPPPPPPPPPPPPPPPPPWWWWWWWWWWWWWWWWWWWWWWWWWWWWWWW --> 08/08/07 1240 0.02 9 0.012 0.000 0.012 |PPPPPPPPPPPPP | | | | 08/08/07 1250 0.02 9 0.057 0.042 0.015 |PPPPPPPPPPPPPPPPPWWWWWWWWWWWWWWWWWWWWWWWWWWWWWWWWWWWWWWWWWWWWWWWWWW | 08/08/07 1300 0.01 5 0.011 0.000 0.011 |PPPPPPPPPPPPP | | | | 08/08/07 1310 0.17 100 0.018 0.008 0.010 |PPPPPPPPPPPPWWWWWWWW<br>08/08/07 1320 0.22 157 0.017 0.008 0.008 |PPPPPPPPPWWWWWWW 08/08/07 1320 0.22 157 0.017 0.008 0.008 0.008 0.008 08/08/07 1329 0.23 114 0.025 0.013 0.012 PPPPPPPPPPPPPPWWWWWWWWWWWWWW<br>08/08/07 1339 0.24 178 0.020 0.012 0.008 PPPPPPPPPPWWWWWWWWWWWWW 08/08/07 1339 0.24 178 0.020 0.012 0.008 |PPPPPPPPPWWWWWWWWWWWWWWW | | | 08/08/07 1350 0.13 76 0.016 0.006 0.010 |PPPPPPPPPPPPWWWWWWW | | | 08/08/07 1400 0.16 103 0.016 0.006 0.009 0.009 0.010 114 0.021 0.011 0.010 08/08/07 1410 0.19 114 0.021 0.011 0.010 |PPPPPPPPPPWWWWWWWWWWWWWWWWWW<br>08/08/07 1420 0.19 106 0.025 0.014 0.011 |PPPPPPPPPPPPWWWWWWWWWW 08/08/07 1420 0.19 106 0.025 0.014 0.011 PPPPPPPPPPPPWWWWWWWWWWWWWWWWW<br>08/08/07 1430 0.15 1 79 0.018 0.007 0.011 PPPPPPPPPPPPPWWWWWWWWW 08/08/07 1430 0.15 79 0.018 0.007 0.011<br>08/08/07 1440 0.10 61 0.013 0.003 0.010 08/08/07 1440 0.10 61 0.013 0.003 0.010 |PPPPPPPPPPPPWWW | | | | 08/08/07 1450 0.17 105 0.028 0.018 0.010 |PPPPPPPPPPPWWWWWWWWWWWWWWWWWWWWWW | | | 08/08/07 1500 0.17 92 0.017 0.006 0.011 PPPPPPPPPPPPPPWWWWWW.<br>08/08/07 1510 0.20 108 0.018 0.007 0.011 PPPPPPPPPPPPPWWWWWW 08/08/07 1510 0.20 108 0.018 0.007 0.011 |PPPPPPPPPPPPWWWWWWWWW<br>08/08/07 1520 0.21 98 0.025 0.012 0.013 |PPPPPPPPPPPPPWWWW 08/08/07 1520 0.21 98 0.025 0.012 0.013 |PPPPPPPPPPPPPWWWWWWWWWWWW<br>08/08/07 1530 0.21 106 0.016 0.004 0.012 |PPPPPPPPPPPPWWWW 08/08/07 1530 0.21 106 0.016 0.004 0.012 |PPPPPPPPPPPPPPWWWW | | | 08/08/07 1540 0.18 123 0.020 0.011 0.009 |PPPPPPPPPWWWWWWWWWWWWWWWWWWW<br>08/08/07 1550 0.25 112 0.020 0.007 0.013 |PPPPPPPPPPPPPPWWWWWWWW 08/08/07 1550 0.25 112 0.020 0.007 0.013 PPPPPPPPPPPPPPPWWWWWWWW.<br>../../..AVER 0.14 1889 0.020 0.010 0.010 PPPPPPPPPPPPWWWWWWWWW 1889 0.020 0.010 0.010 | | | | | Rpt 2.2 トランザクション・レポートの例

MAXDATA=1指定時

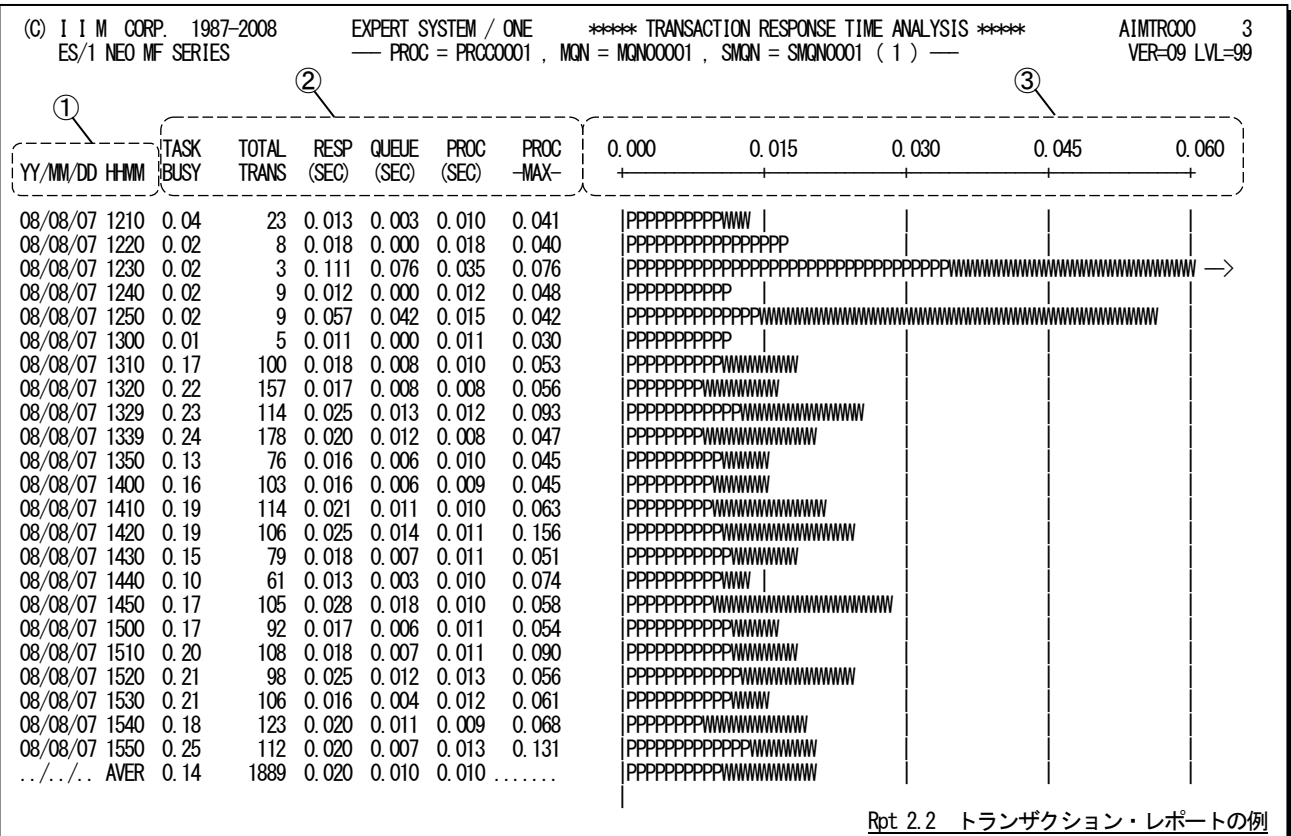

このトランザクション・レポートは3つのセクションにより構成されており、その内容は次のようになっています。

① インターバル表示部 YY/MM/DD トランザクションデータが実測された日付 HHMM トランザクションデータが実測された時刻 この欄が"AVER"となっている行は解析対象時間全体での平均値を示している。

## ② レスポンス時間表示部

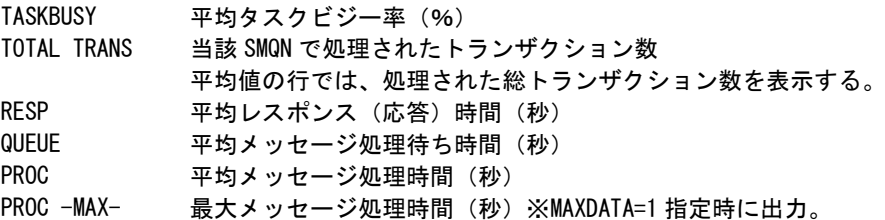

## ③ プロット部

各SMQN単位に処理したトランザクションの平均レスポンス時間の内訳を示す。 このプロット部のスケールは、自動的に調整される。もし、平均レスポンス時間がスケールの最大値を越える と、そのプロットの右端にオーバーフロー・マーク(--->)を表示する。

"P" 平均メッセージ処理時間

"W" 平均メッセージ処理待ち時間

## <span id="page-55-0"></span>2.3 データベース稼働状況レポート (SW2)

データベース稼働状況レポートでは、AIMシステムで使用されているデータベースのうち、コントロール・スイッチ(S CHM)で指定されたデータベースの稼働状況を解析しレポートを作成します。

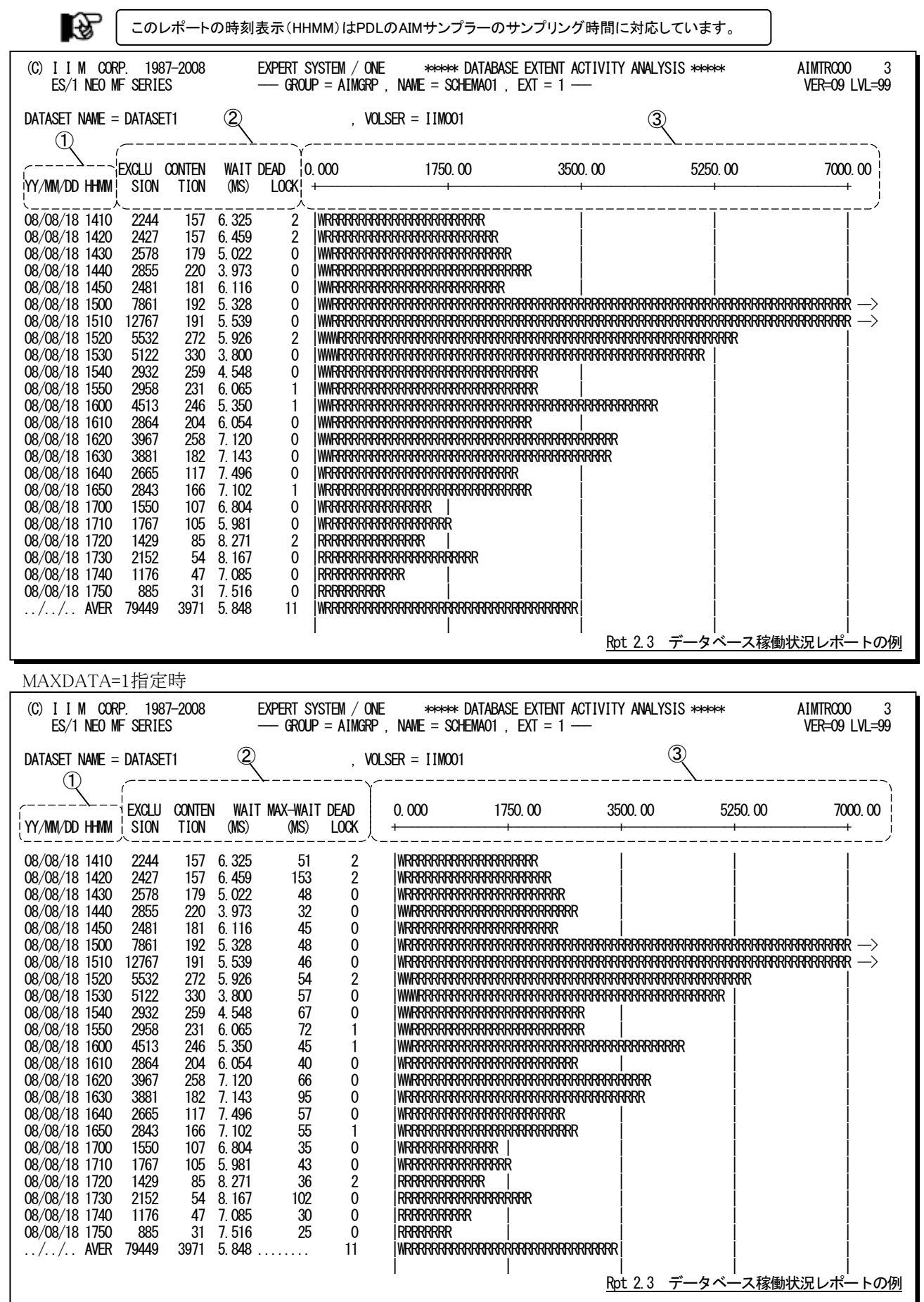

このデータベース稼働状況レポートは3つのセクションにより構成されており、その内容は次のようになっています。

## ① インターバル表示部

YY/MM/DD データベースデータが実測された日付 HHMM データベースデータが実測された時刻 この欄が"AVER"となっている行は解析対象時間全体での平均値を示している。

## ② 排他情報表示部

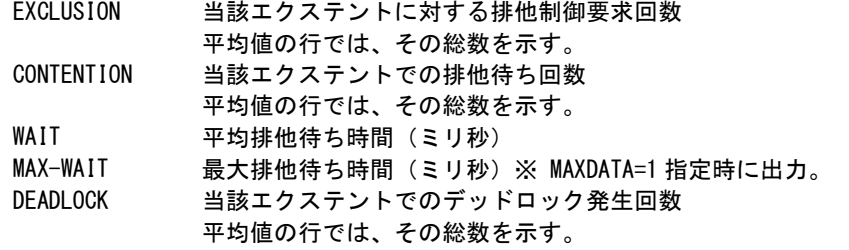

## ③ プロット部

当該エクステントに対して実行された排他制御要求回数と排他待ち回数を示す。

このプロット部のスケールは、自動的に調整される。もし、排他制御要求数などがスケールの最大値を越え ると、そのプロットの右端にオーバーフロー・マーク(--->)を表示する。

このプロット部の平均値の行は、PDLサンプラーのインターバルでの平均排他制御要求数と平均排他待ち 回数をプロットしている。

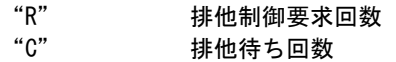

## <span id="page-57-0"></span>2.4 データベース競合レポート (SW3)

データベース競合レポートでは、AIMシステムで使用されているデータベースのうち、コントロール・スイッチ(SCH M)で指定されたデータベースの競合状況を解析しレポートします。

隐 このレポートの時刻表示(HHMM)はPDL のAIM サンプラーのサンプリング時間に対応しています。

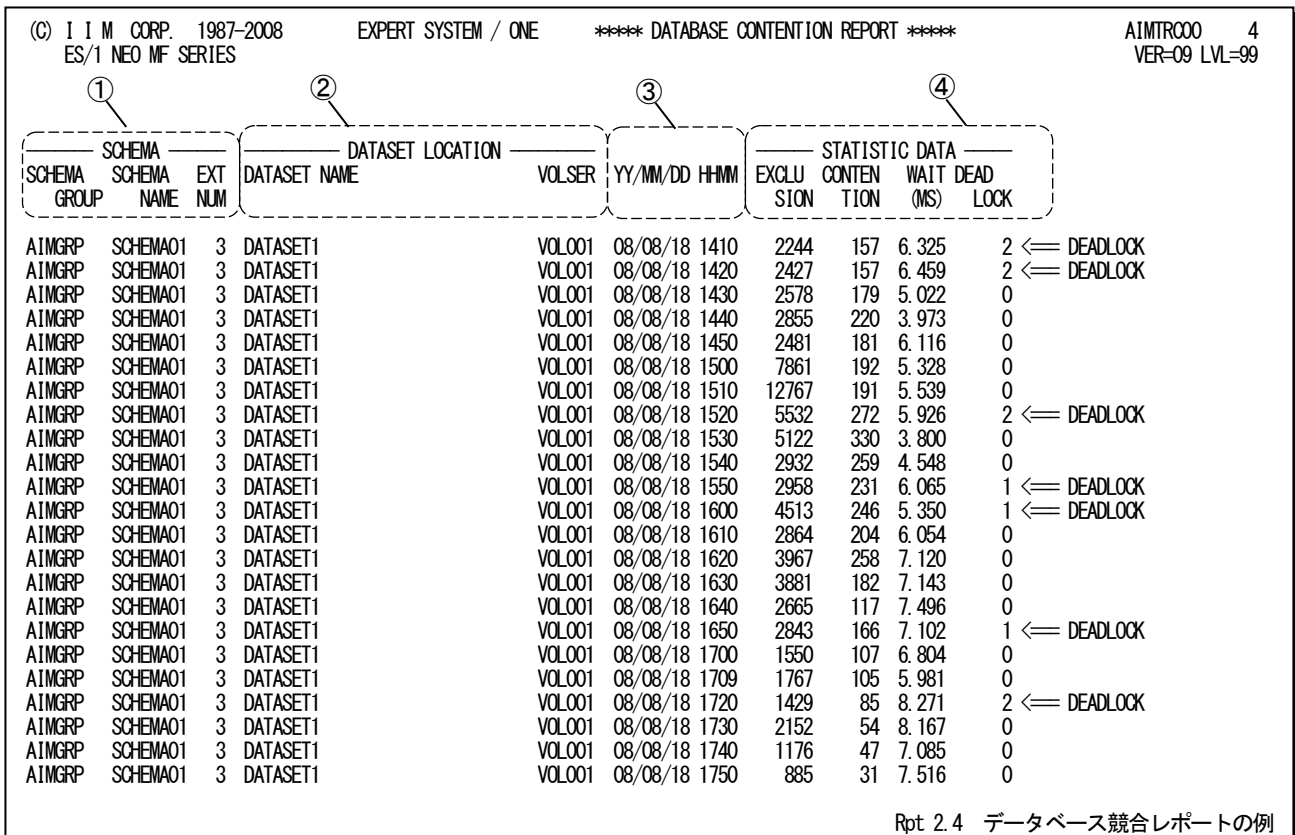

MAXDATA=1指定時

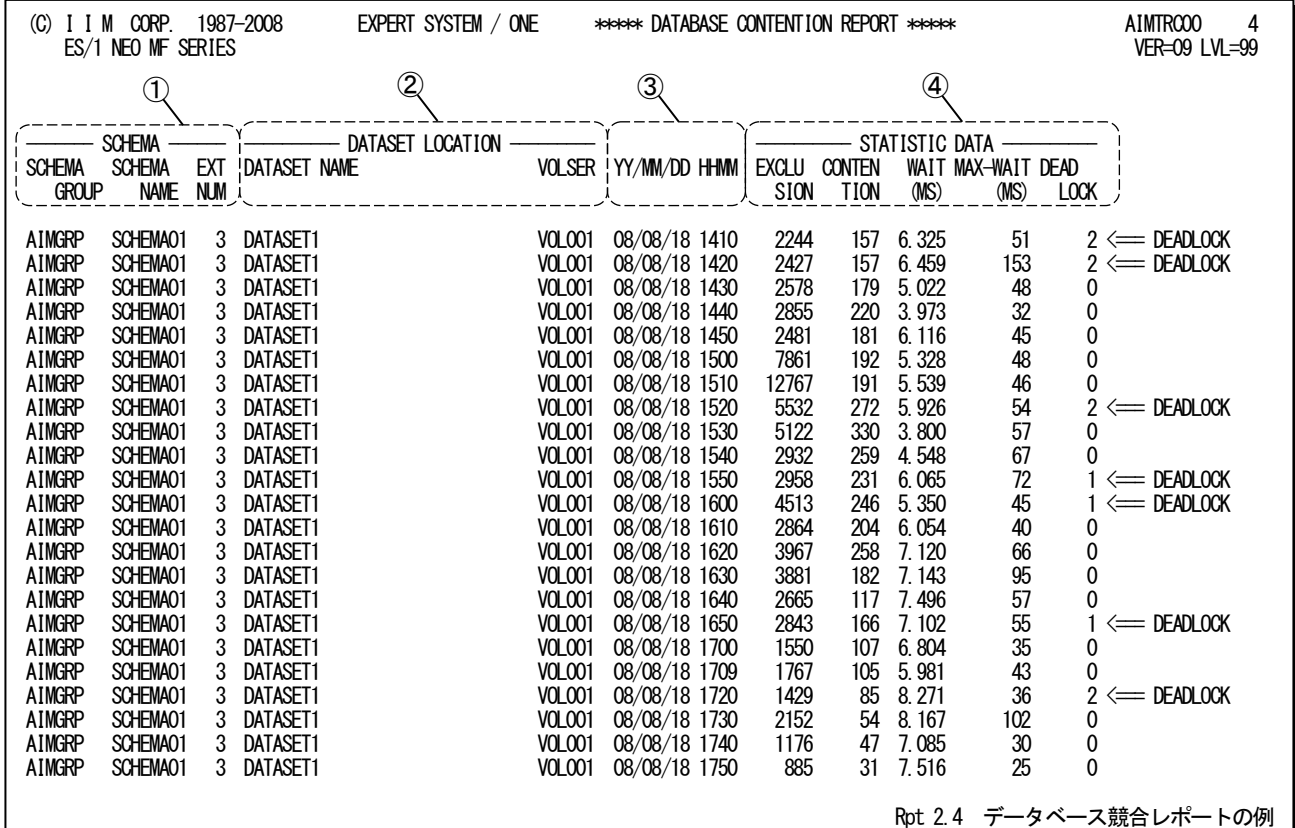

このデータベース競合レポートは4つのセクションにより構成されており、その内容は次のようになっています。

## ① スキーマ情報部

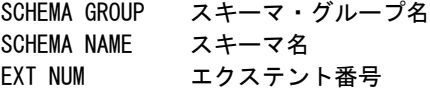

## ② データセット情報部

DATASET NAME データセット名 VOLSER データセットが存在するディスク・ボリュームのボリューム通番

## ③ インターバル表示部

YY/MM/DD データベースデータが実測された日付 HHMM データベースデータが実測された時刻

## ④ 排他情報表示部

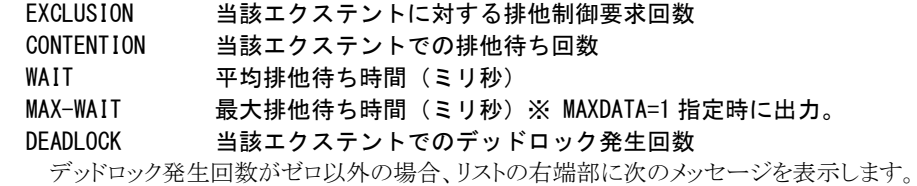

" $\leq$  DEADI OCK"

## <span id="page-59-0"></span>第3章 ログデータ取得機能

IMSのリリース1.3が発表されディスクにログデータを取得するようになった。その際、「ロギングのために磁気テープ 装置を占有されない」ことを喜び、多くのお客様が新しいIMSリリース1.3を導入された。しかし、ディスクを利用したロギ ング(DASDロギング)には以前以上にチューニングが必要であることに気がついた。例えば、今までテープにログデ ータを取得しているときには、ログファイルのブロック長を決定するのは容易であった。一方、DASDロギングでは、ロ グファイルのブロック長がWADSやOLDSなどのログファイルへのアクセス回数を大きく左右するため、充分考慮して決 定する必要がでてきた。

IMSリリース1.3以降、IBMも数多くのチューニング資料をお客様に提供し、その問題を解決しようと努力してきた。同 様の問題が富士通のAIMにもある。当社のES/1 NEO MF-AIMオプションを利用中のお客様においても、HLFファイ ルやBOFファイルおよびTLFファイルのチューニングに困惑しておられる方を見受ける。また、残念なことに、富士通 も適切なチューニング資料をお客様に提供していない。今回のレポートでは、我々がIMSシステムのチューニングセミ ナーを開催していたときと同様のアプローチで、AIMのログデータ取得制御機能のチューニング手法について紹介 する。

## <span id="page-60-0"></span>3.1 AIM のログファイルと利用目的

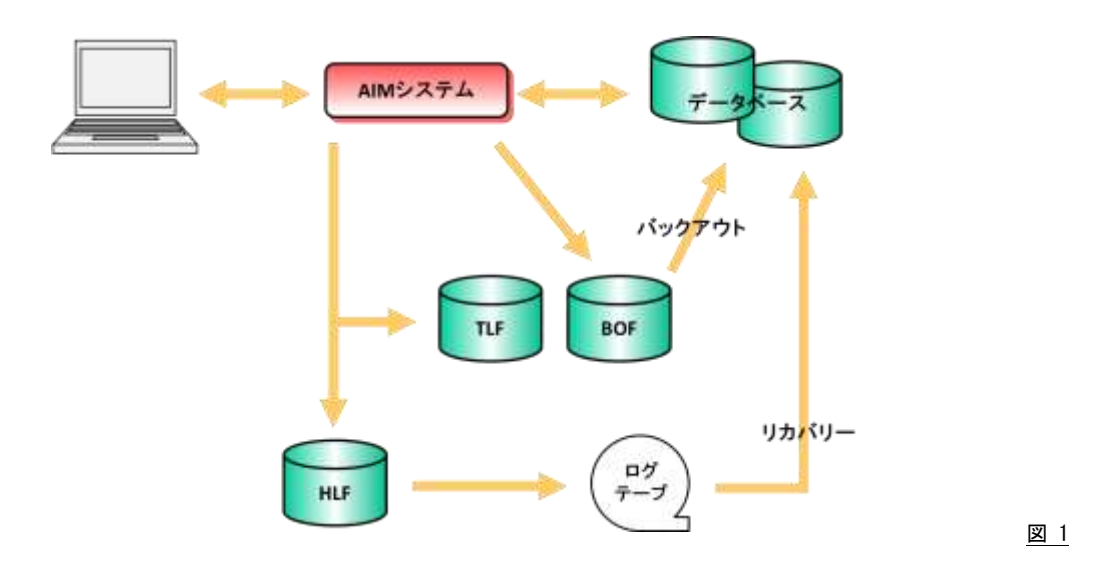

AIMもIMSと同様に3つのログファイルを持っている。HLFファイル(履歴ログ)、TLFファイル(一時的ログ)、BOFファ イル(バックアウトログ)がその名称である。IMSでは、HLFをOLDS、TLFをWADS、BOFをダイナミックログと呼んでい る。その役割は両方のシステムとも同じであり、次のようになっている。

HLFはAIMの稼働状況を逐次記録するものである。つまり、稼働状況管理のデータがすべて入っている。もしもの 時(AIMがシステムダウンした時)に、AIMのリカバリーを可能とするため、データベースの更新状況なども全て記録さ れている。IMSユーザではOLDSに書き出されたログデータから、アーカイブユーティリティで各データベースのリカバ リーデータを抽出したSLDSを作成している。しかし、AIMユーザにおいては従前と同様に、HLFファイルをテープにコ ピーして保管しているだけのケースが多い。AIMが持つログデータの編集機能により、リカバリーデータを分類しデー タベースリカバリーの高速化を図るようにするべきである。

TLFはDASDロギング特有の考え方である。あるトランザクションの処理が完了したとき、そのプログラムが実行した データベース更新の内容はリカバリー処理のために必ずログファイルに書き出されていなければならない。主記憶内 のログバッファにデータベース更新の内容が記録されているだけでは、AIMがシステムダウンしたときにデータベース のリカバリーが行えなくなるからである。このために、テープにログデータを出力していた時は、規定ブロック長に達し ないブロックの書出し(トランケート処理)が行われていた。しかし、DASDロギングでは規定ブロック長を遵守しなけれ ばならない。このために中途半端な状態のログバッファを書き出すファイルとしてTLFファイルが用意されている。TLF ファイルの特徴は、もしもの場合を除き決してリードされることがないということである。

BOFはトラザクション処理を行っているアプリケーションが途中で異常終了した際に、それまでにプログラムが更新 したデータベースの内容を復元するために準備されたログファイルである。このBOFファイルに記録されるデータは、 データベースを元の状態に復元するためにのみ使用される。このため、データベース更新前のデータのみが出力さ れている。もし、プログラムが異常終了した場合、更新した部分を更新前のデータに書き直すだけでデータベースの 復元が図れるからである。トランザクション処理が正常に終了するとBOFファイルの内容は不要になる。このため、BO Fファイルの大きさは同時に処理されるトランザクション数とデータベースの更新数によって決定される。

## <span id="page-61-0"></span>3.2 トランザクション処理の流れ

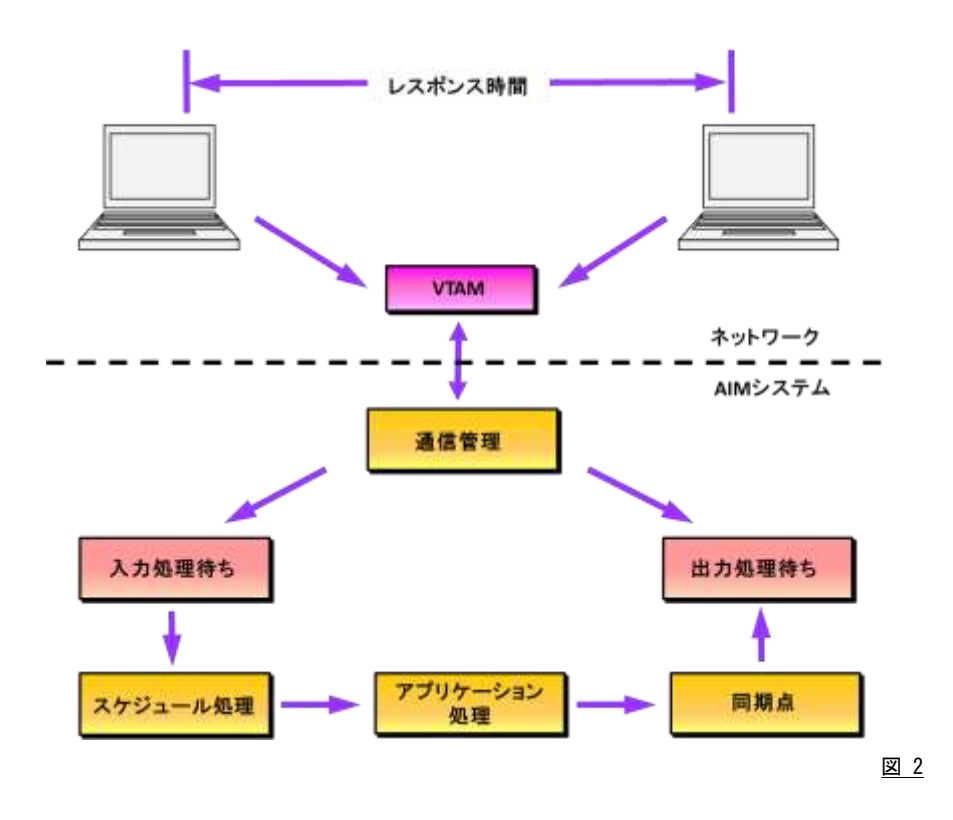

ロギングはトランザクション処理とは非同期に実行される機能である。しかし、トランザクションの流れと関連づけて、 その重要性を理解する必要がある。そのために、ここではAIMシステムにおけるトランザクション処理の流れを紹介し たい。ここで紹介するトランザクション処理の流れでは、AIMマニュアルで言うところの「メッセージが基点となるプログ ラム」について考察する。

■入力通信処理

VTAMはAIMを使用中の端末からのメッセージを検出すると、AIMにそのことを通知する。AIMは入力メッセー ジを受け取ると同時に、指定された文字変換やメッセージ形式の編集などを行う。同時にトランザクションコード を判定し、必要なメッセージセグメントが整っていれば対応するMQN配下のSMQNにリンクする。PDLは、この入 力処理時間を報告する機能を持たない。

■入力処理待ち

端末からのメッセージがSMQNにリンクされることにより、即その処理が開始されるわけではない。たとえば、同 じSMQNにリンクされた先行したメッセージをアプリケーションプログラムが処理しているとか、アプリケーションプ ログラム自体が排他制御のためにその実行を阻止されている場合などがある。AIMのスケジュラーは、このような 条件を検査しつつメッセージ処理のスケジューリングを行っている。つまり、スケジュラーが当該メッセージの処 理をスケジュールするまで、そのメッセージは入力処理待ちの状態となる。PDLは、この入力処理待ちの時間を Wait Timeとして報告する。

■スケジュール処理

入力メッセージがSMQNにリンクされると、そのトランザクションを処理するアプリケーションプログラムを起動す るためにスケジュラーが動作する。アプリケーションプログラムが到着した入力メッセージの処理を即実行できる のであれば、スケジュラーはアプリケーションプログラムにその入力メッセージを渡す。もし、アプリケーションプロ グラムの空間がスワップアウトされていれば、その実行を開始する前にスワップインしなければならない。PDLは、 このスケジュール処理時間のうち、AIMスケジュラーが動作していた時間をWait Timeに含める。また、アプリケー ションプログラムをスワップインするのに要した時間は、PDLではProcess Timeとして報告される。

## ■アプリケーション処理

「メッセージが基点となるプログラム」は、端末からのメッセージを読み取るREADマクロで処理が中断されてい る。スケジュラーがSMQNにリンクされたメッセージをアプリケーションプログラムに渡すと、READマクロの次のス テップからその実行が再開される。アプリケーションプログラムはトランザクション処理に必要なデータベースアク セスを行い、その処理結果をWRITEマクロで端末に送信する。その後、再び端末からのメッセージを待つために READマクロを実行するまでがアプリケーション処理時間となる。PDLは、このアプリケーション処理時間をProces s Timeとして報告する。

## ■同期点(トランザクションの区切り点)

AIMは、アプリケーションプログラムが端末よりの次のメッセージを待つためにREADマクロを実行したときを1つ のトランザクション処理の終了点と見なす。この終了点を検出すると、AIMはトランザクション処理中に更新された データベースの内容に従い、データベースを実際に更新する。また、端末よりの入力メッセージを削除するととも に、レスポンスメッセージを端末に送信する準備を行う。このように、プログラムの実行結果とデータベースの内 容を同期させるタイミングがトランザクション処理の終了点であるため、このタイミングのことを同期点と呼ぶ。もし、 アプリケーションプログラムがこの同期点を迎える前に異常終了すると、AIMはデータベースの更新も端末への レスポンスも無効であると見なす。PDLは、この同期点の時間をアプリケーション処理の一部とみなし、Process T imeに含めている。

## ■出力処理待ち

終了点を迎えたことにより、端末へのレスポンスメッセージを送信することが可能になる。しかし、端末の状態に よってはレスポンスメッセージを即送信できないことがある。そのような場合、レスポンスメッセージは出力処理待 ちの状態となる。PDLは、この出力処理待ち時間を報告する機能を持たない。

■出力通信処理

AIMは、指定された形式でレスポンスメッセージの編集や文字変換などを行う。その後、VTAMに依頼してその レスポンスメッセージを端末に送信する。VTAMがメッセージの送信を完了すると、メッセージを記憶していた領 域を開放し、トランザクションの処理を完了する。PDLは、この出力通信時間を報告する機能を持たない。

## 3.3 ダイナミックバックアウト

<span id="page-63-0"></span>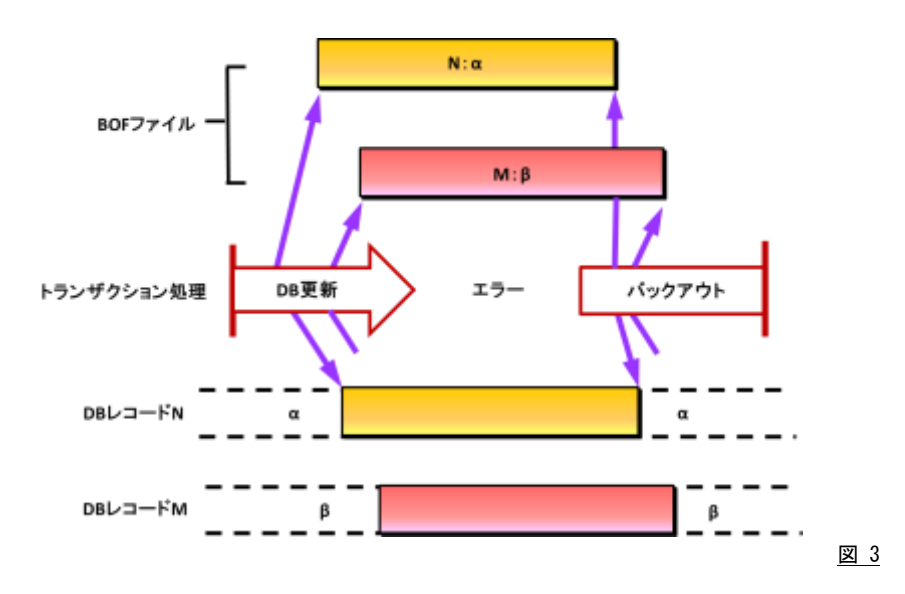

トランザクションの処理中にアプリケーションプログラムが異常終了すると、データベースの更新内容を無効にしな ければならない。もし、この処理が正常に動作しなければAIMのデータベースの信頼性は著しく損なわれる。プログラ ムが異常終了した際に、データベースの内容を復元しAIMの信頼性を保証する機能のことをダイナミックバックアウト と呼ぶ。

データベース更新を無効とし、データベースの復元を図るのはそれほど難しい問題ではない。プログラムがデータ ベースの更新を要求した際に、そのレコードの位置と更新前のデータを記録しているだけで事足りる。そのようなデー タを記録しておけば、プログラムが異常終了した際にそのプログラムに関したデータベース更新の記録を基に、更新 されたレコードの位置に更新前のデータを書き込めばデータベースの復元を図ることができる。

AIMは、前述したようにプログラムがデータベースの更新を要求するたびに、そのレコードの位置と更新前のデータ を記録している。その記録を行うのがBOFファイルである。AIMマニュアルを見ると、BOFファイルを使用しないシステ ムもあるように書いてあるが、ただ単にAIMがBOFファイルがなくても動作すると思ったほうがよい。なぜならば、AIMの すべてのアプリケーションプログラムがデータベースの更新を絶対に行わないというシステムは考えられないからであ る。

このように、BOFファイルにはダイナミックバックアウトに必要なデータが記録されている。これらのデータが必要な のは、プログラムによるトランザクションの処理が開始されてから、その処理が終了する(終了点)までである。つまり、B OFファイルの大きさは、同時に処理されるトランザクションの数とそれらのトランザクション処理中に更新されるレコード 件数およびそれらのレコードの大きさにより決定される。

BOFファイルは、アプリケーションプログラムが異常終了した際にしかリードされない。つまり、BOFファイルのチュー ニングにおいてはライトのみを考慮するだけで充分である。アプリケーションプログラムがトランザクション処理中に、 ページバッファやデータベースバッファが満杯となり実際のデータベース更新が行われたり、もしくはBOFバッファが 満杯となったときにBOFファイルへのライト動作が行われる。つまり、ページバッファとデータベースバッファおよびBO Fバッファが充分に用意されていればBOFファイルへのアクセスを回避することも可能である。しかし、このような事を 実現するのは容易なことではない。このため、アプリケーションプログラムが使用するデータベースとBOFファイルを同 一のディスクボリュームにアロケーションしてはならない。もし、このような前提条件が守られていなければ、アクセス待 ち時間やシーク時間が増大することによりアプリケーション処理の時間(レスポンス時間)が長くなってしまう。

## <span id="page-64-0"></span>3.4 データベースのリカバリー

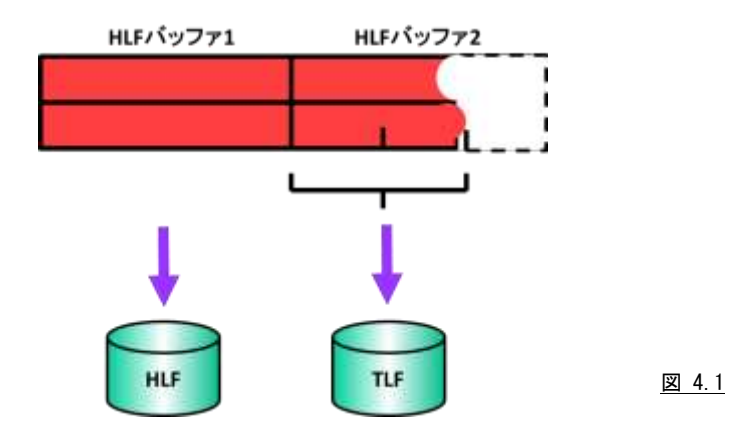

AIMもシステムダウンすることがある。しかし、システムダウンが発生したからといって、データベースが破壊され、そ の回復が図れないという事態は回避しなければならない。このために、AIMは実際のデータベース更新を行うたびに 更新前のデータと更新後のデータをログファイルに書き出している。この場合、これらのデータが主記憶内のログバッ ファに記録されているだけでは充分でない。何故なら、AIMがシステムダウンするということは、AIMが記憶している主 記憶内のデータもすべてが回復できないからである。このようなログファイルへの書き出しは、ページバッファやデー タベースバッファが満杯となったときのデータベース更新やトランザクション処理が終了点に達したときに行われる。

IMSのリリース1.3以前においては、ログデータをテープに記録していた。この際には、実際にデータベースの更新 が行われると主記憶内のログバッファの内容を強引にテープに書き込んでいた。このため、テープに出力されたログ データのレコード群は、決して規定のブロック長でブロッキングされているわけではなかった。このように、規定のブロ ック長より短いブロックのことをトランケート処理されたブロックと呼ぶ。

DASDロギングが行われるようになると、トランケート処理されたログレコードが問題となる。もし、ログレコードがトラン ケート処理されると、DASDトラックを効率的に使用できなくなるからである。DASDロギングでは、この問題を解決する ために2つの対応策を持っている。その1つが、主記憶内の満杯でないログバッファの内容をログファイル(HLF)に書 き出すが、そのログバッファが満杯となった際には再度同じブロックアドレスに書き出す(オーバライズする)という方法 である。この様にすることにより、ディスク上のログファイルのトランケート処理を行ったのと同じ効果が期待できる。もう 1つが、満杯になる前のログバッファの内容を特殊なログファイル(TLF)に出力する方法である。ログバッファが満杯と なる前の情報はTLFファイルに書き出されるが、ログバッファが満杯になるとHLFファイルに出力される。HLFバッファ にログバッファが書き出されると、TLFファイル内の中途半端なブロックは無効化される。このような制御を行うことによ り、HLFファイルに書き出されたログデータの続きの中途半端なログレコードはTLFファイルにあると考えることができ る。

これらの2つの対応策のうち、いずれの方法を採用するかは、そのオンラインシステムを開発しているメーカにより異 なっている。IBMのIMSでは、後者の方法を採用しTLFに相当するWADSとHLFに相当するOLDSの2つのログファイ ルを使用している。一方、AIMの場合は、その2つの対応策のいずれを採用するかを、ユーザが選択するようにしてい る。つまり、TLFファイルとHLFファイルの両方を使用してもよいし、HLFファイルのみを使用してもよい。当社では、TL FファイルとHLFファイルの両方を使用されることをお勧めする。

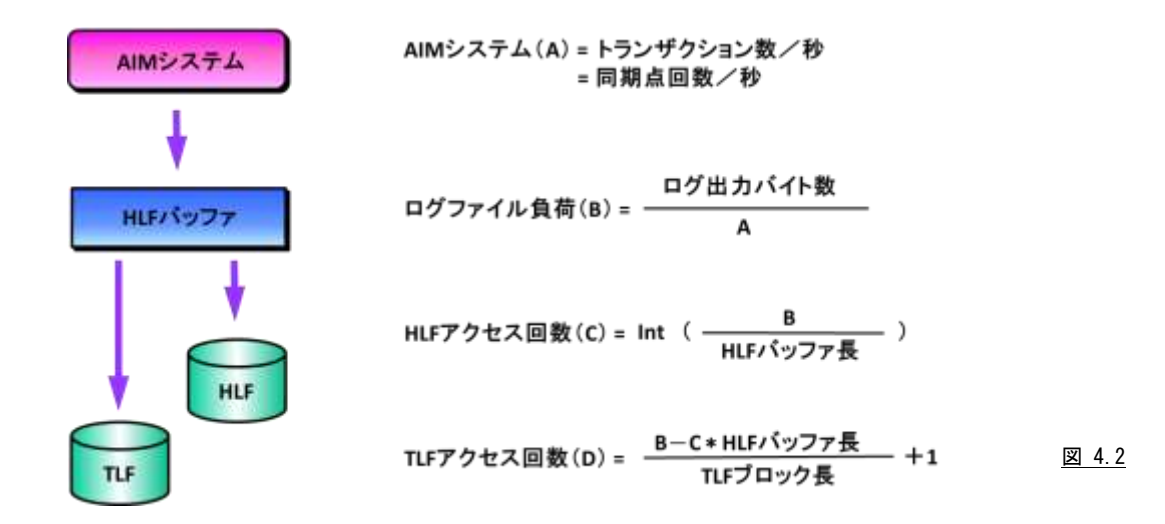

TLFファイルとHLFファイルへのアクセス回数のバランスについて考えてみよう。ページバッファやデータベースバ ッファが満杯となったり終了点を迎えると、ログバッファ(HLFバッファ)内の中途半端なログデータをTLFファイルに書 き出す。一方、HLFファイルにはHLFバッファが満杯となったときのログデータが書き出される。このため、TLFファイ ルとHLFファイルへのアクセス回数を決定するのは、HLFバッファの大きさであるといえる。もし、TLFファイルへのアク セス回数が少ないようであれば、HLFバッファの大きさを大きくするべきである。また、TLFファイルへのアクセス回数 が多いようであれば、逆にHLFバッファの大きさを小さくするべきである。

いずれの場合にしても、TLFファイルやHLFファイルへのアクセスが発生するときにはデータベースのアクセスも行 われている。このため、アプリケーションプログラムが使用するデータベースとTLFファイルやHLFファイルを同一のデ ィスクボリュームにアロケーションしてはならない。もし、このような前提条件が守られていなければ、アクセス待ち時間 やシーク時間が増大することによりアプリケーション処理の時間(レスポンス時間)が長くなってしまう。

## <span id="page-66-0"></span>3.5 ログバッファの種類

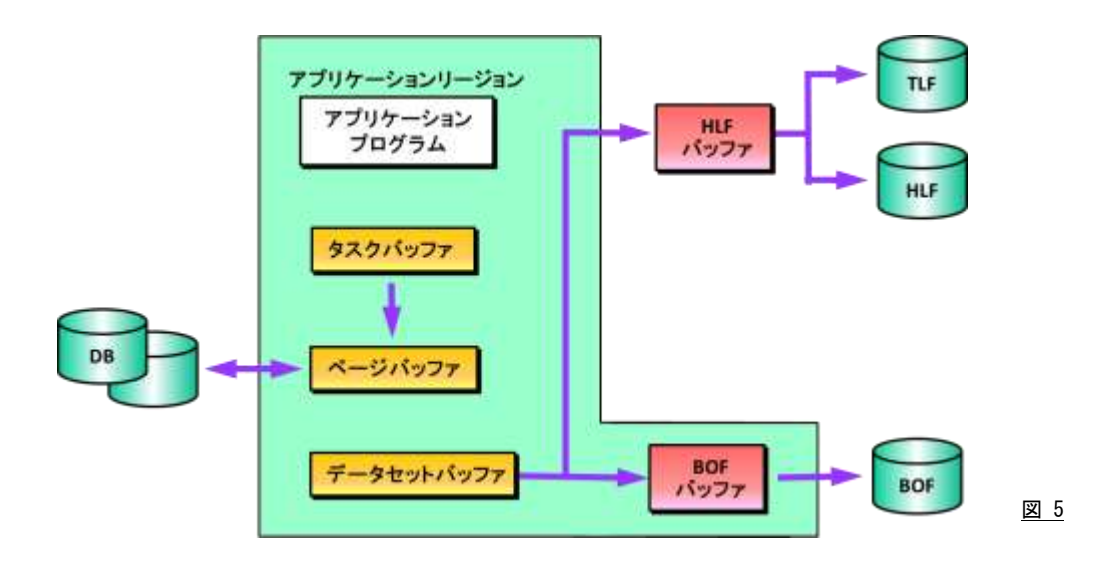

AIMがログデータを取得するために使用するログバッファには、タスクバッファとHLFバッファおよびBOFバッファが ある。

タスクバッファは、タスクごとに存在し、そのタスクのトランザクション処理中のデータベース更新時の更新後のデー タを管理する。このタスクバッファの大きさは、PEDコマンドでアプリケーションプログラムごとに指定できる。また、AIM は各タスクの実行開始時、指定されたタスクバッファをアプリケーションのリージョン内に確保する。アプリケーションプ ログラムがデータベース更新を行うと、更新後のデータはページバッファやデータベースバッファに格納されている。 このタスクバッファには、このアプリケーションプログラムが実行したデータベース更新の更新後のデータをポイントす るポインターが格納されている。

HLFバッファは、AIMのすべてのタスクで発生したログデータをまとめて蓄えるバッファである。このHLFバッファは、 AIMをスタートした際に共通域に確保される。HLFバッファの大きさはHLFファイルのブロック長であり、確保されるバ ッファ数はSISコマンドで指定された数である。TLFファイルにはバッファが用意されていないが、TLFファイルに書き 出されるログデータはHLFバッファ内のものである。このために、HLFファイルの大きさ(HLFファイルのブロック長)は、 TLFファイルのブロック長の整数倍でなければならない。

BOFバッファは、トランザクション処理中にデータベース更新要求が出された際の更新前のデータを蓄積するため のバッファである。BOFバッファはタスクごとに存在し(アプリケーションのリージョン内に確保される)、その大きさはBO Fファイルのブロック長に等しい。また、BOFバッファのバッファ数はPEDコマンド指定する。アプリケーションプログラム がデータベースの更新要求を出すと、ページバッファやデータベースバッファの更新に先立って更新前のデータをB OFバッファに転送する。このため、BOFバッファの大きさは、トランザクション処理中にデータベース更新を行う際の更 新前のデータを格納するのに充分な大きさであることが望ましい。もし、ページバッファやデータベースバッファが充 分な大きさでなく、実際にデータベースを更新する場合にはBOFバッファの内容がBOFファイルに書き出される。また、 BOFバッファが充分でない(BOFバッファが満杯になった)場合も、同様にBOFバッファの内容がBOFファイルに書き 出される。

## <span id="page-67-0"></span>3.6 ログバッファとログファイルのチューニング

TLFファイルとHLFファイルのチューニングを考える際には、HLFバッファの大きさがキィーポイントとなる。つまり、T LFファイルとHLFファイルのブロック長の決定に細心の注意を払うべきである。これら2つのログファイルのブロック長 を調整しつつ、TLFファイルとHLFファイルへのアクセス回数のバランス化を図るのが重要である。時として、TLFファ イルは高速でなければいけないとの理由により、半導体ディスクにTLFファイルをアロケーションしているユーザがある。 しかし、TLFファイルとHLFファイルのアクセスをバランス化させることにより、このような配慮をしなくても良くなる。元来、 TLFファイルを高速にアクセスできるよう、AIMも特殊な方式でTLFファイルをアクセスしている。決して、TLFファイル を使用するためには半導体ディスクが必要であると誤解しないで頂きたい。

HLFファイルのアクセス待ち時間が多い場合、HLFバッファの大きさに注意するべきである。もし、HLFバッファの大 きさが極端に小さいと、HLFファイルに対するアクセス回数が増加する。また、そのアクセスは1つのHLFバッファを単 位として行われる。このために、HLFバッファの大きさが小さいとHLFファイルのアクセス待ち時間が増大する。このよ うな際には、是非HLFバッファの大きさ(HLFファイルのブロック長)を見直していただきたい。

TLFファイルの大きさを考察する際には、「AIMがどのようにしてTLFファイルを制御しているか」を理解する必要が ある。TLFファイルはAIMがシステムダウンしたときしか、リードしない。つまり、ライトが高速に行えればよいわけである。 このため、TLFファイルの1トラックには1つのブロックしか書き込まない。ハードウェア使用上、TLFファイルの1トラック には複数のブロックが書き込めるようになっている。しかし、それらのすべてのブロックは同じレコード番号を持った形 式で初期化されている。このような特殊なレコード形式にすることにより、1トラックに1ブロックのみを書き込むようにし、 磁気ディスク装置本来の問題点であるシークや回転待ちなどの時間を最小限にしている。このような制御を行ってい るため、TLFファイルの大きさは、HLFバッファの大きさをTLFファイルのブロック長で割り算した値だけのトラック数が 必要となる。一方、HLFファイルの大きさは、1つのHLFファイルで何時間分のログデータが記録できるかにより決定さ れる。つまり、リーズナブルな量のログデータが記録できるようにHLFファイルの大きさを制御するべきである。

BOFバッファの大きさが不足した場合、BOFファイルへのアクセスが増加する。また、その分、アプリケーション処理 時間が増えることになる。このため、BOFファイルのアクセスを高速に処理できる環境を整えるべきである。もし、半導 体ディスクを使用しているユーザであればBOFファイルこそ半導体ディスクにアロケーションするべきファイルであると いえる。

## <span id="page-68-0"></span>3.7 まとめ

ここで、AIMのログデータ取得機能のチューニングに関する要点をまとめる。

HLF、TLF、BOFのログファイルはライト専用である。このために、間違ってもキャッシュ対象にしないで頂きたい。

ログファイルをAIMのデータベースと同じディスクボリュームにアロケーションしてはならない。ログファイルとデータ ベースへのアクセスは同時に行われる。このために、それらを同じディスクボリュームにアロケーションするとアクセス 待ち時間やシーク時間が大きくなる。また、1つのディスクボリュームに複数のログファイルをアロケーションすることも、 同一の理由により止めるべきである。

HLF、TLFの2つのログファイルのブロック長を調整しつつ、TLFファイルとHLFファイルのアクセス回数のバランス 化を図るべきである。このチューニングがうまく行われることにより、HLFファイルもしくはTLFファイルへのアクセスの集 中が回避でき、システム全体のトランザクションレスポンス時間の向上が図れる。また、TLFファイルの高速処理のため に、半導体ディスクなどの使用を検討しなくても良くなる。

HLFファイルのアクセス待ち時間が多い場合、HLFバッファの大きさに注意するべきである。HLFファイルへのアク セスは、HLFバッファの数だけ平行して行うことが出来る。もし、HLFファイルのアクセス時間が長いか、HLFバッファ 長が短くHLFファイルへのアクセスが多い場合、このアクセス待ち時間が増加する。このような場合、HLFファイルの 高速化を図ると同時に、HLFバッファの大きさの拡張も検討するべきである。

また、PDAレポートやES/1 NEOレポートにより、LRQBやHLFバッファの枯渇が発生していないことも確認する必要 がある。LRQBはログデータの転送を行うためのプログラムを制御するための制御表である。このLRQBの数だけ、同 時にログデータの転送が行える。もし、LRQB数が不足していると、ログデータをログバッファに転送することができず、 その分アプリケーション処理時間が長くなる。HLFバッファの枯渇が発生していると、LRQBが不足した場合と同様に、 ログデータをログバッファ(HLFバッファ)に転送できなくなる。

## <span id="page-68-1"></span>3.8 追記事項と参考文献

ページバッファとデータベースバッファ(AIMマニュアルではデータセットバッファと記述されている)は、アプリケー ンのリージョン内に確保されるデータベース用のバッファである。このレポートでは特に必要がないため説明を省略し た。

このレポートに記述された内容は、富士通のAIMマニュアル「AIM機能説明書・共通編」(70SP-4850)にその詳細 が説明されている。

以上

## <span id="page-69-0"></span>\*比較制御文字について\*

ES/1 NEOでは、対象の絞り込み、またはグルーピングを行う場合などに以下の比較制御文字を使用することがで きます。

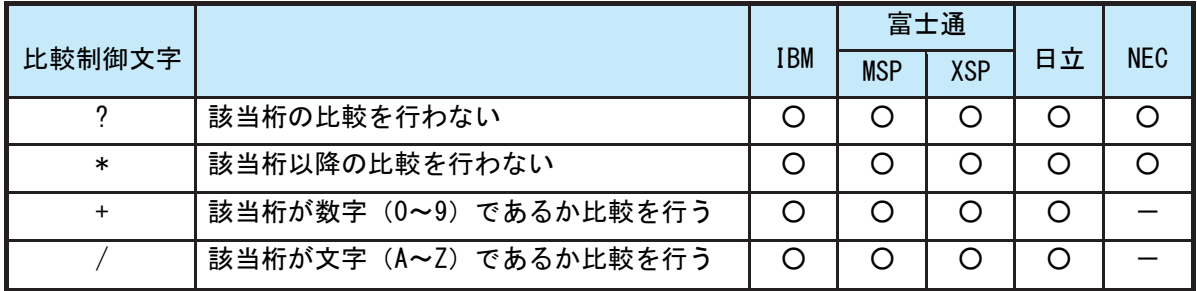

- 【例1】先頭3桁が「ABC」で始まるものを対象とする SELECT='ABC\* '
- 【例2】先頭から4桁目が「D」のものを対象とする SELECT='???D\*'
- 【例3】先頭3桁が「ABC」で始まり、5桁目が「数字」のものを対象とする SELECT='ABC?+\*'
- 【例4】先頭3桁が「ABC」で始まり、5桁目が「文字」のものを対象とする SELECT=' ABC ? /\*'

## <span id="page-70-0"></span>\*ES/1 NEO MF シリーズ プロセジャ共通仕様\*

ここでは、全プロセジャ共通の仕様について記述します。

## ◆規定桁数を超える値の表示

プロセジャが出力するレポート中、表示する値が規定の桁数を超える場合には自動的に表示を変更します。

## ○時間表示

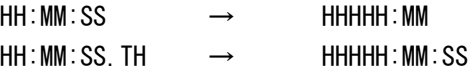

【例】111時間22分33秒44の場合 HH:MM:SS形式 → 00111:22 HH:MM:SS.TH形式 → 00111:22:34

## ○数値表示

- ・K(キロ=1000倍)
- ・M(メガ=1000000倍)
- ・G(ギガ=1000000000倍)
- 【例】表示桁数4桁の場合

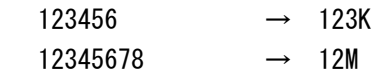